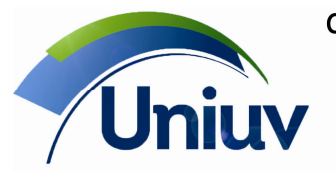

# **EDITAL DE LICITAÇÃO - PROCESSO N.º 8/2015 - PREGÃO PRESENCIAL n.º 8/2015**

A Fundação Municipal Centro Universitário da Cidade de União da Vitória - UNIUV, Estado do Paraná, inscrita no CNPJ sob n.º 75.967.745/0001-23 através do Reitor e Pregoeiro nomeada através da Portaria nº115/2015, observadas às disposições contidas na Lei Federal nº 10.520, de 17/07/2002, Decreto Federal nº 3.555, de 08/08/2000, e suas alterações, Ato Normativo da UNIUV 002/2008, aplicando–se, subsidiariamente, no que couber, a Lei 8.666, de 21/06/93, com suas alterações, torna público aos interessados, que estará reunida no dia, hora e local discriminados no item 2 deste edital, a fim de receber, abrir e examinar propostas e documentações de empresas que pretendam participar do **Pregão Presencial n.º 8/2015**, a presente licitação e conseqüente contratação serão regidas de conformidade com as regras estipuladas na **Lei Federal n.º 10.520 de 17/07/02** e legislação correlata, aplicando-se, subsidiariamente, no que couber, **a Lei n° 8.666/93 com suas alterações e demais exigências deste Edital.** 

#### **1- OBJETO:**

**1.1 -** Constitui objeto do presente Pregão Presencial a CONTRATAÇÃO DE SERVIÇOS DE IMPLANTAÇÃO E LOCAÇÃO DE SOFTWARE DE GESTÃO ACADÊMICA E DE BIBLIOTECA PARA A UNIUV, conforme características e condições descritas nos Anexos do presente edital.

#### **2 - INFORMAÇÕES COMPLEMENTARES:**

**2.1 - Modalidade de licitação**: Pregão Presencial.

**2.2 - Tipo da licitação:** Menor preço.

**2.3 – Entrega e abertura dos envelopes:** Os envelopes deverão ser protocolados até às **14:00 horas do dia 02/07/2015**, no Departamento de Compras e Licitações, localizado no endereço Av. Bento Munhoz da Rocha Neto, 3856, Bairro São Basílio Magno, União da Vitória, com entrada pela Rua Orlando Carvalho.

**2.4 -** O Edital poderá ser obtido gratuitamente no site do órgão licitante, no endereço http://www.uniuv.edu.br/licitacoes.php ou no setor de compras e licitações sito a Av. Bento Munhoz da Rocha Neto, 3856, Bairro São Basílio Magno, Município de União da Vitória, a partir da data de sua publicação. Informações adicionais podem ser obtidas junto ao setor de compras e licitações, pessoalmente ou pelo fone: (42) 3522-1837.

#### **3 - DA SESSÃO PÚBLICA:**

**3.1 -** A sessão para recebimento e abertura dos envelopes contendo a proposta de preços e os documentos que a instruírem, será pública e realizada de acordo com os termos deste Edital e seus Anexos, em local, data e horário já determinados neste edital.

**3.2 -** Não havendo expediente na data marcada, a sessão será realizada no primeiro dia útil subseqüente, na mesma hora e local, salvo por motivo de força maior, ou qualquer outro fator ou fato imprevisível;

**3.3 -** Na impossibilidade da conclusão dos trabalhos da sessão deste Pregão Presencial na mesma data de abertura, e em face de decisão do pregoeiro, será determinada a continuidade das atividades em dia(s) subseqüente(s);

#### **4 - DAS CONDIÇÕES GERAIS PARA PARTICIPAÇÃO:**

**4.1 -** Poderão participar do presente Pregão Presencial as pessoas jurídicas que satisfaçam as exigências estabelecidas neste edital e seus anexos.

**4.2 -** A participação na licitação importa total e irrestrita submissão dos proponentes às condições deste Edital.

#### **4.3 - NÃO PODERÃO CONCORRER DIRETA OU INDIRETAMENTE:**

**4.3.1 -** Empresa em estado de falência, concordata ou em processo de recuperação judicial, sob concurso de credores, em dissolução ou em liquidação;

**4.3.2 -** Empresa que tenha sido declarada inidônea ou que esteja punida com suspensão do direito de contratar ou licitar com qualquer órgão da Administração Pública direta ou indireta, Federal, Estadual, Municipal ou do Distrito Federal e, caso participe do processo licitatório, estará sujeita às penalidades previstas no art. 97, parágrafo único da Lei 8.666/93.

**4.3.3** - Empresa que esteja reunida em consórcio ou coligação;

- **4.3.4**  Empresa que não atenda às exigências deste Edital;
- **4.3.5**  Empresa cujos sócios ou diretores pertençam, simultaneamente, a mais de uma firma licitante;

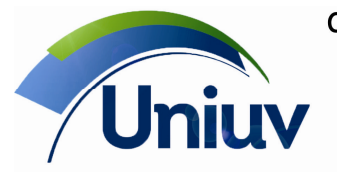

Folha 2

**4.3.6** - Quaisquer servidores públicos vinculados ao órgão promotor da licitação, bem assim a empresa ou instituição que tenha em seu quadro societário, dirigente ou responsável técnico que seja também servidor público vinculado;

#### **5 - DO RECEBIMENTO E DA ABERTURA DOS ENVELOPES:**

**5.1 -** No dia, hora e local previstos na capa deste edital, o Pregoeiro e equipe de apoio receberão os envelopes "n.°1" Proposta de Preços e "n.° 2" Documentos de Habilitação, os quais deverão ser apresentados fechados de forma indevassável e rubricados no fecho, contendo os seguintes dizeres:

AO PREGOEIRO DA FUNDAÇÃO MUNICIPAL CENTRO UNIVERSITÁRIO DA CIDADE DE UNIÃO DA VITÓRIA - UNIUV PROCESSO N.º 8/2015 PREGÃO PRESENCIAL N.º 8/2015 LICITANTE:

**ENVELOPE Nº 01 (PROPOSTA DE PREÇO)** 

AO PREGOEIRO DA FUNDAÇÃO MUNICIPAL CENTRO UNIVERSITÁRIO DA CIDADE DE UNIÃO DA VITÓRIA - UNIUV PROCESSO N.º 8/2015 PREGÃO PRESENCIAL N.º 8/2015

# LICITANTE:

#### **ENVELOPE Nº 02 (DOCUMENTOS PARA HABILITAÇÃO)**

**5.2 -** Os documentos relativos à proposta de preços (Envelope n.º 1) e à habilitação (Envelope n.º 2) poderão ser apresentados em original ou por qualquer processo de cópia, devidamente autenticada por cartório competente, ou por membro da equipe de apoio do Pregão Presencial ou, ainda, por publicação em órgão de imprensa oficial.

**5.2.1 -** Visando a agilidade dos trabalhos licitatórios sugerimos que a(s) licitante(s) que pretender (em) autenticação de documentos via Comissão de Licitação, o faça até o 2º (segundo) dia antes da data de abertura da licitação, na Comissão Geral de Licitação, no local previsto neste edital.

**5.2.2 -** Para os documentos disponibilizados pela Internet e cuja autenticidade poderá ser verificada via consulta no site correspondente, pelo Pregoeiro ou sua equipe de apoio, serão aceitas cópias simples.

**5.3** - Em circunstâncias excepcionais, o Órgão licitante poderá solicitar a prorrogação do prazo de

validade das propostas, não sendo admitida a introdução de quaisquer modificações nas mesmas.

**5.4 -** A partir do momento em que o Pregoeiro proceder à abertura do primeiro envelope, não mais serão aceitos novos licitantes.

**5.5** - Recebidos os envelopes "n°1", Proposta de Preços e "n°2". Documentos de Habilitação, o Pregoeiro procederá à abertura dos envelopes contendo a Proposta de Preços, cujos documentos serão lidos, conferidos e rubricados pelo Pregoeiro e pelos participantes que o desejarem.

#### **6- DO CREDENCIAMENTO:**

**6.1 -** No dia, horário e local designados para a abertura da sessão pública deste Pregão, o representante legal da licitante deverá apresentar-se para credenciamento junto o Pregoeiro, devidamente munido de documentos que o habilitem a participar deste procedimento licitatório, respondendo por sua representada. Sendo recomendável sua presença com 15 (quinze) minutos de antecedência em relação ao horário previsto para a sua abertura.

**6.2 -** Cada licitante apresentar-se-á com apenas 01 (um) representante legal, o qual somente poderá representar uma empresa, devidamente **munido de credencial e documento de identidade**, será o único admitido a intervir em todas as fases do procedimento licitatório, quer por escrito, quer oralmente, respondendo assim, para todos os efeitos, por seu representado.

**6.2.1 -** Nenhuma pessoa física, ainda que credenciada por procuração legal, poderá representar mais de um licitante.

- **6.2.2 -** Considera-se como representante legal qualquer pessoa habilitada pela licitante, mediante estatuto/contrato social, e/ou instrumento público ou particular de procuração.
- **6.3** O credenciamento será efetuado por meio de:

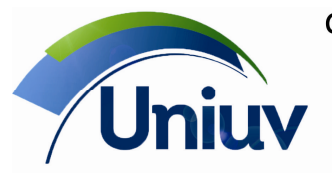

www.uniuv.edu.br Folha 3

**a) Estatuto**/**contrato social,** quando a pessoa credenciada for sócia, proprietária, dirigente ou assemelhada da empresa **licitante,** no qual estejam expressos seus poderes para exercerem direitos e assumir obrigações em decorrência de tal investidura ou;

#### **b) Instrumento público de procuração ou;**

**c) Instrumento de mandato particular,** assinado pelo sócio, proprietário, dirigente ou assemelhado da empresa licitante que comprovem poderes para que a pessoa credenciada possa manifestar-se em seu nome em qualquer fase deste Pregão **com firma reconhecida em cartório**, sendo examinado por meio do contrato/estatuto social ou procuração se o outorgante detinha poderes para fazê-lo.

**6.4 -** O documento deverá dar plenos poderes ao credenciado para formular ofertas e lances verbais, negociar preços, declarar a intenção de interpor recurso, renunciar ao direito de interposição de recursos, enfim, para praticar em nome da licitante todos os atos pertinentes a este Pregão;

**6.5** - Declaração formal da firma licitante, exigida pelo inciso VII, Art. 4º da Lei Federal n.º 10.520/02, assinada por diretor, sócio ou representante da empresa licitante com poderes devidamente comprovados para tal investidura;

**6.7 -** O credenciamento na forma disciplinada neste item deverá ser entregue em apartado aos envelopes de habilitação e proposta de preços e antes da sessão.

**6.8** - Somente as Licitantes que atenderem aos requisitos deste item terão poderes para formular verbalmente, na sessão, lances de preços, manifestarem-se após a declaração do vencedor, imediata e motivadamente, a intenção de recorrer contra decisões do pregoeiro, assinar a ata onde estará registrado o valor final decorrente dos lances e praticar todos os demais atos inerentes ao certame em nome da Proponente.

**6.8.1** - A Licitante que se retirar antes do término da sessão deixando de assinar a ata, considerar-se-à que tenha renunciado ao direito de oferecer lances e recorrer dos atos do pregoeiro.

#### **7- DA "PROPOSTA DE PREÇOS" (Envelope nº01):**

**7.1 -** A "Proposta de Preços" deverá ser apresentada em 01 (uma) via sem emendas, rasuras ou entrelinhas, preferencialmente em papel timbrado do proponente, redigida com clareza em língua portuguesa, salvo quanto a expressões técnicas de uso corrente, devidamente datada e assinada na última folha por diretor, sócio ou representante legal da proponente, podendo as demais ser apenas rubricadas, contendo:

**7.1.1 -** Nome ou razão social, endereço completo, telefone, fax e endereço eletrônico (e-mail), este último se houver, para contato, e número do Cadastro Nacional de Pessoa Jurídica - CNPJ;

**7.1.2 -** Nome e número do Banco, Agência, Localidade e Conta Corrente em que deverá ser efetivado o crédito, caso lhe seja adjudicado o objeto;

**7.1.3 -** A proposta deverá respeitar o limite da contratação global, nos termos constantes deste edital, conforme Termo de Referência - Anexo I e Orçamento Estimado dos Itens da Licitação – Modelo de Proposta de Preços – Anexo II, expresso em moeda corrente nacional, admitindo-se após a vírgula somente 02 (duas) casas decimais, já inclusos no preço os valores dos impostos, taxas, encargos sociais e trabalhistas, e outras despesas, se houver, para o fiel atendimento do objeto, as quais deverão constar de demonstrativo a ser entregue juntamente com a proposta, sendo que os custos omitidos na proposta serão considerados como inclusos nesta, não sendo aceitos pleitos de acréscimos, a esse ou qualquer outro título, devendo o objeto ser fornecido / executado sem ônus adicionais.

**7.1.4 -** Declaração de que no preço proposto estarão inclusas todas as despesas com encargos sociais e trabalhistas, tributos e taxas, enfim, todos os custos diretos e/ou indiretos necessários ao cumprimento do objeto ora licitado que interfiram no preço proposto.

**7.1.5 –** A **PROPOSTA DE PREÇOS** deverá ser assinada por diretor, sócio ou procurador da empresa licitante, contendo informações e declarações conforme modelo constante do Anexo II deste edital;

**7.1.6 -** O prazo de validade da proposta não poderá ser inferior a 90 (noventa) dias consecutivos, contados da data de abertura da mesma.

**7.2 -** A omissão de qualquer despesa necessária ao perfeito fornecimento do objeto desta Licitação será interpretada como não existente ou inclusa nos preços, não podendo o licitante pleitear acréscimo após a abertura das propostas.

**7.3 -** A apresentação da proposta pela licitante implica na declaração de conhecimento e aceitação de todas as condições da presente licitação.

**7.4 -** Cada licitante só poderá apresentar uma proposta escrita. Verificado que qualquer licitante, diretamente ou por intermédio de interposta pessoa, física ou jurídica, apresentou mais de uma proposta,

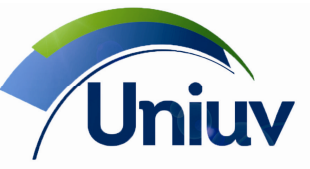

Telefones.: 42. 3522 1837 | 42. 3532 6154

www.uniuv.edu.br Folha 4

todas as propostas do licitante infrator serão excluídas e eliminado será (ao) o(s) licitante(s) infrator (es), sujeitando-se, os licitantes eliminados, às sanções cabíveis.

**7.5 -** Após a finalização da fase de lances, não caberá desistência da proposta, salvo por motivo justo decorrente de fato superveniente e aceito pelo Pregoeiro.

**7.6 -** Os licitantes arcarão integralmente com todos os custos decorrentes da elaboração e apresentação de suas propostas, independente do resultado do procedimento licitatório;

**7.7 -** Não será admitida proposta parcial, isto é, a oferta deverá atender rigorosamente ao edital, no que se refere à quantidade e especificações.

## **8- DOS CRITÉRIOS DE JULGAMENTO E DA ADJUDICAÇÃO:**

**8.1 -** No julgamento das propostas considerar-se-á vencedora aquela que, tendo sido aceita, estiver de acordo com os termos deste Edital e seus Anexos e ofertar o **MENOR PREÇO**, para fornecimento dos serviços nas condições previstas no Termo de Referência - Anexo I.

**8.2 -** Serão selecionados pelo Pregoeiro e sua equipe de apoio a proposta de menor preço e as demais com preço até 10 % (dez por cento) superior àquela.

**8.2.1 -** Não havendo pelo menos 3 (três) propostas nesta condição, serão selecionados as 3 (três) melhores propostas, independentemente do preço, bem como as propostas empatadas.

**8.2.2.** Havendo um só licitante, uma única proposta válida ou se nenhum dos licitantes ofertar lance verbal caberá ao Pregoeiro, analisadas as limitações do mercado e outros aspectos pertinentes, inclusive quanto às taxas, decidir entre considerar fracassado o certame e abrir nova licitação, suspender este Pregão ou prosseguir com o certame.

**8.3 -** Em caso de empate entre duas ou mais propostas, se observado o que dispõe o § 2º, incisos I, II, III e IV do art. 3º da Lei nº 8.666/93, mantiver-se o empate, o mesmo será decidido por sorteio realizado pelo Pregoeiro, na forma estabelecida no § 2º do art.45 da Lei nº 8.666/93.

**8.4** - Aos licitantes classificados será dada oportunidade para nova disputa, por meio de lances verbais e sucessivos, de valores distintos e decrescentes, iniciando-se pelo último classificado e prosseguindo-se com os demais licitantes em ordem decrescente de classificação;

**8.5 -** Os lances verbais destinam-se a cobrir o lance do primeiro classificado, ou seja, deverão ser, obrigatoriamente, inferior a este, não sendo aceitos lances para igualar valores;

**8.6** - A desistência do licitante em apresentar lance verbal, quando convocado pelo Pregoeiro, implicará na sua exclusão da etapa de lances verbais e na manutenção do último preço por aquela apresentada, para efeito de ordenação das propostas;

**8.7** - Caso não mais se realizem lances verbais, será encerrada a etapa competitiva e ordenadas as ofertas exclusivamente pelo critério de menor preço;

**8.8 -** Não poderá haver desistência dos lances ofertados, sujeitando-se o proponente que descumprir sua proposta, às penalidades constantes neste Edital;

**8.9** - O Pregoeiro poderá negociar com o autor da melhor oferta com vistas a aumentar o desconto oferecido se for o caso.

**8.9.1 -** Após a negociação, se houver o Pregoeiro examinará a aceitabilidade da oferta de menor valor, decidindo motivadamente a respeito.

**8.9.2 -** O critério de aceitabilidade dos preços propostos pelas licitantes será o de compatibilidade com as taxas praticadas pelo mercado, coerentes com o fornecimento do serviço ora licitado.

**8.9.3 -** O desatendimento de exigências formais não essenciais não importará no afastamento da licitante, desde que seja possível a aferição da sua qualificação e a exata compreensão da sua proposta, durante a realização da sessão pública de pregão.

**8.10** - Sendo aceitável a oferta, será verificado o atendimento das condições habilitatórias da licitante que a tiver formulado, com base na documentação apresentada na própria sessão.

**8.10.1 -** Eventuais falhas, omissões ou outras irregularidades nos documentos de habilitação poderão ser saneadas na Sessão Pública de Processamento do Pregão, até a decisão sobre a habilitação, inclusive mediante substituição e apresentação de documentos, ou verificação efetuada por meio eletrônico hábil de informações e certificada pelo Pregoeiro.

**8.11 -** Constatado o pleno atendimento dos requisitos de habilitação previstos neste Edital e seus Anexos, será declarada pelo Pregoeiro a vencedora do certame, devendo antes da assinatura do respectivo contrato demonstrar as funcionalidades do sistema ofertado, de acordo com especificações apontadas no Anexo I.

**8.12** - Se a proposta não for aceitável, se o proponente não atender às exigências habilitatórias ou se não for possível assinar o contrato e/ou outro documento equivalente com o licitante vencedor, o Pregoeiro

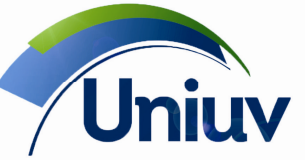

Telefones.: 42. 3522 1837 | 42. 3532 6154

www.uniuv.edu.br

Folha 5

examinará as ofertas subseqüentes e a qualificação dos licitantes, na ordem de classificação, seguindo os mesmos procedimentos, até apurar a melhor proposta válida;

**8.13** - Na situação prevista no item acima, o Pregoeiro poderá negociar diretamente com a proponente para que seja obtido preço melhor;

**8.14 -** Serão desclassificadas as propostas que apresentarem preços excessivos ou manifestamente inexeqüíveis, considerados incompatíveis em relação aos praticados no mercado, de conformidade com o disposto no Art. 48, II, da Lei nº 8.666/93.

**8.14.1 -** Será desclassificada qualquer oferta de vantagem não prevista no edital, ou preço ou vantagem baseada nas ofertas dos demais licitantes.

**8.15 -** Da reunião lavrar-se-á ata circunstanciada, na qual serão registradas as ocorrências relevantes e que, ao final, deverá ser assinada pelo Pregoeiro, pelos membros da Equipe de Apoio e pelo(s) representante(s) da(s) licitante(s) presente(s);

**8.16 -** Não serão motivo de desclassificação simples omissões que sejam irrelevantes para o entendimento da proposta, que não venham causar prejuízo para a Administração e nem firam os direitos dos demais licitantes;

**8.17 -** O resultado desta Licitação será publicado no Diário Oficial do Município, para intimação e conhecimento dos interessados.

## **9- DOCUMENTOS DE HABILITAÇÃO (Envelope n.º 2):**

### **9.1 - REFERENTE À HABILITAÇÃO JURÍDICA:**

**9.1.1) Em se tratando de empresário individual, registro na Junta Comercial;**

**9.1.2) Em caso de sociedade empresária, ato constitutivo registrado na Junta Comercial, bem como alterações contratuais que constem o nome do administrador ou ato separado de sua designação e, em sendo sociedade anônima, acompanhada de documento de eleição de seus atuais administradores. Fica facultado a apresentação da** Certidão Simplificada da Junta Comercial, em substituição aos documentos anteriores mencionados, contendo resumo das disposições do ato constitutivo e suas alterações que estejam em vigor.

**9.1.3) Em caso de sociedade simples, inscrição do ato constitutivo no Cartório de Registro de Títulos e Documentos, acompanhado da prova de quem exerce sua administração.** 

### **9.1.4) decreto de autorização, em se tratando de empresa ou sociedade estrangeira em funcionamento no País;**

9.1.5) Em se tratando de microempresa ou empresa de pequeno porte, comprovante do respectivo enquadramento expedido pelo órgão competente (Junta Comercial ou Cartório de Registro de Títulos e Documentos).

#### **9.2 - REFERENTE À REGULARIDADE FISCAL E TRABALHISTA:**

**9.2.1 -** Prova de inscrição no Cadastro no Nacional de Pessoa Jurídica (CNPJ);

**9.2.2 -** Certidão de regularidade de situação perante o Fundo de Garantia por Tempo de Serviço - FGTS, com validade na data de realização desta Licitação;

**9.2.3 -** Certidão de regularidade junto o Instituto Nacional de Seguridade Social - INSS, com validade na data da realização desta Licitação;

**9.2.4 -** Prova de regularidade para com a Fazenda Federal, Estadual e Municipal do domicílio ou sede do proponente, ou outra equivalente, na forma da lei;

**9.2.5 -** Certidão Negativa de Débitos Trabalhistas (CNDT), com validade na data a realização desta licitação;

# **9.3 - REFERENTE À QUALIFICAÇÃO ECONÔMICO-FINANCEIRA:**

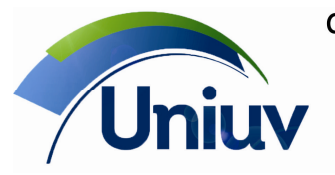

Folha 6

**9.3.1 -** Certidão Negativa de Falência, Concordata ou Recuperação judicial expedida pelo distribuidor da sede da pessoa jurídica, onde conste o prazo de validade e não havendo, somente será aceita com data de emissão não superior a 60 (sessenta) dias**.** 

## **9.4 - REFERENTE À QUALIFICAÇÃO TÉCNICA:**

9.4.1 As empresas participantes devem apresentar, no mínimo 02 (dois) Atestados de Capacidade Técnica emitido por pessoa jurídica de direito público ou privado, em papel timbrado do órgão ou empresa que o expediu, indicando o nome e a assinatura do responsável pela sua emissão, cujo teor comprove que:

• Licitante forneça ou tenha fornecido software de gestão acadêmica, com funcionalidades compatíveis as descritas neste Termo de Referência.

**9.4.2 –** Comprovação, mediante declaração da proponente, de disponibilidade de equipamentos e pessoal suficiente à execução contratual, caso se sagre vencedora da licitação.

**9.4.3** – Declaração que licitante atende às especificações técnicas obrigatórias constantes do Termo de Referência - Anexo I.

### **10 - DA IMPUGNAÇÃO DO ATO CONVOCATÓRIO:**

**10.1 -** Até 02 (dois) dias úteis anteriores a data da sessão pública fixada para recebimento das propostas, qualquer pessoa poderá impugnar o ato convocatório do Pregão Presencial, protocolizando a peça impugnatória no endereço discriminado neste Edital;

**10.1.1 -** Não será admitida a impugnação do Edital por intermédio de fac-símile ou via e-mail.

**10.2 -** Caberá ao Pregoeiro decidir sobre o pedido de impugnação do Edital no prazo de 24 (vinte e quatro) horas**;** 

**10.3 -** Acolhido o pedido de impugnação contra o ato convocatório, será designada nova data para a realização do certame, caso a alteração implique na formulação da proposta.

#### **11 - DOS RECURSOS:**

**11.1 -** Os recursos só poderão ser interpostos no final da sessão pública, com registro em ata da síntese dos seus fundamentos, podendo o interessado apresentar suas razões, por escrito, no prazo de 03 (três) dias. O recurso deverá ser dirigido o Pregoeiro, e as razões escritas protocolizadas no Departamento de Compras e Licitações, no endereço neste edital.

**11.1.1 -** Não será admitida apresentação das razões de recursos, por intermédio de fac-símile ou via email.

**11.2 -** Verificada a situação prevista no item anterior, ficam as demais licitantes desde logo intimadas a apresentar contra-razões em igual número de dias, 3 (três) dias, que começarão a correr do término do prazo do recorrente, sendo-lhes assegurada vista imediata dos autos.

**11.3 -** A falta de manifestação imediata e motivada da licitante importará a decadência do direito de recurso e conseqüentemente haverá a adjudicação do objeto da licitação pelo Pregoeiro ao vencedor;

**11.4 -** Acatado(s) o(s) recurso(s) pelo Pregoeiro ela procederá à adjudicação do objeto à licitante que se sagrar, ao cabo, vencedora.

**11.5 -** Não acolhendo o recurso, o Pregoeiro prestará informações no prazo de 1 (um) dia, e remeterá os autos à autoridade competente para decisão;

**11.5.1 -** Decidido(s) o(s) recurso(s) interposto(s) e constatada a regularidade dos atos praticados, a autoridade competente homologará o procedimento.

**11.6 -** O acolhimento do recurso importará a invalidação apenas dos atos insuscetíveis de aproveitamento; **11.7 -** Os autos do processo permanecerão com vista franqueada aos interessados, na sessão onde trabalhe o pregoeiro nomeado.

#### **12- DAS PENALIDADES E DAS SANÇÕES:**

**12.1 -** Pela inexecução total ou parcial do objeto desta licitação, a Administração poderá, garantida a prévia defesa, aplicar à licitante vencedora as seguintes sanções:

**12.1.1 -** Advertência, que será aplicada através de notificação por meio de ofício, mediante contra-recibo do representante legal da contratada estabelecendo o prazo de **05 (cinco)** dias úteis para que a empresa licitante apresente justificativas para o atraso, que só serão aceitas mediante crivo da administração;

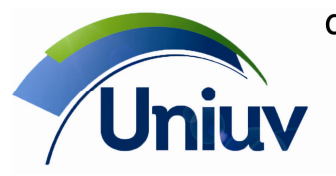

Folha 7

**12.1.2 -** Multa de **0,2%** do valor anual do contrato por dia de atraso e por descumprimento das obrigações estabelecidas neste Edital do Pregão, até o máximo de **10** (dez) dias, quando então incidirá em outras cominações legais.

**12.1.3** - Multa de 2% sobre o valor global do contrato, no caso de inexecução total ou parcial do objeto contratado, recolhida no prazo de 15 (quinze) dias corridos, contado da comunicação oficial da decisão definitiva.

**12.2 -** Ficar impedida de licitar e de contratar com a Administração Pública:

**12.2.1 -** por 06 (seis) meses – quando incidir em atraso na entrega dos produtos/serviços;

**12.2.2 -** por 01 (um) ano – no fornecimento de produtos/serviços em desacordo com o exigido em contrato;

**12.2.3 -** pelo o prazo de até **05** (cinco) anos, garantido o direito prévio da citação e de ampla defesa ou enquanto perdurar os motivos determinantes da punição ou até que seja promovida a reabilitação perante a própria autoridade que aplicou a penalidade, a licitante que convocada dentro do prazo de validade da sua proposta, não celebrar o contrato, deixar de entregar a documentação exigida para o certame ou apresentar documentação falsa, ensejar o retardamento do fornecimento do seu objeto, não mantiver a proposta, falhar ou fraudar no fornecimento do objeto pactuado, comportar-se de modo inidôneo ou cometer fraude fiscal, sem prejuízo das multas previstas no Edital, contrato e das demais sanções previstas na legislação;

**12.3 -** As sanções previstas nos subitens 12.1 deste item poderão ser aplicadas juntamente com as dos subitens 12.2, facultada a defesa prévia do interessado, no respectivo processo, no prazo de 10 (dez) dias úteis;

**12.4 -** Independentemente das sanções retro a licitante ficará sujeita, ainda, à composição das perdas e danos causados à Administração e decorrentes de sua inadimplência, bem como arcará com a correspondente diferença de preços verificada em nova contratação realizada, na hipótese de os demais classificados não aceitarem a contratação pelos mesmos preços e prazos fixados pelo inadimplente.

**12.5 -** Sem prejuízo das penalidades previstas nos itens anteriores, o(a) Pregoeiro(a) poderá desqualificar a licitante ou desclassificar a proposta comercial, bem assim o licitante poderá rescindir o Contrato, sem que isto gere direito indenizatório ou de reembolso, caso tome conhecimento de fato ou circunstância que desabone a idoneidade comercial ou afete a capacidade financeira, técnica, jurídica ou de produção da licitante.

**12.6 -** A licitante que injustificadamente e infundadamente se insurgir contra a decisão do pregoeiro ou autoridade superior, quer por meio de interposição de recurso administrativo ou ação judicial, fica, desde logo, ciente que, caso o seu pedido seja indeferido, será acionada judicialmente para reparar danos causados ao licitante em razão de sua ação procrastinatória**.** 

**12.7-** Pelo descumprimento das demais obrigações assumidas, a licitante estará sujeita às penalidades previstas na Lei n.º 8.666/1993 e demais legislações aplicáveis à espécie.

#### **13 – DO PAGAMENTO E DO REAJUSTE:**

**13.1 -** O pagamento mensal da locação será realizado até o primeiro dia útil do mês subseqüente ao da prestação de serviços, importando os valores conforme a proposta apresentada no processo de licitação, mediante a apresentação da nota fiscal e a liquidação do setor competente.

**13.2 -** Os serviços de implantação, conversão de dados e treinamento inicial serão pagos em 03 (três) parcelas iguais e sucessivas, vencendo-se a primeira delas em trinta dias contados da assinatura do contrato e as demais nos trinta dias subsequentes.

**13.3 -** O pagamento dos serviços eventuais de suporte técnico ou alterações específicas do órgão licitante, quando contratados, será realizado em até 10 (dez) dias úteis contados do recebimento da respectiva nota fiscal, devidamente liquidada pelo setor competente.

**13.4 -** Os valores contratados serão reajustados anualmente, independentemente de termo aditivo contratual, depois de decorrido o primeiro ano contratual, com base no IGPM acumulado no período.

#### **14 - DA DOTAÇÃO ORÇAMENTÁRIA:**

**14.1 -** As despesas decorrentes da presente licitação correrão à conta da seguinte dotação orçamentária:

2.048.3390.39 - 1076 2.048.3390.39 - 1076 - 13/2015 - MANUT. ENSINO SUPERIOR EM UNIÃO DA  $-13/2015 -$ MANUT. ENSINO VITÓRIA

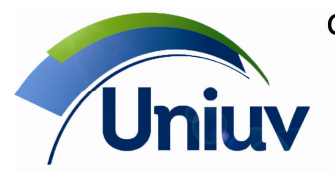

Telefones.: 42. 3522 1837 | 42. 3532 6154

www.uniuv.edu.br Folha 8

SUPERIOR EM UNIÃO DA VITÓRIA

#### **15 - DA CONTRATAÇÃO:**

**15.1 -** A contratação decorrente desta licitação será formalizada mediante assinatura de contrato, cuja minuta constitui no Anexo III do presente ato convocatório.

**15.2 -** O contrato a ser firmado terá sua vigência regulamentada pelo prazo indicado nos Anexos I, II e III do Edital.

**15.3 -** O Contrato deverá ser assinado pela licitante adjudicatária, no prazo máximo de 05 (cinco) dias úteis, contados a partir da data da comunicação formal, podendo ser prorrogado, em conformidade com o disposto no § 1º, do artigo 64, da Lei federal nº 8.666/93.

**15.4 -** A Adjudicatária que se recusar a assinar o Contrato, não aceitar ou não retirar o mesmo no prazo e condições estabelecidas, sem nenhum motivo relevante, ficará sujeita à aplicação das penalidades descritas neste Edital.

**15.5 -** Se, por ocasião da formalização do contrato, as certidões de regularidade de débito da Adjudicatária perante o Sistema de Seguridade Social (INSS), o Fundo de Garantia por Tempo de Serviço (FGTS), estiverem com os prazos de validade vencidos, o órgão licitante verificará a situação por meio eletrônico hábil de informações, certificando nos autos do processo a regularidade e anexando os documentos passíveis de obtenção por tais meios, salvo impossibilidade devidamente justificada.

**15.5.1 -** Se não for possível atualizá-las por meio eletrônico hábil de informações, a Adjudicatária será notificada para, no prazo de 02 (dois) dias úteis, comprovar a sua situação de regularidade em relação ao FGTS e o INSS, mediante a apresentação das certidões respectivas, com prazos de validade em vigência, sob pena de a contratação não se realizar.

**15.5.2 -** A empresa deverá manter, durante toda a execução do contrato, em compatibilidade com as obrigações assumidas, todas as condições de habilitação e qualificação exigidas na licitação.

**15.6 -** Quando a Adjudicatária, convocada dentro do prazo de validade de sua proposta, não apresentar a situação regular de que trata o item 15.5, ou se recusar a assinar o Contrato, serão convocadas as demais licitantes classificadas com vistas à celebração do contrato.

**15.7 -** No ato da assinatura do Contrato a Adjudicatária deverá comprovar poderes para o signatário assinar contratos, mediante Ata de Eleição da última Diretoria ou Contrato Social, e ainda no caso de procurador, além desses documentos, Procuração registrada em Cartório.

#### **16 - DAS DISPOSIÇÕES GERAIS:**

**16.1 -** Fica assegurado à Autoridade competente o direito de:

**16.1.1 -** Adiar a data de abertura da presente Licitação, dando publicidade aos atos mediante publicação na imprensa oficial e jornal de grande circulação regional, antes da data inicialmente marcada, ou em ocasiões supervenientes ou de caso fortuito;

**16.1.2 -** Revogar, por intermédio da autoridade competente, por razões de interesse público derivado de fato superveniente devidamente comprovado, pertinente e suficiente para justificar tal conduta e anulá-la por ilegalidade, de ofício ou por provocação de qualquer pessoa, mediante parecer escrito e devidamente fundamentado, sem que caiba direito de qualquer indenização;

**16.1.3 -** Alterar as condições deste Edital, fixando novo prazo, não inferior a 08 (oito) dias úteis, para a abertura das propostas, a contar da publicação das alterações, caso estas impliquem em modificações da proposta ou dos documentos de habilitação, nos termos do § 4º, art. 21 da Lei nº 8.666/93;

**16.1.4 -** Inabilitar o licitante, até a assinatura da nota de empenho e/ou outro documento equivalente, por despacho fundamentado, sem direito a indenização ou ressarcimento e sem prejuízo de outras sanções cabíveis, se vier a ter conhecimento de fato ou circunstância anterior ou posterior ao julgamento da licitação que desabone a habilitação jurídica, as qualificações técnica e econômico-financeira e a regularidade fiscal do licitante. Neste caso, o Pregoeiro convocará os licitantes remanescentes, na ordem de classificação, restabelecendo a sessão para negociar diretamente com o Proponente melhor classificado e posterior abertura do seu envelope "Documentos de Habilitação", sendo declarado vencedor e a ele será adjudicado o objeto deste Pregão Presencial, podendo apresentar o(s) documento(s) que vencer (em) seu prazo de validade após o julgamento da licitação;

**16.2 -** Os produtos/serviços e seus resultados deverão ser fornecidos rigorosamente dentro das especificações estabelecidas neste Edital e seus Anexos, sendo que a inobservância desta condição

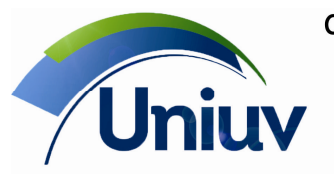

Telefones.: 42. 3522 1837 | 42. 3532 6154

www.uniuv.edu.br Folha 9

implicará recusa, com a aplicação das penalidades contratuais.

**16.3 -** Considerando o disposto no art. 195, § 3º da Constituição Federal, de 05.10.1988 e no art. 2º da Lei nº 9.012, de 30.03.1995, obrigar-se-á a licitante, caso declarada vencedora, mediante solicitação por parte da administração, a atualizar a Certidão Negativa de Débitos (CND) e o Certificado de Regularidade do FGTS (CRF) ou do documento denominado "Situação de Regularidade do Empregador", que deverão estar em plena validade no ato da adjudicação e quando da emissão da Nota de Empenho, caso as Certidões apresentadas na fase de habilitação tenham sua validade expirada durante a tramitação do certame licitatório.

**16.4 -** O presente Edital e seus Anexos, bem como a proposta do licitante vencedor, farão parte integrante do contrato e/ou outro documento equivalente, independentemente de transcrição.

**16.5 -** As normas que disciplinam este Pregão serão sempre interpretadas em favor da ampliação da disputa entre as empresas interessadas, sem comprometimento da segurança do futuro contrato.

**16.6 -** Aos casos omissos se aplicarão as demais disposições da Lei n° 10.520/02, da Lei n° 8.666/93 e suas alterações e demais legislação pertinente.

**16.7 -** A participação neste Pregão Presencial implicará aceitação integral e irretratável das normas do Edital e seus Anexos, bem como na observância dos preceitos legais e regulamentares, ressalvados o direito de impugnação e recurso;

**16.8 -** É facultada ao Pregoeiro ou à Autoridade Superior, em qualquer fase da licitação, a promoção de diligência destinada a esclarecer ou complementar a instrução do processo.

**16.9 -** As proponentes serão responsáveis pela fidelidade e legitimidade das informações e dos documentos apresentados em qualquer fase da licitação.

**16.10 -** A licitante vencedora ficará responsável por quaisquer danos que venha a causar a terceiros ou ao patrimônio do órgão de Licitação, reparando às suas custas os mesmos, sem que lhe caiba nenhuma indenização por parte do Órgão de Licitação.

**16.11 -** Na contagem dos prazos estabelecidos neste Edital e seus Anexos, excluir-se-á o dia do início e incluir-se-á o do vencimento.

**16.12 -** O desatendimento de exigências formais não essenciais não importará no afastamento da licitante, desde que seja possível a aferição da sua qualificação e a exata compreensão da sua proposta, durante a realização da sessão pública de pregão.

**16.13** - A homologação do resultado dessa licitação não importará em direito à contratação.

**16.14 -** À licitante vencedora é vedado transferir, total ou parcialmente o objeto adjudicado decorrente deste edital, ficando obrigada, perante a Uniuv, pelo exato cumprimento das obrigações decorrentes desta licitação.

**16.15 -** Qualquer pedido de esclarecimento em relação a eventuais dúvidas na interpretação do presente Edital e seus anexos deverá ser encaminhado por escrito, ao Pregoeiro, até 2 (dois) dias úteis antes da data da abertura do Pregão.

**16.16 -** A íntegra dos esclarecimentos elaborados a partir dos questionamentos,será divulgada via e-mail ou por escrito aos demais interessados que tenham retirado os Editais e tenham deixado junto ao Pregoeiro dados para remessa de informações.

**16.17 -** Para conhecimento dos interessados, expediu-se o presente edital, que será afixado no quadro próprio de avisos desta entidade, bem como publicado na forma da lei.

#### **17 - DO FORO:**

**17.1-** Para dirimir as questões oriundas do presente Edital e não resolvidas na esfera administrativa, é competente o Foro da Comarca de União da Vitória, por mais privilegiado que outro seja.

#### **18 – DOS ANEXOS:**

**18.1 -** Fazem parte integrante deste Edital:

**18.1.1 -** Anexo I - Termo de Referência;

**18.1.2 -** Anexo II – Orçamento Estimado dos Itens da Licitação;

**18.1.3 -** Anexo III – Minuta de Contrato;

#### **Alysson Frantz Reitor**

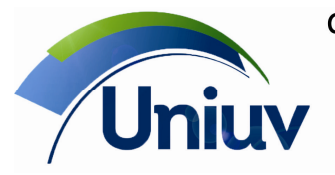

União da Vitória | São Mateus do Sul | Paraná

Telefones.: 42. 3522 1837 | 42. 3532 6154

www.uniuv.edu.br Folha 10

## **ANEXO I**

## **TERMO DE REFERÊNCIA**

Descrição de sistema de gestão acadêmica

Características gerais

• O software deverá atender: A Uniuv em União da Vitória e São Mateus do Sul (Graduação e Pósgraduação), o Coltec em União da Vitória (Ensino Médio e Técnico).

• O software deve ter toda sua interface com o usuário em língua portuguesa.

• O software deve disponibilizar documentação eletrônica para os usuários, com descrições de suas principais operações.

• O sistema deverá ser implementado de forma a que permita a alteração de parâmetros de configuração sem a necessidade de alteração do código-fonte.

• Os documentos e relatórios do sistema devem incluir em seu cabeçalho a logomarca da instituição. Deve ser possível a um usuário com permissão de acesso alterar a logomarca dos relatórios diretamente através da interface do sistema.

• O sistema deve permitir a criação de campos personalizados ao menos nos cadastros de pessoas, alunos, colaboradores e empresas. Deve ser possível criar campos do tipo Sim/Não, de texto, data e tabelas de seleção única ou múltipla. Deve também ser possível filtrar / selecionar registros do cadastro usando os campos personalizados criados pela instituição. O sistema deve permitir à instituição desenvolver e imprimir relatórios com os campos personalizados por ela criados.

• O sistema deve estar preparado para a gestão de múltiplas unidades escolares e pessoas jurídicas na mesma base de dados.

• Atualização dos dados em tempo real (online).

• Segurança na integridade dos registros.

• Operação via rede multi-usuário.

• Data no formato dd/mm/aaaa (língua portuguesa).

• Possibilidade de customização (personalização) e parametrização do sistema.

• Mecanismo de segurança e integridade dos dados, com níveis diferenciados de acesso ao sistema (login e senha).

• Controle de acesso ao sistema definindo perfis de operadores e permissões para inclusão, edição ou exclusão de registros e auditoria com log de operações.

• Trilha de auditoria com log de operações.

• Atualização automática de data, hora e operador na inclusão e alteração de registros.

• Exibição de mensagens comunicando se a operação pretendida foi ou não efetuada.

Plataforma tecnológica

• Deve operar com base de dados relacional padrão SQL, preferencialmente Microsoft SQL Server

• Aplicação com arquitetura estruturada em camadas, da seguinte forma:

o Servidor de aplicação, que concentra a lógica e as regras de negócio. Deve ser o único canal do sistema com acesso direto à base de dados.

o Clientes magros, responsáveis pela interação com os usuários, através da coleta de comandos e apresentação de informações, com pouca ou nenhuma lógica.

Interface com usuário

O sistema deve prover:

• Interface web, com acesso exclusivo via navegador, para as funcionalidades orientadas aos alunos e responsáveis (consulta de avisos, boletim escolar, inclusão e acompanhamento de solicitações e outros serviços) e professores (consulta de avisos, lançamento de frequência e notas, inclusão e acompanhamento de solicitações e outros serviços)

• Interface rica padrão Windows desktop para as funcionalidades para os usuários internos da instituição – secretaria, coordenação, diretoria e outros.

• Visualização de relatórios em tela. Opção para exportar relatórios para arquivos em formato TXT, Excel, PDF e RTF.

Funcionalidades

1. Cadastro de colaboradores

O cadastro de colaboradores do sistema deve:

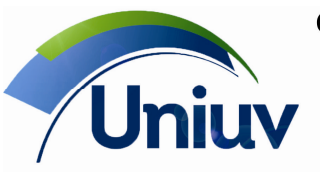

Telefones.: 42. 3522 1837 | 42. 3532 6154

www.uniuv.edu.br Folha 11

• Permitir no mínimo, cadastro das seguintes informações:

o Dados pessoais (nome, data e local de nascimento, nacionalidade, sexo, estado civil, endereço, pelo menos três telefones de contato, e-mail e observações gerais);

o Campo para guardar a foto do colaborador, com integração com webcam – a foto tirada pela câmera digital deve ser armazenada direta e automaticamente no cadastro do colaborador; o Dados sobre os principais documentos pessoais do colaborador: título de eleitor, carteira

profissional, identidade (nº, órgão expedidor e data de emissão), CPF, escolaridade e outros;

o Filiação – dados dos pais: nome, CPF, data de nascimento, falecido (S/N), identidade (nº, órgão expedidor e data de emissão) e CPF;

o Tipo de vínculo com a instituição de ensino;

o Se leciona e, em caso afirmativo, sua titulação, disponibilidade de horário e disciplinas que está capacitado a lecionar. Nos campos em que for necessário selecionar um professor, o sistema deverá listar apenas os colaboradores que tenham a informação que leciona registrada em seu cadastro.

Permitir criar perfis para restringir o acesso de grupos usuários a informações, funções e relatórios do sistema. Um perfil de acesso poderá ser associado a um ou mais colaboradores. Todos os colaboradores associados a um mesmo perfil executarão as mesmas funções no sistema.

Permitir indicar a quais unidades escolares o colaborador tem acesso.

Para cada colaborador, indicar se ele possui acesso ao sistema e, se tiver, sua identificação, senha e perfil de acesso.

Oferecer função para que cada colaborador com acesso ao sistema possa alterar sua própria senha.

Oferecer função para que um usuário possa fechar o sistema e retornar à tela de acesso, para que possa se ausentar por um pequeno período sem deixar o sistema aberto ou trocar o usuário informando outra identificação e senha.

Permitir o envio de e-mail a um conjunto de colaboradores selecionados pelo usuário. Gerar relatórios contendo:

o "Operações realizadas – pelos colaboradores em um intervalo de dias determinados". Dispor das seguintes informações: título do relatório, data/hora da realização da operação, nome do usuário que realizou a operação, descrição da operação realizada, detalhes específicos que caracterizam a operação realizada.

o "Perfil de acesso – cada perfil de acesso disponível no sistema". Dispor das seguintes informações: título do relatório, lista de opções controladas por uma operação do perfil de acesso, informação complementar sobre a operação do perfil de acesso.

Oferecer recurso para que um usuário possa enviar avisos a outros usuários pelo sistema: o Deve ser possível enviar uma mensagem a vários usuários de uma só vez, sem ter que repetir o envio a cada usuário.

o Deve também ser possível informar a data e hora em que o envio ocorrerá.

o Um usuário poderá também enviar um aviso para si mesmo, como um lembrete para uma data e hora específica.

o Os usuários poderão ver os avisos somente quando estiverem acessando o sistema, através de uma tela de lembretes, que deverá aparecer no momento do recebimento do aviso, independente da operação que o usuário estiver realizando.

o Ao receber um aviso, um usuário deve ter opção para responde-lo ao remetente ou encaminhá-lo a outro usuário.

o Devem existir relatórios de avisos enviados por remetente, destinatário e período (intervalo de datas) de envio.

2. Cadastro de Empresas

O cadastro de empresas do sistema deve:

Permitir o cadastro de todas as empresas, tais como instituições de ensino públicas ou privadas, empresas comerciais ou prestadoras de serviços, fornecedores, parceiros, dentre outras.

Permitir também o cadastro da nossa própria instituição de ensino. Dispor dos seguintes campos:

- o Nome fantasia, CNPJ, Razão social, inscrição estadual, inscrição municipal
- o Endereço completo, com logradouro, nº, CEP, bairro, cidade e UF
- o Ao menos dois campos para telefone, FAX e homepage

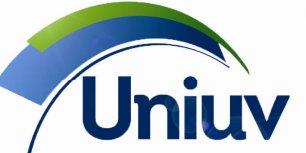

Telefones.: 42. 3522 1837 | 42. 3532 6154

www.uniuv.edu.br Folha 12

o Dados de um contato na empresa – nome, sexo, ramal, departamento e observações

o Histórico de contatos realizados com a empresa. Para cada contato, deve ser registrada a data, a hora, se já foi realizado, quem fez o contato, quem foi contatado e um campo tipo memorando para observações;

o Quando a empresa for uma instituição de ensino, deve ser possível registrar informações referentes às suas salas de aulas, para uso posterior na alocação de alunos;

o Informações referentes às vagas de estágio ou emprego efetivo disponíveis na empresa;

3. Recursos de gestão de relacionamento com clientes

O sistema deve dispor de um cadastro para cadastro de pessoas interessadas em estudar na instituição, com os seguintes recursos:

Permitir no mínimo, registrar as seguintes informações de cada pessoa:

o Dados pessoais (nome, data e local de nascimento, nacionalidade, sexo, estado civil, endereço, pelo menos três telefones de contato, e-mail e observações gerais);

o Campo para guardar a foto da pessoa, com integração com webcam – a foto tirada pela câmera digital deve ser armazenada direta e automaticamente no cadastro;

o Dados sobre os principais documentos pessoais da pessoa: título de eleitor, carteira profissional, identidade (nº, órgão expedidor e data de emissão), CPF, escolaridade e outros;

o Possibilidade de associar ao cadastro da pessoa imagens, por exemplo, mas não limitadas a essas, de documentos digitalizados;

o Filiação – dados dos pais: nome, CPF, data de nascimento, falecido (S/N), identidade (nº, órgão expedidor e data de emissão) e CPF;

Permitir registrar dados do curso, série, turno e unidade de interesse;

Permitir registrar e manter um histórico de todos os atendimentos realizados pela instituição a uma pessoa. Para cada contato, deve ser registrada a data, a hora, se já foi realizado, quem fez o contato, quem foi contatado e um campo tipo memorando para observações;

Permitir o envio de e-mail a um conjunto de pessoas selecionados pelo usuário.

Permitir filtrar as pessoas por uma composição de informações diversas, tais como nome (iniciado por ou contendo), sexo, idade, mês de nascimento, bairro e cidade em que reside, curso, série e turno de interesse, com contato mantido num dado período (intervalo de datas) e/ou por determinados colaboradores.

Ao matricular uma pessoa interessada, o sistema deve apenas complementar o cadastro já existente, sem a necessidade de criar um novo cadastro.

Opção para matricular uma pessoa já cadastrada, reaproveitando todas as informações já registradas.

Permitir gerar e imprimir:

o Etiquetas de endereçamento para um conjunto de pessoas selecionadas pelo usuário.

o Relatório de "Atendimentos realizados por período", contendo o nome do colaborador que realizou o atendimento, a data e hora em que o atendimento foi realizado, o tipo de contato, o nome da pessoa que foi atendida, o nome de seu responsável pedagógico, os contatos telefônicos e o e-mail da pessoa, seus cursos de interesse.

o Relatório de "Contatos a realizar", contendo o nome do colaborar responsável pelo contato, a data e a hora previstas, a forma de contato, o nome da pessoa, seus dados de contato (telefones), o curso de interesse e observações.

4. Cadastro de Alunos

O sistema deve dispor de um cadastro para cadastro de pessoas interessadas em estudar na instituição, com os seguintes recursos:

Permitir no mínimo, registrar as mesmas informações de uma pessoa mencionadas no tópico anterior, acrescidas de:

o Responsável financeiro, que poderá ser o próprio aluno, um dos pais ou outra pessoa. Se for outra pessoa, deve ser possível registrar seu parentesco com o aluno, nome, sexo, data de nascimento, identidade, CPF e endereço.

o Responsável pedagógico, com os mesmos campos de informações do responsável financeiro o Ficha de saúde, com informações sobre doenças contagiosas, doenças crônicas, doenças

congênitas, necessidades especiais, orientações para situações emergenciais e registro de atestados de saúde.

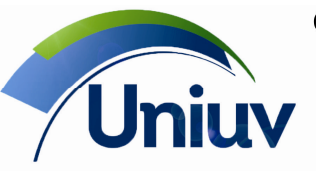

Telefones.: 42. 3522 1837 | 42. 3532 6154 www.uniuv.edu.br

Folha 13

Função rematricular, que criará uma matrícula para o aluno na próxima série do curso em que se encontra, para o período letivo seguinte. Se ele estiver na última série do curso atual, deverá ser oferecido o curso seguinte, caso exista.

Permitir filtrar e localizar rapidamente os alunos por dados pessoais (nome, sexo, idade, mês de nascimento, bairro e cidade de residência), dados acadêmicos (curso, série, turno, turma, período letivo e situação da matrícula – ativa, desistente, terminada, etc.).

Permitir executar ações, por exemplo, enviar e-mails, rematricular e trocar de turma para um conjunto de alunos selecionados.

Ação para registrar a desistência do curso, informando a data, o motivo, o tipo da desistência – evasão, trancamento, transferência ou cancelamento, e o motivo da desistência. Os motivos devem ser pré cadastrados, sendo que, ao registrar a desistência, o usuário poderá apenas selecionar um motivo já cadastrado.

Ao matricular um aluno e aloca-lo a uma turma, o sistema deverá automaticamente sugerir as disciplinas que serão cursadas, com base nas disciplinas constantes no quadro curricular da turma selecionada. Deve ser possível dispensar o aluno de disciplinas, por motivos tais como aproveitamento de estudos ou dispensa médica. Deve também ser possível acrescentar disciplinas extras para o aluno, em função de adaptação, adiantamento de estudos, dependência ou outras possibilidades.

Prover ao menos os seguintes relatórios:

o "Aniversariantes por mês de nascimento dos aluno". Dispor das seguintes informações: título do relatório com o respectivo mês de aniversário, dia do aniversário, nome do aniversariante, curso da matrícula do aniversariante, turma regular da matrícula do aniversariante, período da matrícula do aniversariante.

o "Pais aniversariantes por mês de nascimento". Dispor das seguintes informações: título do relatório, dia do aniversário dos pais, nomes dos pais que estão aniversariando na data, aniversariante é o pai ou a mãe do aluno, nome do aluno, filho(a) do aniversariante.

o "Alunos sem turma". Dispor das seguintes informações: título do relatório, código do aluno, nome do aluno, curso da matrícula do aluno, série da matrícula do aluno, turno da matrícula do aluno. "Alunos transferidos/cancelados/desistentes, ordenado pelo período que ocorreram". Dispor das seguintes informações: título do relatório, logotipo da unidade do relatório, nome da unidade escolar das matrículas transferidas, canceladas, trancadas e desistentes, data em que a transferência, cancelamento, trancamento e desistência ocorreu, tipo da desativação da matrícula (transferência, cancelamento, trancamento ou desistência), código do aluno com matrícula desativada, nome do aluno com matrícula desativada, motivo da desativação da matrícula, curso da matrícula desativada, série da matrícula desativada, período letivo da matrícula desativada, turma regular da matrícula desativada, número da solicitação de desativação de matrícula, quantidade total por unidade de alunos com matrículas desativadas, quantidade total geral de alunos com matrículas desativadas.

o "Alunos transferidos/cancelados/desistentes, ordenado por tipo desistência". Dispor das seguintes informações: título do relatório, logotipo da unidade do relatório, tipo que podem ser selecionados na desativação da matrícula (transferência, cancelamento, trancamento ou desistência), nome da unidade escolar das matrículas transferidas, canceladas, trancadas e desistentes, data em que a transferência, cancelamento, trancamento e desistência ocorreu, código do aluno com matrícula desativada, nome do aluno com matrícula desativada, motivo da desativação da matrícula, curso da matrícula desativada, série da matrícula desativada, período letivo da matrícula desativada, turma regular da matrícula desativada, número da solicitação de desativação de matrícula, quantidade total por tipo de desistência de alunos com matrículas desativadas, quantidade total geral de alunos com matrículas desativadas.

o "Livro de matrícula". Dispor das seguintes informações: nome da empresa, razão social, endereço da empresa, CNPJ da empresa titular, título do relatório, data da matrícula, código do aluno, nome do aluno matriculado, série da matrícula.

o "Número de alunos", as informações devem ser ordenadas por curso/série. Dispor das seguintes informações: nome da(s) unidade(s) escolar(es) selecionada(s) no filtro; nome dos cursos mais a descrição da respectiva série que contém alguma matrícula ativa ou terminada; nome dos turnos que contém matrículas nos períodos letivos selecionados, e a respectiva quantidade de matrículas ativas ou terminadas para cada curso/série em cada um dos turnos; total de matrículas ativas ou terminadas para cada um dos cursos/séries apresentados; total de matrículas ativas ou terminadas de cada turno apresentado.

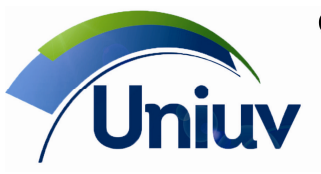

União da Vitória | São Mateus do Sul | Paraná Telefones.: 42. 3522 1837 | 42. 3532 6154

www.uniuv.edu.br

Folha 14

o "Documentos faltantes dos alunos" ordenado por nome. Dispor das seguintes informações: nome da unidade escolar; título do relatório; logotipo da unidade escolar; código do aluno; nome do aluno; curso do aluno; série do aluno; período letivo da matrícula; documentos que a o aluno não entregou para instituição.

o "Ficha de saúde". Dispor das seguintes informações: nome da unidade escolar; título do relatório; logotipo da unidade escolar; dados do aluno; informações gerais de saúde do aluno; informações de deficiência do aluno; informações de doenças crônicas; informações referentes a doenças crônicas já contraídas; aluno possui ou não doenças congênitas; informações de contatos a serem contatados caso os pais não sejam encontrados; hospital ou clinica deverá ser removido o aluno em caso de alguma emergência; informações do médico do aluno.

o "Atestados" com informações de atestados do aluno. Dispor das seguintes informações: nome da unidade escolar; título do relatório; logotipo da unidade escolar; data de início do atestado; data de término do atestado; nome do aluno; observação do atestado.

o "Carteirinha" ordenado por nome do aluno. Dispor das seguintes informações: nome da unidade escolar; endereço da escola; número do telefone do aluno; número do telefone do aluno; logotipo da unidade escolar; data de nascimento do aluno; código do aluno; nome do aluno; curso em que o aluno está matriculado; série da matrícula do aluno; ano da matrícula do aluno; telefone do aluno.

o "Certificado" ordenado por nome do aluno. Dispor das seguintes informações: nome da unidade escolar da matrícula do aluno; nome do aluno; RG do aluno; nacionalidade do aluno; naturalidade do aluno; data de nascimento do aluno por extenso; nome do curso; ano da matrícula; data de emissão do certificado.

#### 5. Gerador de relatórios

O sistema deve prover uma ferramenta para a criação de relatórios personalizados pela própria instituição, no mínimo, com os seguintes recursos:

Possibilidade de criação de listagens, formulários, cartas, etiquetas e formulários. Disponibilidade dos principais campos dos cadastros de pessoas, alunos, colaboradores, empresas e acadêmico.

Possibilidade de criação de modelos de boletins escolares, históricos escolares, fichas individuais, atestados, declarações, certificados, recibos, dentre outros.

Dispor de conjunto de relatórios personalizados padrões que podem ser alterados pela instituição, através da utilização de comandos SQL, permitindo além de editá-los, também criar novos documentos personalizados. Dentre eles: relatórios, listagens, carteirinhas, cartas e etiquetas personalizadas com informações obtidas diretamente do sistema.

Deve ser possível definir como padrão do sistema modelos de relatórios criados com essa ferramenta. Por exemplo, um modelo de recibo criado pela ferramenta pode ser definido como padrão do sistema.

#### 6. Controles acadêmicos

Cadastro de cursos

o Permitir o cadastro completo de um curso seriado com dados sobre as séries e disciplinas do curso, informações relacionadas a legislação do curso, dentre outras.

o Permitir o cadastro de uma matriz curricular (currículo) por curso, com pelo menos as informações das disciplinas, tipo das disciplinas, carga horaria e modelo de histórico escolar.

- o Permitir múltiplos currículos por curso.
- o Permitir efetuar a troca de curso de um aluno.
- o Permitir efetuar a troca de currículo dentro de um curso.

#### Parametrização do sistema de avaliação

O sistema deve permitir a criação de configurações distintas por série e curso, englobando, pelo menos:

- o Criação de etapas acadêmicas por série e curso
- o Criação de etapas de recuperação
- o Criação de etapas finais (exame final, conselho de classe, etc)
- o Definição de formas distintas de arredondamento de notas (para cima, de 0,5 em 0,5, etc)

o Criação de fórmulas para o cálculo de médias das etapas acadêmicas, tendo como parâmetros pelo menos as notas das avaliações, setores, disciplinas, faltas, tarefas e funções de mínimo e máximo

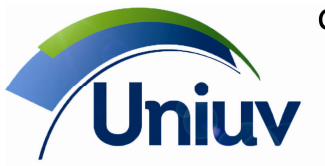

Telefones.: 42. 3522 1837 | 42. 3532 6154

www.uniuv.edu.br

Folha 15

o Definição de modelos de documentação acadêmica por série e curso, tais como boletins e fichas individuais.

#### Controle de documentos

o Permitir controlar documentos exigidos por série.

o Permitir o registro de documentos entregues pelo aluno, informando o tipo de documento e habilitando o salvamento de imagens pré-escaneadas.

o Efetuar controle de documentos pendentes por aluno, na forma de consultas e relatórios.

#### Controle de matrículas

o Permitir criar novas matrículas, ativar e desativar matrículas e rematricular os alunos.

o Permitir realizar pré-matrículas, com as mesmas características da matrícula, porém em um estágio anterior. Ela pode ser vista como uma intenção de matrícula,

o Permitir que o sistema transforme a pré-matrícula registrada em uma matrícula, respeitando as restrições configuradas.

o Listar todas as pré-matrículas do período, tanto as efetivadas quanto as pendentes.

o Permitir rematrículas pelos alunos através da Internet.

o Para uma matrícula, permitir a inclusão de no mínimo as seguintes informações: unidade escolar para realização da matrícula; curso em que o aluno será matriculado; período letivo em que a matrícula será realizada; turno para realização da matrícula; currículo do curso; série em que o aluno será matriculado; turma em que o aluno terá sua matrícula realizada; número de chamada do aluno na turma; data da matrícula; se essa matrícula é nova, ou se é uma matrícula gerada de um processo de rematrícula.

o Permitir cadastrar ou alterar plano de aula para cada disciplina de uma turma, com no mínimo as seguintes informações: disciplina que será realizado o lançamento do planejamento; setor que será realizado o lançamento do planejamento; grupo que será realizado o lançamento do planejamento; qual data e aula será realizado o lançamento do planejamento de aulas; conteúdo previsto para ser ministrado na aula selecionada; metodologia utilizada para a transmissão do conteúdo da aula; conteúdo dado na aula selecionada.

o Permitir rematricular os alunos em grupo para o período e série seguinte.

#### Controle de frequência

o Permitir o controle de frequência por dia letivo, por aula, por mês ou por etapa.

o Permitir o processamento de listas de chamada, habilitando um professor a lançar as frequências por turma e controlar a situação de processamento da lista de chamada (com as opções de Gerada; Impressa; Processada; Entregue; Devolvida e Extraviada).

o Ter controle de frequência por setor de uma disciplina (exemplo: Redação e Gramática para Língua Portuguesa).

#### Avaliações

o Permitir a inserção de avaliações por disciplinas, com no mínimo as seguintes informações: nome da avaliação; nome resumido da avaliação; classificação da avaliação (Avaliação; Nota; Composição do professor; Composição da turma); tipo da avaliação; etapa acadêmica relacionada a avaliação; data onde será realizada a avaliação; hora onde será realizada a avaliação; se é avaliação de recuperação; nota máxima permitida para esta avaliação; sala onde será realizada a avaliação; descrição dos setores da disciplina; peso da avaliação no setor.

o Permitir a utilização de gabaritos para as avaliações, informando a posição inicial e final que contém o código do aluno; posições das respostas no arquivo de leitura do gabarito; grade de questões da avaliação; números das questões; repostas corretas das questões; quantia de pontos que equivale uma reposta correta da questão.

o Permitir a gestão de avaliações envolvendo diversas disciplinas.

#### Lançamento de notas e faltas

o Permitir efetuar os lançamentos para avaliações, setores ou disciplinas dos alunos matriculados no sistema.

o Permitir a seleção do lançamento em função dos seguintes parâmetros: unidade escolar para o lançamento de notas; turma para o lançamento de notas; etapa acadêmica para lançamento de notas

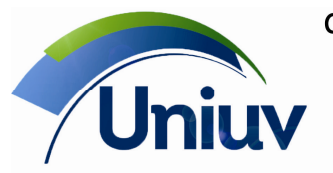

Folha 16

(Fim das etapas, Exame, Recuperação, Situação final ou Conselho); disciplina; número de chamada do aluno.

o Permitir visualizar uma planilha com os dados de notas e faltas de uma turma inteira, incluindo nome dos alunos, números de chamada, códigos de matrícula, se aluno está dispensado de uma disciplina; situação do aluno na disciplina e suas notas e faltas.

o Permitir o lançamento de notas pelos professores, com controle de acesso para que um professor só possa lançar notas e faltas de suas turmas, seja pela rede interna ou de sua residência por um site na Internet. Podendo o professor visualizar o livro inteiro no momento da digitação das faltas. o Permitir a gestão de Atas de Notas. Uma ata é um documento de identificação para as notas que serão lançadas no sistema, sejam elas lançadas em disciplinas, setores ou avaliações. Este recurso tem como objetivo principal controlar de forma mais eficaz o lançamento de notas pelo professor, com isso o lançamento através das atas de notas apresentarão situações que a identifiquem como se encontra o lançamento por um professor. Uma ata pode estar nos estados "Gerada", "Em lançamento", "Aguardando autorização", "Não autorizada" e "Processada".

#### Calendário escolar

o Permitir cadastrar informações referentes ao calendário escolar por etapa acadêmica, com no mínimo as seguintes informações: data de início do calendário letivo da etapa; data de término do calendário letivo da etapa; data limite para o lançamento da ata de notas da turma; dias letivos. o Permitir criar um calendário escolar com os dias letivos anuais, indicar recesso e feriados e imprimir este calendário ou exportá-lo para um arquivo PDF para publicação no site da escola.

#### • Atividades complementares

o Atividades complementares são práticas acadêmicas que complementam o currículo do aluno. Permitir a criação destas atividades para os alunos com as seguintes informações: nome do aluno; código do aluno; nome da atividades; curso a ser associado a atividade complementar; período em que o aluno deve realizar a atividade complementar; grupo da atividade escolhida; tipo de atividade; carga horária referente a essa atividade; observações referente à atividade selecionada.

#### • Histórico escolar

o Permitir o cadastro de um histórico escolar com pelo menos as seguintes informações: tipo de admissão na instituição (Matrícula normal, Vestibular ou Transferência); data da admissão na instituição; nome do currículo da série; data de realização do concurso; quantidade de pontos obtidos no concurso; classificação obtida no concurso; descrição da classificação obtida no concurso; estabelecimento onde foi realizado o concurso; último curso; data de conclusão do último curso realizado pelo aluno; ano em que o aluno concluiu seu último curso; semestre em que o aluno concluiu seu último curso; nome da instituição onde o aluno concluiu seu último curso; nome da cidade onde o aluno concluiu o seu último curso.

o Permitir inserir manualmente os resultados das disciplinas no histórico escolar dos anos anteriores à entrada na escola, a saber, notas, porcentagem de frequência, carga horária total da disciplina, dentre outros, tanto nas disciplinas da base nacional comum quanto na parte diversificada.

o Permitir inserir os dados referentes ao ano e instituição onde o aluno cursou as séries/períodos dos anos anteriores à entrada na escola, com pelo menos as seguintes informações: séries para a inclusão de informações complementares; ano em que o aluno cursou a série correspondente; período não seja anual preencha o semestre em que o aluno cursou a série correspondente; nome da instituição em que o aluno cursou a série correspondente.

o Permitir a inserção ou alteração de observações no histórico do aluno.

o Permitir a inserção ou alteração de informações relativas a conclusão do curso pelo aluno, tais como a data de colação de grau do aluno no curso selecionado; data de expedição do diploma do aluno no curso selecionado; data de conclusão do curso selecionado; resultado da banca de avaliação de conclusão de curso; observações pertinentes a conclusão do curso.

o Possuir recurso para geração automática dos dados no histórico escolar no encerramento do período letivo (permitir o encerramento por turma). A geração deve inserir as informações de médias finais, carga horaria, faltas e aulas dadas nas disciplinas correspondentes, sem intervenção manual.

#### • Relatórios acadêmicos

Permitir emissão de pelos menos os seguintes relatórios:

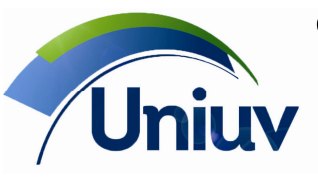

União da Vitória | São Mateus do Sul | Paraná Telefones.: 42. 3522 1837 | 42. 3532 6154

www.uniuv.edu.br

Folha 17

o Alunos de uma turma, com as informações do nome da unidade escolar; título do relatório; logotipo da unidade escolar; nome da turma; situações dos alunos na turma; quantidade máxima de alunos que a turma pode comportar; quantidade de alunos vigente; quantidade de alunos realocados; quantidade de alunos transferidos; código do aluno; número de chamada do aluno; nome do aluno; situação do aluno.

o Alunos em recuperação com informações agrupadas por disciplina.

o Ata de resultados finais com informações agrupadas por turma.

o Boletins, com no mínimo as seguintes informações: nome da unidade escolar; logotipo da unidade; código do aluno; nome do aluno; curso do aluno; série da turma do aluno; sigla da turma do aluno; número de chamada do aluno; disciplinas cursadas pelo aluno e campo livre para assinatura do pai ou responsável. Para cada disciplina as seguintes informações: média das etapas do aluno, média da turma na disciplina, quantidade de aulas dadas da disciplina, quantidade de faltas do aluno, porcentagem de faltas do aluno.

o Boletim de avaliações, incluindo as informações anteriores discriminadas por avaliação dentro das disciplinas.

o Boletim de setores, idem ao anterior, porém com discriminação de notas por setor.

o Calendário previsto por turma.

o Calendário previsto detalhado por turma contendo o detalhamento de todos os dias letivos, feriados, recessos e as observações.

o "Carômetro" com informações de todos os alunos da turma juntamente com suas fotos.

o Convocação para recuperação, com as seguintes informações: nome da unidade escolar; logotipo da unidade escolar; turma dos alunos; etapa referente à convocação da recuperação; código do aluno que está sendo convocado para a recuperação; número de chamada do aluno que está sendo convocado para a recuperação; nome do aluno que está sendo convocado para a recuperação; nota que o aluno obteve na etapa; porcentagem de faltas que o aluno obteve na etapa; assinatura do aluno.

o Diário de classe, com as seguintes informações: nome da unidade escolar; logotipo da unidade escolar; nome do curso e da turma; nome da disciplina; etapa e local para preenchimento do mês referente ao diário de classe; nome do professor; número de chamada; nome do aluno; local para preenchimento manual de faltas.

o Diário de classe – preenchido, com as seguintes informações: nome da unidade escolar; logotipo da unidade escolar; nome do curso e da turma; nome da disciplina; etapa e local para preenchimento do mês referente ao diário de classe; nome do professor; número de chamada; nome do aluno; local para preenchimento manual de faltas.

o Documentos faltantes da turma, com as seguintes informações: nome da unidade escolar; logotipo da unidade escolar; código do aluno; nome do aluno; curso do aluno; série do aluno; período letivo da matrícula; documentos que a o aluno não entregou para instituição.

o Entrevistas por aluno, com as seguintes informações: nome da unidade escolar; logotipo da unidade escolar; nome da turma; número de chamada do aluno; nome do aluno; tipo de entrevista realizado; total de entrevistas por aluno; total geral de entrevistas; legenda do tipo de entrevista.

o Ocorrências por aluno com informações dos alunos da turma no intervalo de dias selecionado. o Ficha individual, com as seguintes informações: nome da unidade escolar; logotipo da unidade

escolar; registro de matrícula do aluno; nome do aluno; RG do aluno; data de nascimento do aluno; local de nascimento do aluno; curso, a turma e o número de chamada do aluno; informações de notas dos alunos; informações de faltas dos alunos; informações da carga horária do aluno; disciplinas cursadas do aluno; informações cadastradas para o aluno; resultado do aluno.

o Horário cumprido, com informações das disciplinas lecionadas pelos professores em cada dia letivo.

o Matéria lecionada, com informações de qual aula do dia a disciplina foi dada e qual matéria foi lecionada.

o Notas por turma, com as seguintes informações: nome da unidade escolar; logotipo da unidade escolar; nome do curso, nome e sigla da turma e o turno do curso; número de chamada do aluno; código do aluno; nome do aluno; nota do aluno; disciplina; total de alunos listados por turma.

o Notas por turma e disciplina, com as informações: nome da unidade escolar; logotipo da unidade escolar; número de chamada do aluno; código do aluno; nome do aluno; nota do aluno; nome do curso, nome e sigla da turma e turno; nome da disciplina; total de alunos listados por turma; total de alunos na disciplina.

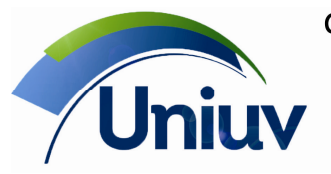

www.uniuv.edu.br

Folha 18

o Planilha acadêmica – por disciplina, com as seguintes informações: nome da unidade; logotipo da unidade escolar; dados da turma, nome, série e sigla; número de chamada do aluno; código do aluno; nome do aluno; situação do aluno em cada disciplina.

o Presença em exame/recuperação, com informações de qual aula do dia a disciplina foi dada e qual matéria foi lecionada.

o Quadro curricular, com no mínimo os seguintes campos: nome da unidade escolar; logotipo da unidade; nome da turma; situação da turma (Vigente, Em formação, Encerrada); nome da disciplina; setor da disciplina; professor da disciplina/setor na turma; se a disciplina/setor possui notas ou não; se a nota da disciplina/setor é numérica ou conceito; se a disciplina/setor reprova ou não; se a reprovação é por nota ou por frequência; carga horária da disciplina/setor; forma como é feito o lançamento da frequência da disciplina/setor; carga horária total da turma, soma da carga horária de todas as disciplinas/setores.

o Situação acadêmica das matrículas, com as seguintes informações: unidade escolar; logotipo da unidade; nome da turma, série e sigla; número de chamada do aluno; código do aluno; nome do aluno; situação do aluno na turma.

o Situação acadêmica das matrículas, por disciplina, com as seguintes informações: unidade escolar; logotipo da unidade; nome da turma, série e sigla; número de chamada do aluno; código do aluno; nome do aluno; situação do aluno na turma.

o Listas de chamada, com as seguintes informações: nome da unidade escolar; logotipo da unidade escolar; nome da turma selecionada; turno da turma selecionada; etapa acadêmica; dia de impressão da lista de chamada; horário da aula; disciplina da aula; setor da disciplina, se houver; nome do grupo da turma; nomes dos professores da turma; sala da aula; código da lista e um código de barras para identificação da mesma; nome e o código do aluno; conter espaço em branco para que o aluno assine; código de barras para identificação do aluno.

o Faltas por período, com as seguintes informações: nome da unidade escolar; logotipo da unidade escolar; código do aluno; nome do aluno; turma do aluno; turno da turma do aluno; data da lista de chamada; número da aula; disciplina que o aluno faltou; setor que o aluno faltou; professor que ministrou a aula que o aluno não estava presente.

Ficha de matrícula, com as seguintes informações: dados pessoais do aluno, dos familiares e dos responsável financeiro e pedagógico.

Histórico de matrículas, com informações das matrículas realizadas dos alunos. Dispor das seguintes informações: nome da unidade escolar; logotipo da unidade escolar; código do aluno; nome do aluno; curso do aluno; data da ocorrência da matrícula; períodos letivos da matrícula; séries da matrícula; ocorrências da matrícula.

o Situação acadêmica, com as seguintes informações: nome da unidade escolar; logotipo da unidade escolar; nome do aluno; código do aluno; curso do aluno; data da matricula do aluno no curso; série do curso correspondente a disciplina; tipo da disciplina; quantidade de faltas na disciplina; média final do aluno na disciplina; situação da disciplina.

o Relação de turmas no período, com as seguintes informações: nome da unidade escolar das turmas, logotipo da unidade escolar das turmas, descrição da turma, sala de aula em que a turma está alocada, número máximo de alunos que a sala de aula comporta, número de alunos ativos na turma, número de alunos realocados na turma, número de alunos transferidos da turma, totais dos campos máximo, corrente, realocados e transferidos.

o Avaliações por professor, com as seguintes informações: nome da unidade escolar das avaliações, logotipo do relatório, nome do professor responsável pela avaliação, data em que a avaliação foi aplicada, tipo da avaliação, descrição da avaliação, peso da avaliação na composição da nota final da etapa da disciplina, média da turma na avaliação, quantidade de alunos que fizeram a prova, informar o percentual de alunos que obtiveram notas no intervalo específico, turma a qual a avaliação pertence, disciplina ou setor a qual a avaliação pertence, etapa a qual a avaliação pertence, legenda com os intervalos, além dos percentuais ideais de alunos com notas no intervalo.

o Aulas previstas e dadas – por professor, com as seguintes informações: descrição da unidade escolar, descrição do título do relatório, nome do mês/ano da emissão do relatório, com base na data de referência determinada no filtro, nomes dos professores, códigos dos professores, descrições das turmas, descrições dos turnos das turmas selecionadas, disciplinas das turmas selecionadas, carga horária total relacionada a disciplina, carga horária prevista para o mês relacionada a disciplina, carga horária dada relacionada a disciplina, carga horária restante relacionada a disciplina.

o Aulas previstas e dadas – por turma, com as seguintes informações: descrição da unidade escolar, nome do mês/ano da emissão do relatório, com base na data de referência determinada no filtro,

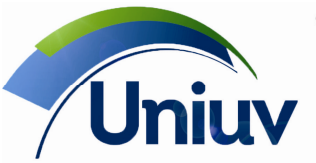

União da Vitória | São Mateus do Sul | Paraná Telefones.: 42. 3522 1837 | 42. 3532 6154

www.uniuv.edu.br

Folha 19

descrições das turmas, turnos das turmas, nomes dos professores, códigos dos professores, disciplinas das turmas selecionadas, carga horária total relacionada a disciplina, carga horária prevista para o mês relacionada a disciplina, carga horária dada relacionada a disciplina, carga horária restante relacionada a disciplina.

o Acadêmicos – Listagem de áreas de ensino, com no mínimo os seguintes campos: logotipo da unidade escolar; nome da unidade escolar; descrição de todas as áreas de ensino.

o Atividades complementares, com no mínimo os seguintes campos: descrição da atividade complementar; área de ensino esta atividade complementar está associada; qual tipo a atividade pertence; carga horária mínima que o aluno deve ter nessa atividade complementar; carga horária máxima que o aluno deve ter nessa atividade complementar.

o Listagem de práticas pedagógicas, comno mínimo os seguintes campos: nome da unidade escolar; logotipo da unidade escolar; descrição da prática pedagógica.

o Disciplinas ordenadas por nome, com no mínimo os seguintes campos: nome da unidade escolar; logotipo da unidade escolar; código da disciplina; nome da disciplina; nome resumido da disciplina; código do MEC.

o Disciplinas ordenadas por código, com no mínimo os seguintes campos: nome da unidade escolar; logotipo da unidade escolar; código da disciplina; nome da disciplina; nome resumido da disciplina; código do MEC.

o Ementa da disciplina, com no mínimo os seguintes campos: nome da unidade escolar; logotipo da unidade escolar; código da disciplina; descrição da disciplina; identificação da Ementa; descrição da ementa.

o Listagem de divisões de ensino, com no mínimo os seguintes campos: logotipo da unidade escolar; nome da unidade escolar; descrição de todas as divisões de ensino.

o Níveis de ensino, com no mínimo os seguintes campos: logotipo da unidade escolar; nome da unidade escolar; descrição de todos os níveis de ensino.

o Listagem de turnos, com no mínimo os seguintes campos: logotipo da unidade escolar; nome da unidade escolar; descrição de todos os turnos.

7. Cadastro de Turmas

#### • Quadro curricular

o Permitir incluir, alterar ou excluir as informações relacionadas ao quadro curricular de uma turma: disciplinas, professor responsável da disciplina; outros professores da disciplina; tipo da disciplina (Disciplina, Atividade, Área de estudo e Estágio); setor; professor responsável do setor; subturma; peso deste setor na disciplina, carga horária.

o Permitir realizar o cadastro de informações complementares da Turma, sendo possível cadastrar dados como a bibliografia utilizada pela turma, ou ainda o conteúdo programático das aulas da turma; formar a bibliografia básica que será utilizada para esta turma; informar a bibliografia complementar que será utilizada para esta turma; Informar o conteúdo programático das aulas desta turma; informar as atividades que serão realizadas fora da aula para a turma.

## • Quadro horário

o Permitir registrar o quadro de horários previsto (tabela com dias da semana e aulas previstas) para a turma. A geração do quadro de horários não precisa ser automática, mas deve ser possível: o Integrar com outros softwares de mercado para a geração de quadro de horários, através da exportação e importação de arquivos de dados.

o Verificar conflitos, avisando quando tiver sido registrada uma quantidade de aulas diferente da prevista no quadro curricular ou tiver sido alocado para uma aula um professor já ocupado noutra atividade.

o Acompanhar as mudanças no horário ocorridas durante o período letivo, sendo possível retroceder ou avançar, visualizando e imprimindo o horário vigente em cada período.

#### • Turmas

o Permitir cadastro de turmas da escola, com informações de dados gerais (Nome, Letra da turma, Início do período letivo, Turno, Curso, Currículo, Série, se é turma multidisciplinar ou monodisciplinar, além do número máximo de alunos) e lista dos alunos matriculados na turma.

o Permitir a troca do aluno de turma e cancelamento da troca de turma.

o Permitir criar ou excluir subturmas e grupos de uma turma criada.

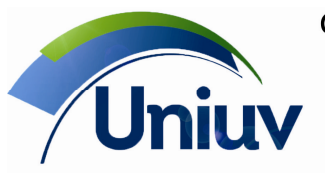

Telefones.: 42. 3522 1837 | 42. 3532 6154

www.uniuv.edu.br Folha 20

o Permitir criar e alterar o calendário de uma turma específica.

o Permitir alterar ou criar um quadro de horário para uma turma do sistema. Uma turma poderá ter diversos quadros de horários para períodos de datas diferentes.

o Permitir o cadastro ou alteração do plano de aula para cada disciplina de uma turma.

o Dispor dos seguintes campos para cadastro de alunos de uma turma: Número do registro cadastrado; código dos alunos matriculados; Número de chamada do aluno; Nome do aluno matriculado; Telefone cadastrado na ficha de dados pessoais do aluno; Situação da matrícula do aluno; Subturmas, apresentar a situação da matrícula; Quantidade de alunos matriculados na turma.

8. Registro de ocorrências pedagógicas

• Permitir o cadastro, alteração e exclusão de ocorrências pedagógicas individualmente por aluno, para um grupo de alunos ou ainda para todos alunos de uma turma.

• Dispor dos seguintes campos para controle das ocorrências: nome do aluno; código do aluno; informações gerais das ocorrências cadastradas, tais como a data e hora em que aconteceu a ocorrência, aula, disciplina, professor e descrição da ocorrência; nome da disciplina ministrada no momento em que aconteceu a ocorrência e observações referente a ocorrência.

• Permitir emissão de um relatório com a ficha de uma ocorrência, com as informações agrupadas por nome e ordenadas por data. Dispor das seguintes informações: nome da unidade escolar; logotipo da unidade escolar; código do aluno; nome do aluno; turma do aluno; data da ocorrência; hora da ocorrência; aula que houve a ocorrência; nome do professor que ministrava a aula; disciplina da aula que houve a ocorrência; ocorrência que houve com o aluno.

• Permitir emissão de um relatório de Ocorrências, com as seguintes informações: código do aluno, nome do aluno, turma regular do aluno, priorizando a turma regular da matrícula ativa, data da ocorrência, horário da ocorrência, número da aula da ocorrência, professor que registrou a ocorrência, disciplina em que a ocorrência aconteceu, descrição da ocorrência.

9. Registro de entrevistas

• Permitir controle das entrevistas, que são registros de contato com o aluno, pais ou responsáveis.

• Permitir predefinir os tipos de entrevistas dentre: administrativa, disciplinar, orientação,

pedagógica, saúde e outra.

• Permitir o registro das seguintes informações: nome do aluno; código do aluno; data em que aconteceu a entrevista, o nome do entrevistado e o tipo da entrevista; nome do colaborador da instituição que realizou a entrevista; observações referente a entrevista.

Permitir emissão de um relatório de "Entrevistas que ocorreram ou ocorrerão", com as seguintes informações: código do aluno, nome do aluno, data da entrevista, nome da pessoa entrevistada (que poderá ser aluno, pai, mãe, responsável pedagógico ou outro), tipo da entrevista, observação da entrevista.

• Permitir emissão de um relatório de "Resumo de entrevistas", com as informações agrupadas por unidade e dados ordenados por colaborador. Dispor das seguintes informações: nome do colaborador; quantidade de entrevistas realizadas para cada tipo, por colaborador; total de entrevistas realizadas por cada colaborador; quantidade total de cada tipo de entrevista cadastrada.

• Permitir emissão de um relatório de "Ficha de entrevista" com informações agrupadas por nome e ordenadas por data. Dispor das seguintes informações: nome da unidade escolar; logotipo da unidade escolar; código do aluno; nome do aluno; turma do aluno; data de realização da entrevista; colaborador que realizou a entrevista; nome da pessoa que foi entrevistada; tipo da entrevista; conteúdo do campo observações da entrevista.

10. Registro de visitas técnicas

O sistema deve dispor de um registro de vistas técnicas (excursões, visitas a empresas, museus, atividades culturais, etc.) que:

• Permita organizar, divulgar e supervisionar visitas técnicas, recebendo as inscrições e requerimentos dos alunos interessados.

• Possua campos para controle da visita técnica, tais como:

o Local, data, professor responsável, objetivo, se existirá subsídio para a viagem e observações.

o Data prevista, quilometragem prevista para a chegada ao local; hora de saída prevista; hora de chegada prevista; horário previsto para início e término da visita técnica.

o Dados da realização da visita técnica: data; quilometragem para a chegada ao local, horário de saída, horário de chegada, horário de início e término da visita técnica.

o Local da visita técnica: rua / número, bairro, cidade, etc.

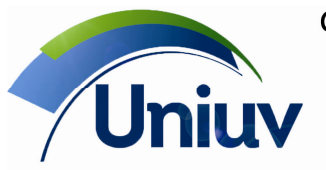

Telefones.: 42. 3522 1837 | 42. 3532 6154

www.uniuv.edu.br Folha 21

o Nome, cargo, telefone, e-mail do responsável pela recepção.

o Observações, objetivo, se existirá subsídio para a viagem, professores acompanhantes, empresa transportadora, valor do transporte, valor de subsídio para a visita técnica, unidades, cursos, séries e turmas dos alunos que poderão participar da visita.

• Ofereça relatórios com dados das visitas técnicas realizadas ou a realizar num período.

11. Funcionalidades para professores

O sistema deverá prover os seguintes serviços aos professores através de uma interface web, acessível por navegadores:

• Acesso via senha individualizada, com possibilidade de alteração da senha diretamente pelo professor.

• Acesso para resposta a avaliações institucionais elaboradas pela instituição, através do módulo correspondente.

• Visualização de avisos cadastrados pela instituição. Esta poderá indicar se o aviso deverá ser apresentado somente a alunos, colaboradores ou ambos. Deve também ser possível habilitar ou desabilitar a exibição de avisos cadastrados.

• Atualização cadastral – o usuário pode visualizar seus dados cadastrais (nome, documentos, endereço, telefones, e-mails, responsáveis, etc.). A instituição poderá configurar quais campos poderão ser editados pelo usuário. O usuário poderá modificar somente os campos indicados. A instituição terá ainda opção para avaliar as alterações antes de incorporá-las diretamente no banco de dados.

• Opção para lançamento de frequência, matéria lecionada e ocorrências pedagógicas, conforme configuração feita pela instituição, para lançamento por aula, dia letivo, mensal ou por etapa acadêmica (bimestre, trimestre, etc.).

• Opção para lançamento de notas, conforme configuração pela instituição, para avaliações ou etapas acadêmicas. Deve ser possível ao professor criar avaliações e fórmulas para o cálculo de médias, desde que a instituição habilite este recurso.

• Opção para disponibilizar arquivos e links aos seus alunos. Ao disponibilizar um link ou arquivo, o professor deverá indicar uma ou mais turmas e disciplinas para as quais leciona. O arquivo ou link será disponibilizado apenas para os alunos das turmas indicadas.

• Opção para registro do plano de aulas por disciplina e turma, para cada período letivo.

• Opção para imprimir relatórios tais como horário de aulas e relação de alunos das turmas para as quais leciona.

• Deve ser possível configurar no sistema quais dos recursos descritos acima estarão disponíveis na internet para cada tipo de usuário (aluno, pai, mãe, responsável financeiro e pedagógico). O sistema terá ainda opção para geração automática de senhas para os professores, com opção para

comunica-los das senhas geradas por e-mail.

12. Funcionalidades para alunos, pais e responsáveis

O sistema deverá prover os seguintes serviços aos alunos, pais e responsáveis através de uma interface web, acessível por navegadores:

• Acesso via senha individualizada, com possibilidade de alteração da senha diretamente pelo aluno, pai ou responsável. Devem haver senhas distintas para o aluno, pai, mãe, responsável financeiro e responsável pedagógico.

• Visualização de avisos cadastrados pela instituição. Esta poderá indicar se o aviso deverá ser apresentado somente a alunos, colaboradores ou ambos. Deve também ser possível habilitar ou desabilitar a exibição de avisos cadastrados.

• Acesso para resposta a avaliações institucionais elaboradas pela instituição, através do módulo correspondente.

• Link para acesso direto para o site da biblioteca da instituição. Ao ser transferido para o site da biblioteca, este deverá considerar o usuário já conectado ao sistema, dispensando-o de uma nova informação de credenciais (identificação de usuário e senha).

• Atualização cadastral – o usuário pode visualizar seus dados cadastrais (nome, documentos, endereço, telefones, e-mails, responsáveis, etc.). A instituição poderá configurar quais campos poderão ser editados pelo usuário. O usuário poderá modificar somente os campos indicados. A instituição terá ainda opção para avaliar as alterações antes de incorporá-las diretamente no banco de dados.

• Visualização e impressão de relatórios diversos, disponibilizados pela instituição, tais como boletins escolares, declarações, atestados, etc. Os relatórios poderão ser desenvolvidos pelo gerador de relatórios, de modo que a própria instituição poderá criar relatórios e colocar à disposição dos usuários para impressão pela internet.

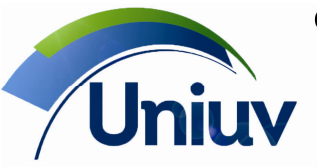

União da Vitória | São Mateus do Sul | Paraná

Telefones.: 42. 3522 1837 | 42. 3532 6154

www.uniuv.edu.br

Folha 22

• Acesso a arquivos e links disponibilizados pelos professores aos seus alunos. O usuário poderá acessar os links e baixar os arquivos disponibilizados.

• Deve ser possível configurar no sistema quais dos recursos descritos acima estarão disponíveis na internet para cada tipo de usuário (aluno, pai, mãe, responsável financeiro e pedagógico).

O sistema terá ainda opção para geração automática de senhas para os alunos, pais e responsáveis, com opção para comunica-los das senhas geradas por e-mail.

13. Processo seletivo

O sistema deve prover recursos para gerenciar processos seletivos, para a admissão de novos alunos. São necessários os seguintes recursos:

• Dispor de um cadastro de processos seletivos. Para cada processo, devem ser registradas as seguintes informações:

o Uma descrição, para identificar cada processo

o Se as inscrições estão abertas. Se não estiverem, não deverá ser possível incluir novos candidatos no processo

o Período letivo correspondente à seleção, no qual serão matriculados os aprovados

o Disciplinas que serão cobradas na prova, com total de pontos, peso e pontuação mínima por displina

o Disciplinas que serão opções de língua estrangeira, sendo que um candidato poderá escolher apenas uma destas

o Forma de cálculo do resultado: média ponderada ou soma da pontuação

o Quantidade de vagas por unidade, curso e turno

o Pontuação mínima para aprovação. Possibilidade de indicar as disciplinas cujas notas serão usadas como critério de desempate no cálculo da classificação dos candidatos.

o Grupos e datas de provas, para dividir o processo seletivo conforme a necessidade da instituição. Para um mesmo processo seletivo, deve ser possível criar vários grupos de provas. Cada grupo pode ter várias datas e horários de provas. Em cada data, deve ser possível indicar:

Quais disciplinas terão prova nesta data

 Locais de prova – estabelecimento e quantidade de vagas, calculadas automaticamente pelo sistema em função da quantidade de vagas em cada sala da instituição.

• Inscrição via internet, através de página do sistema acessada via navegador web. Deve ser possível informar o período a partir do qual a inscrição on-line estará disponível, se será cobrada uma taxa de inscrição e parâmetros para geração do boleto de cobrança desta taxa. Deve também ser possível configurar textos que aparecerão no site de inscrição, contendo instruções iniciais e finais, e texto de emails de confirmação de inscrição.

• Deve haver opções para:

o Lançamento manual das notas dos candidatos por disciplina.

o Envio de e-mail aos candidatos com inscrição confirmada no processo seletivo. A mensagem será gerada e enviada automaticamente pelo sistema, com o protocolo de inscrição em formato PDF como anexo.

o Recálculo das médias e da classificação dos alunos, para ser utilizada sempre que houver alterações de notas ou inclusão e exclusão de candidatos para o processo seletivo.

o Distribuir automaticamente os alunos nas salas, conforme suas opções de grupo e local de prova, considerando as disponibilidades das salas.

• Deve ser possível informar o gabarito das provas. O sistema deve ser capaz de ler um arquivo com as respostas dos alunos, compará-las com o gabarito e calcular automaticamente a nota de cada aluno.

o Um processo seletivo que estiver com inscrições abertas não poderá sofrer alterações ou inclusões de novos grupos. Todo processo seletivo deve ter ao menos um grupo de prova para a possibilidade de inscrição no mesmo. Para a inclusão de um novo grupo siga os seguintes passos: o

• Oferecer ao menos os seguintes relatórios:

o "Lista alfabética de inscritos", contendo: nome da unidade escolar referente ao processo seletivo; título do relatório; logotipo a unidade escolar; nome do processo seletivo; data em que acontecerá o processo seletivo; número de inscrição do candidato no processo seletivo; nome do candidato; estabelecimento onde o candidato realizará ou realizou o processo seletivo; nome da sala onde o candidato realizará ou realizou o processo seletivo, quando não houver uma sala definida deverá apresentar a descrição "Não definida".

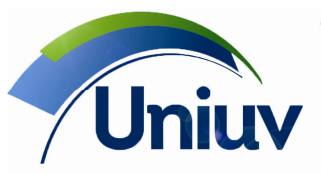

União da Vitória | São Mateus do Sul | Paraná Telefones.: 42. 3522 1837 | 42. 3532 6154

www.uniuv.edu.br

Folha 23

o "Lista alfabética de resultados", contendo: nome da unidade escolar referente ao processo seletivo; título do relatório; logotipo a unidade escolar; nome do processo seletivo; número de inscrição do candidato no processo seletivo; nome do candidato; nome do curso para qual o candidato prestou prova no processo seletivo, ou em caso de aprovação este curso será o curso em que o aluno foi aprovado; nome do unidade para qual o candidato prestou prova no processo seletivo, ou em caso de aprovação esta unidade será a unidade em que o aluno foi aprovado; turno para qual o candidato prestou a prova no processo seletivo, ou em caso de aprovação este será o turno em que o aluno cursará o curso aprovado; nota final que o candidato obteve no final do processo seletivo.

o "Lista de aprovados por opção", contendo: nome da unidade escolar referente ao processo seletivo; título do relatório; logotipo a unidade escolar; nome do processo seletivo; opção de curso do processo seletivo em que os candidatos foram aprovados; curso da opção do processo seletivo em que os candidatos foram aprovados; unidade da opção do processo seletivo em que os candidatos foram aprovados; turno da opção do processo seletivo em que os candidatos foram aprovados; colocação que o candidato obteve no processo seletivo; número de inscrição do candidato no processo seletivo; nome do candidato; nota final que o candidato obteve no final do processo seletivo; quantidade de vagas preenchidas para a realização do processo seletivo; total de vagas abertas do processo seletivo.

o "Lista de inscritos por curso", contendo: nome da unidade escolar referente ao processo seletivo; título do relatório; logotipo a unidade escolar; nome do processo seletivo; curso em que os candidatos estão inscritos; unidade em que os candidatos estão inscritos; turno em que os candidatos estão inscritos; número de inscrição do candidato no processo seletivo.

o "Lista de inscritos por sala de aula", contendo: nome da unidade escolar referente ao processo seletivo; título do relatório; logotipo a unidade escolar; nome do processo seletivo; estabelecimento onde será realizado o processo seletivo; sala onde será realizado o processo seletivo dos inscritos; data que ocorrerá o processo seletivo; nome do candidato do processo seletivo; número de inscrição do candidato no processo seletivo.

o "Lista de notas/médias", contendo: nome da unidade escolar referente ao processo seletivo, título do relatório, logotipo a unidade escolar, nome do processo seletivo, número de inscrição do candidato no processo seletivo, nome do candidato do processo seletivo, notas dos candidatos nas disciplinas do processo seletivo, podendo variar o número de colunas conforme a quantidade de disciplinas do seu processo seletivo, média ponderada de todas as notas do candidato, classificação do candidato no processo seletivo, média das notas de todas os alunos na disciplina, podendo variar o número de colunas conforme a quantidade de disciplinas.

o "Lista de presença", contendo: nome da unidade escolar referente ao processo seletivo; título do relatório; logotipo a unidade escolar; nome do processo seletivo; estabelecimento em que os candidatos estão alocados; sala do estabelecimento em que os alunos estão alocados; data do processo seletivo; número de inscrição do candidato no processo seletivo; nome do candidato do processo seletivo; RG do candidato; Coluna em branco para que o candidato preencha na realização do processo seletivo.

o "Lista de resultado por classificação", contendo: nome da unidade escolar referente ao processo seletivo; título do relatório; logotipo a unidade escolar; nome do processo seletivo; número de inscrição do candidato no processo seletivo; nome do candidato do processo seletivo. nome do curso para qual o candidato prestou prova no processo seletivo, ou em caso de aprovação este curso será o curso em que o aluno foi aprovado; nome do unidade para qual o candidato prestou prova no processo seletivo, ou em caso de aprovação esta unidade será a unidade em que o aluno foi aprovado; turno para qual o candidato prestou a prova no processo seletivo, ou em caso de aprovação este será o turno em que o aluno cursará o curso aprovado; nota final que o candidato obteve no final do processo seletivo.

#### 14. Controle de solicitações e fluxo de trabalho

O sistema deve possuir um módulo para controlar solicitações de alunos e colaboradores e acompanhamento do fluxo de trabalho. Esse recurso será usado, por exemplo, mas não limitado a isso, para a requisição de documentos escolares e de solicitações diversas de alunos e colaboradores. Deve ser possível criar vários tipos de fluxo de trabalho para os diversos processos da instituição. As solicitações poderão ser feitas pela internet ou diretamente no balcão da instituição, através da interface desktop do sistema. Os solicitantes (alunos, professores e outros colaboradores) também poderão acompanhar seus pedidos pela internet e receber avisos por e-mail emitidos automaticamente pelo sistema, informando o andamento de suas solicitações.

O sistema deverá prover funcionalidades para:

• Definir o fluxo de trabalho para um procedimento da instituição. Cada fluxo (tipo de solicitação) terá as seguintes informações:

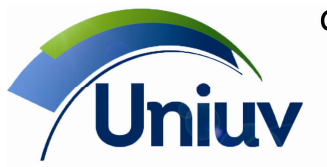

Telefones.: 42. 3522 1837 | 42. 3532 6154

www.uniuv.edu.br Folha 24

o Campo descritivo que identifique o procedimento

o Campo para indicar se o procedimento está ativo, ou seja, se novas solicitações dessa natureza podem ser geradas

o Prazo de conclusão, em dias úteis ou corridos

o Tipo de solicitante: aluno, colaborador ou professor

o Fluxo de ações. Deve ser possível registrar ações dos seguintes tipos:

 Enviar aviso, que enviará um aviso pelo sistema a um colaborador. Deve ser possível indicar o texto do aviso que será enviado.

 Enviar e-mail para o solicitante ou outra pessoa. Deve ser possível indicar o texto da mensagem e e-mails alternativos para envio.

 Executar, que corresponderá à execução de uma ação externa ao sistema. Neste caso, deverão existir campos para indicar o colaborador a ser avisado e uma descrição da tarefa. O efeito desta ação será exibir um aviso ao colaborador especificado, aguardando até que este indique que a ação foi executada para que o fluxo prossiga.

 Decidir, que faz com que o sistema apresente a um usuário um conjunto de opções e solicite a indicação do caminho a seguir. Para cada opção, deve ser indicada uma ação do fluxo para a qual o procedimento será desviado caso o usuário escolha a opção correspondente.

 Imprimir, que possui os seguintes parâmetros: colaborador responsável pela ação e relatório que deverá ser impresso. O relatório deverá ser dos cadastrados no controle de relatórios personalizados do sistema. Ao executar a ação, deverá ser exibido um lembrete ao colaborador responsável para que este imprima o relatório. O colaborador deverá apenas clicar num botão Imprimir e o sistema imprimirá o relatório personalizado com dados do solicitante. O fluxo prosseguirá apenas quando a impressão estiver concluída.

Ir para, que desviará o fluxo do processo para outra ação da lista do fluxo.

 Pagar, que gerará um título no controle de contas a pagar do sistema. Deve haver parâmetros para indicar o tipo da despesa, conforme o plano de contas da instituição, o valor e o vencimento.

Finalizar, que concluir a execução do fluxo.

• Incluir novas solicitações diretamente pelo solicitante, através da internet, ou por um usuário, diretamente na interface desktop da aplicação. Cada solicitação será uma instância de um tipo de fluxo cadastrado e seguirá os passos nele definidos. Ao final da inclusão de uma nova solicitação, o sistema deverá imprimir um protocolo com detalhes da solicitação, incluindo um número sequencial que a identifique unicamente.

• Acompanhar o andamento das solicitações, filtrando o cadastro por número da solicitação, situação (pendente, concluída, atrasada), nome do solicitante, responsável pela próxima ação do fluxo a ser executada.

• Prover os seguintes relatórios:

o "Tipos de protocolos", com as seguintes informações: nome da unidade escolar; título do relatório; logotipo da unidade escolar; descrição do tipo do protocolo; número de dias de prazo para a realização da solicitação; prazo será considerado em dias úteis ou corridos; protocolo está disponível; protocolo está disponível na web (módulo Terminal Web); impressão do protocolo existirá quando o mesmo for solicitado; solicitante do protocolo (colaborador, professor e aluno). Este agrupamento de campos exibe as informações referentes ao fluxo de ações do protocolo: histórico da ação do protocolo; descrição das ações que serão executadas; prazo para que a ação seja executada.

o "Histórico de protocolos", com as seguintes informações: nome da unidade escolar; título do relatório; logotipo da unidade escolar; número do protocolo; nome do solicitante; data de início do protocolo; data de conclusão prevista para a conclusão do protocolo; data de término efetivo do protocolo; situação atual do protocolo; tipo de protocolo que foi solicitado; observações do protocolo. Exibe as informações do histórico das ações do protocolo: ações do protocolo; histórico da ação; nome do colaborador responsável pela ação; situação da ação do protocolo; fluxo definido em uma ação de decisão; data de conclusão da ação.

o "Protocolo de solicitação", com as seguintes informações: nome da unidade escolar; título do relatório; logotipo da unidade escolar; data de início do protocolo; data de conclusão prevista do protocolo; nome do solicitante do protocolo; tipo da solicitação; descrição do protocolo; observações do protocolo. 15. Controle de estágios

O sistema deve prover um controle para os estágios acadêmicos realizados pelos alunos.

• Na ficha cadastral de cada aluno, deve haver uma seção para registrar todos os estágios realizados por ele. De cada estágio, deve ser possível registrar:

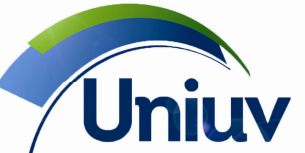

União da Vitória | São Mateus do Sul | Paraná

Telefones.: 42. 3522 1837 | 42. 3532 6154

www.uniuv.edu.br Folha 25

- o Nome da empresa
- o Se o estágio já foi concluído
- o Carga horária cumprida
- o Data de aprovação do relatório final do estágio
- o Número do contrato de estágio
- o Curso associado
- o Dados do contato na empresa: nome , número de telefone e ramal, e-mail
- o Professor responsável
- o Seguro de vida: apólice de seguro de vida já tenha sido repassada para o aluno, vigência
- o Data de envio do contrato para assinatura pela empresa
- o Data em que o contrato retornou para instituição
- o Data em que o documento foi disponibilizado para a retirada de uma via pela empresa
- o Data em que a empresa retirou a sua via do contrato de estágio

• No cadastro de empresas, devem haver campos para registrar as informações referentes às vagas de estágio ou emprego efetivo disponíveis na empresa

• O sistema deve prover os seguintes relatórios:

o "Alunos estagiando", com as seguintes informações: nome da turma e, para cada aluno da turma que esteja estagiando, seu código, nome, empresa, data de início, data final do estágio e total de alunos que que estão estagiando na turma

o "Alunos sem estágio", com as seguintes informações: turma dos alunos, código, nome, cidade em que reside e telefone dos alunos que não estão estagiando e quantidade de alunos da turma que não estão estagiando

o "Dados do estágio", com as seguintes informações de um estágio de um aluno: nome, endereço, telefone do aluno e dados da empresa em que realizou estágio (nome fantasia, nome do contato, e-mail do contato, telefone do contato), datas de início e término do estágio, se estágio está concluído, carga horária cumprida, se o aluno entregou o relatório final e o professor responsável.

o "Vaga de estágio/emprego", que apresente as seguintes informações: número de identificação da vaga, data de disponibilidade da vaga, nome e endereço da empresa, nome, telefone e e-mail do contato, tipo das vagas, quais sexos poderão participar da seleção, quais os cursos que poderão disponibilizar alunos para a vaga, quais serão as atividades a serem executadas pelo profissional, critérios para que um candidato possa participar da seleção, dias da semana que o profissional trabalhará para a vaga disponível, horário inicial e final de trabalho para a vaga, valor da bolsa auxílio ou salário, benefícios concedidos para a vaga, meios de divulgação utilizados para a vaga, dentre outras.

16. Avaliação institucional

O sistema deve prover recurso para a realização de avaliações institucionais com alunos e colaboradores, tais como pesquisas de opinião, de clima organizacional, enquetes e aplicação de questionários. As avaliações deverão ser respondidas através de formulários eletrônicos pela internet. Além disso, este recurso deve:

• Dispor de no mínimo os campos abaixo para cadastro das informações básicas de uma avaliação institucional

o Descrição

o Período disponível para responder à avaliação, durante o qual deverá ser exibido um aviso aos alunos no site da instituição na internet, informando aos avaliadores (alunos, colaboradores, etc.) que ainda não responderam ainda a avaliação institucional. O sistema deve permitir ao usuário redigir um texto que descreva os objetivos da avaliação e instruções para resposta, através de um editor com recursos para formatação de textos, com opção de negrito, itálico, tamanho e cor de fonte, etc.

• Dispor de campos para agrupar em seções as questões da avaliação. Para cada grupo, deve ser possível filtrar um grupo diferente de avaliadores, dentre os alunos matriculados e os colaboradores da instituição.

• Permitir cadastro de tipos de questões fechadas, utilizada para se definir o padrão de respostas que farão parte da avaliação institucional. Uma mesma avaliação pode ter diversos tipos de questões fechadas. Por exemplo: (ótimo, muito bom, bom, regular e ruim) e (nunca, pouco, às vezes, frequentemente, sempre).

• Oferecer opção para que as questões de um grupo sejam replicadas para cada disciplina cursada pelos alunos avaliadores do grupo.

• Para cada grupo de questões, além de uma descrição para o grupo, ter um conjunto de questões, cada qual com os seguintes atributos:

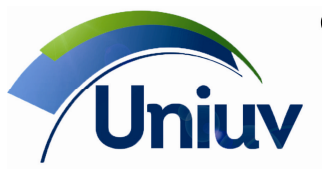

Telefones.: 42. 3522 1837 | 42. 3532 6154

www.uniuv.edu.br Folha 26

o Texto do enunciado da questão

o Tipo da questão: aberta (com resposta dissertativa) ou fechada (com resposta selecionada de uma lista de opções pré-definidas)

o Para as questões abertas, o número máximo de caracteres possíveis para a resposta.

o Para as questões fechadas, o tipo de suas respostas (lista de opções) e se é de escolha única ou múltipla.

• Dispor das seguintes operações:

o Criar uma nova avaliação institucional a partir de uma existente

o Apagar respostas de uma avaliação

o Disponibilizar na web, permitindo que os avaliadores possam visualizá-la e responde-la

o Indisponibilizar na web, impedindo que os avaliadores a respondam

• Oferecer ao menos os seguintes relatórios:

o "Pré-visualização da avaliação institucional", que permite visualizar previamente o formato como a avaliação será apresentada aos avaliadores. O relatório deverá no mínimo dispor das seguintes informações: nome da avaliação institucional, período em que a avaliação estará disponível para repostas dos avaliadores pela Web, se existe identificação do avaliador, instruções de preenchimento da avaliação, questões (nome do grupo das questões, enunciados e possíveis repostas para sua avaliação institucional.

o "Resultado da avaliação institucional", com opção para incluir um histograma com a distribuição das respostas. Ao emitir o relatório, deve ser possível ao usuário especificar quais grupos de questões deseja que sejam apresentados no relatório.

o "Situação da avaliação", que permita investigar o a situação de um conjunto de avaliações selecionadas para a emissão do relatório. O relatório deve informar, para cada avaliação selecionada:

O período em que a avaliação institucional estará disponível na Web

O número de pessoas que devem responder a avaliação

O número de pessoas que ainda não responderam a avaliação

O número de pessoas que iniciaram mas não concluíram o questionário

O número de avaliadores que já concluíram a avaliação

 Uma lista com o nome dos avaliadores que ainda não responderam a avaliação institucional 17. Mineração de dados

O sistema deve oferecer uma ferramenta para gerar gráficos estatísticos automaticamente com base nas informações cadastradas, visando auxiliar na tomada de decisões. Deve ser possível realizar análises com base em dados de alunos, pessoas interessadas em estudar na escola, dados financeiros e dados acadêmicos. Para cada conjunto de dados, deve ser possível filtrar as informações e, também, escolher o tipo da análise desejada, dentre um conjunto de opções. Os resultados devem ser apresentados na forma de gráficos e tabelas de dados. Deve ser possível escolher o tipo de gráfico resultante, na forma de barras, pizza, linhas, pontos, etc. Deve ser possível exportar as tabelas de dados em formatos diversos (TXT, Excel, RTF, HTML), bem como imprimir e exportar os gráficos em formato PDF e RTF.

18. Gráficos de desempenho acadêmico

O sistema deve gerar, no mínimo, os seguintes gráficos para acompanhamento do desempenho acadêmico dos alunos:

• Distribuição de ocorrências pedagógicas por aluno de uma turma. Deve permitir filtrar os dados por período (intervalo de datas) em que a ocorrência foi registrada, unidade escolar, período letivo, turma, disciplina e tipo de ocorrência. O resultado deve ser um gráfico identificando a quantidade de ocorrências por aluno, organizando o resultado em ordem decrescente da quantidade de ocorrências.

• Distribuição de ocorrências pedagógicas por disciplina. Deve permitir filtrar os dados por período (intervalo de datas) em que a ocorrência foi registrada, unidade escolar, período letivo, turma, disciplina e tipo de ocorrência. O resultado deve ser um gráfico identificando a quantidade de ocorrências por disciplina da turma, organizando o resultado em ordem decrescente da quantidade de ocorrências.

• Histograma de notas de avaliações. Deve permitir filtrar as avaliações por unidade escolar, período letivo, turma, disciplina, etapa e avaliação. O resultado deve ser um gráfico na forma de histograma identificando a quantidade de alunos com nota entre 0 e 1, a quantidade de alunos com nota entre 1 e 2 e assim por diante, até a quantidade de alunos com nota entre 9 e 10.

• Tarefas realizadas. Deve permitir filtrar os dados por unidade escolar, período letivo, turma, disciplina e etapa. O resultado deve ser um gráfico identificando a quantidade de tarefas realizadas por aluno da turma, organizando o resultado em ordem decrescente.

19. Sistema de back-ups

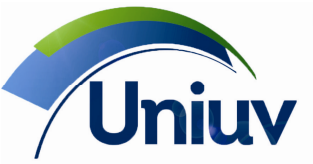

Telefones.: 42. 3522 1837 | 42. 3532 6154 www.uniuv.edu.br

Folha 27

O sistema deve oferecer recurso para criação de back-ups (cópias de segurança) da base de dados de forma manual e automática, com opção de compactação da base de dados.

• Deve ser possível programar previamente os dias da semana e horários em que o back-up automático será realizado. Deve também ser possível indicar se o back-up deverá também efetuar previamente a compactação da base de dados, eliminando dados desnecessários.

• Deverá também ser possível a um usuário acionar uma rotina para gerar um back-up dos dados a qualquer momento (back-up manual).

• Deverá ser possível especificar uma pasta ou caminho para gravação do back-up, inclusive para que o back-up seja gerado diretamente num gravador de CD / DVD.

20. Integração com sistemas de montagem de quadros de horários de aulas

O sistema acadêmico deve prover funcionalidades para integração com sistemas de montagem de quadros de horário, através da troca de arquivos:

• Do sistema de gestão acadêmica para o sistema de montagem de quadros de horários, deverão ser exportadas informações sobre professores, turmas, disciplinas e grade curricular de um dado período letivo

• Do sistema de montagem de quadros de horários, o sistema de gestão acadêmica deve ser capaz de importar arquivos com dados dos quadros de horário elaborados.

21. Complementos

• Gerar o arquivo de dados, do Censo Anual, conforme layout cedido pelo Ministério da Educação.

• Módulo que permita o gerenciamento de agendamento de empréstimos, devoluções e locações, de itens cadastrados. No ato do agendamento, podendo ser emprestado deste que esteja disponível para aquela data e horário. Podendo ser agendado pelo aluno, professor ou colaborador cadastrado no sistema, data e hora do empréstimo foi pedido, itens pedidos, data e hora agendada e observações gerais. Podendo ser feito via web. Gerando relatório por data e hora dos itens a serem emprestados, podendo filtrar geral, por pedinte, data e hora do pedido e da reserva.

• Módulo que permita o gerenciamento de saídas de bens para assistência técnica, e outras movimentações de itens cadastrados. São registradas informações do nome do colaborador que retirou, motivo da retirada, data e hora foi efetuado, local e observações gerais. Sendo possível controlar seu retorno, e gerando relatório informativos sobre a situação.

• Controle de requerimento de provas substitutivas. Opção do aluno via web requererá a prova substitutiva, num período determinado, o aluno poderá requerer de 1 a 3 disciplinas que esteja regularmente matriculada(s), escolhendo o local (União da Vitória ou São Mateus do Sul). Gerando diversos relatórios: Lista de alunos requerentes por disciplinas, lista separada de alunos pelo numero de provas pedidas, Lista por professor e disciplina e diversos possíveis. Sendo Possivel inserir ou excluir dados pela secretaria.

• Não será necessário o controle financeiro, mas será necessário importar um arquivo texto gerado pela Betha Sistemas (responsável pelo financeiro da Uniuv), com o CPF do aluno. Esse arquivo deverá ser processado, e os CPF registrados nesse arquivo indicaram que o alunos efetuou regularmente a matricula.

22. Sistema de biblioteca

a. Características gerais

• Gerenciamento integrado de dados e funções da Biblioteca, com integração total entre catalogação, empréstimo e pesquisa.

• Trabalhar dentro dos padrões estabelecidos para área da biblioteconomia integrados ao sistema: o AACR2;

- o ABNT NBR 6023;
- o ISO2709;
- 
- o MARC 21 (Bibliográfico e Autoridades); o Protocolo Z39.50;
- Elaboração e impressão de bibliografias em formato ABNT.
- Permitir o controle de chaves do guarda-volumes
- Possibilidade de cadastramento de bibliotecas setoriais (múltiplas bibliotecas).
- Possibilidade de gestão em múltiplas bibliotecas pertencentes a uma mesma rede.

• Possibilidade de gerenciar múltiplas bibliotecas separadas fisicamente em uma única base de

dados, com controle dos exemplares e políticas locais, onde cada biblioteca mantenha suas características particulares.

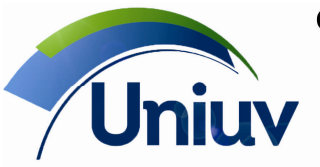

União da Vitória | São Mateus do Sul | Paraná

Telefones.: 42. 3522 1837 | 42. 3532 6154

www.uniuv.edu.br Folha 28

• Possibilidade de definição de configurações gerais (por instituição).

• Possibilidade de definição de configurações locais (por biblioteca).

• Totalização de títulos e exemplares da biblioteca (obras, periódicos e analíticas) e de conjunto de registros filtrados.

b. Ergonomia

• Navegação intuitiva/amigável, respeitando padrões de usabilidade utilizadas no mercado, evitando ao máximo o uso do mouse.

• Possibilidade de fazer empréstimos, renovações e devoluções em qualquer momento da catalogação, sem necessidade de sair da tela ou fechar registro.

- c. Tecnologia
- Armazenamento e recuperação de caracteres da língua portuguesa.
- Capacidade de suportar quantidade ilimitada de registros bibliográficos.
- Capacidade de processamento/tratamento ilimitada de registros bibliográficos.
- Capacidade de processamento/tratamento ilimitada de itens/fascículos/exemplares.

• Acesso simultâneo por 05 (cinco) usuários simultâneos para cadastro e/ou atualização do sistema (operadores).

• Acesso simultâneo por número ilimitado de usuários para consulta (usuários finais).

• Adoção do formato MARC (Bibliográfico e Autoridades).

• Protocolo de comunicação Z39.50 integrado ao software (sem necessidade de uso de linha de comando ou por aplicativos de terceiros).

• Importação e exportação de registros:

o Cliente Z39.50: realiza as pesquisas e importa os registros de interesse que foram localizados, integrado ao sistema, sem necessidade de utilizar outra aplicação;

o Padrão ISO2709 para importação e exportação de registros;

o Padrão UTF-8 para importação e exportação de registros;

o Importação e exportação de registros em lote (ex.: ASCII, ISO2709, MARC21);

o Importação e exportação de dados através de sistemas de catalogação cooperativa ou redes de bibliotecas;

o Importação de registro MARC, no padrão ISO2709, com possibilidade de edição do registro antes da efetivação da importação;

o Detalhamento do processo de importação de registros bibliográficos, com possibilidade de exportar os resultados para planilha Excel ou salvar arquivo no formato ISO2709;

o Apresentação detalhada do resultado da importação (importado, duplicado e/ou inválido) para registros bibliográficos e de autoridade;

o Exportação dos registros bibliográficos ou de autoridades no formato MARC (ISO2709) de forma individual ou em lote;

o Armazenamento do número de controle e validação na importação de registros.

• Disponibilização on line do acervo (OPAC – interface web).

• Armazenamento e recuperação de documentos digitais em diversos formatos.

• Possibilidade de trabalhar com biblioteca virtual ou digital, através do uso de repositório digital integrado ao sistema.

• Repositório de dados integrado ao sistema ou através de integração com repositórios externos.

• Possibilidade de realizar buscas unificadas;

o Permitir buscas unificadas no acervo individual de uma das bibliotecas ou realizar buscas em todas as bibliotecas pertencentes a rede, simultaneamente (base única);

o Os usuários devem ter a possibilidade de realizar buscas em qualquer das bibliotecas ou, em todas as instituições;

o Os resultados dessas buscas devem ser apresentados por biblioteca;

o Devido o resultado ser on-line, deverá ser possível a solicitação de empréstimos entre bibliotecas;

o A busca será realizada simultaneamente, e de maneira on-line, em todas as instituições. O resultado seria apresentado por biblioteca;

o A partir das buscas, deverá ser possível importar registros bibliográficos de outros acervos , aproveitando, inclusive, os registros de autor e assunto.

• Possibilidade de criar, aplicar e avaliar pesquisas de opinião (estudo do usuário) com preenchimento pelo terminal de consulta e geração de estatísticas diversas com gráficos.

Permitir comunicação com o usuário:

o Por e-mail, comunicação automática;

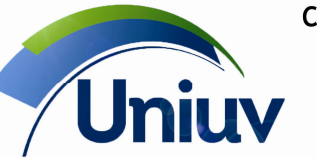

União da Vitória | São Mateus do Sul | Paraná

Telefones.: 42. 3522 1837 | 42. 3532 6154

www.uniuv.edu.br Folha 29

- o Por e-mail, comunicação sob demanda;
- o Envio de e-mails personalizados;
- o Integração com redes sociais, em especial Facebook e Twitter;
- o Publicação de avisos:
- Públicos;
	- Apenas para usuários registrados;
	- Para grupos de usuários.
- Compatibilidade com sistema RFID para funções da circulação (empréstimo, devolução, renovação e auto-empréstimo) e inventário do acervo.

• Compatibilidade com sistema de código de barras para funções da circulação (empréstimo, devolução, renovação e auto-empréstimo) e inventário do acervo.

- Possibilidade dos usuários avaliarem títulos (Ranking) no OPAC web
- o Atribuição de notas de 1 a 5;
- o Visualização da quantidade de votos recebidos por título;
- o Visualização da média geral de votos recebidos por título.

• Possibilidade de destaque, dentro do conteúdo dos campos de catalogação, das palavras pesquisadas no OPAC Web.

• Integração com Google Analytics para coleta de informações referentes ao uso do OPAC Web.

• Possibilidade de indexação do conteúdo do OPAC Web no Google e Yahoo através da exportação do sitemap.

- Utilização de criptografia TLS para envio de e-mails.
- Funções de cadastro de obras em qualquer suporte físico.
- Funções de cadastro de periódicos em qualquer suporte físico.
- Funções de cadastro de analíticas em qualquer suporte físico.
- Inclusão de arquivos digitais diretamente na tela de catalogação.
- Criação de política de circulação por biblioteca
- Recursos para serviços aos usuários:
- o Reserva;
- o Cancelamento de reserva;
- o Empréstimo;
- o Devolução;
- o Renovação;
- o Envio de e-mails;
- o Solicitação de empréstimos pelo Terminal de consulta, etc.
- Disponibilização on-line do acervo e operações de circulação (renovação e reserva de obras).
- Circulação de chaves de armários, salas de estudos, equipamentos etc. desvinculado da

circulação bibliográfica.

- Cadastro de imagem de referência (capa do livro etc.).
- Geração de capa fantasia de forma automática na ausência da imagem.
- Cadastro de documentação jurídica.
- Cadastro de usuários da biblioteca.
- Controle do processo de aquisições (solicitações, pedidos e controle de assinaturas) de forma

integrada.

- Controle de permutas.
- Controle de inventário.
- Controle de vocabulário com possibilidade de uso de thesaurus poli-hierárquico.
- Emissão de relatórios por:
- o Relatórios gerenciais e estatísticos;
- o Todos os registros da biblioteca ou resultados de filtros;
- o Exportação de grades do sistema para planilhas em Excel;
- o Encaminhar relatórios por e-mail;

o Personalizar cabeçalhos de relatórios com título, logotipo da instituição, tamanho de fontes e posicionamento das informações;

- o Exportar relatórios para outros formatos (PDF, Excel, TXT etc.).
- d. Cadastramento de obras

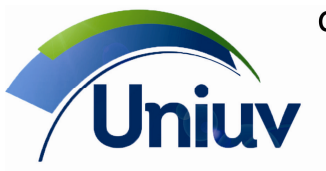

União da Vitória | São Mateus do Sul | Paraná

Telefones.: 42. 3522 1837 | 42. 3532 6154

www.uniuv.edu.br Folha 30

• O sistema deverá prover o gerenciamento completo das obras que compõem o acervo da biblioteca, em qualquer suporte físico, permitindo o cadastramento em planilha única com interface gráfica, das seguintes informações:

- o Descrição em AACR2 em planilha simplificada, até o segundo nível de catalogação;
- o Tipo de material (Livro, Vídeo, CD, DVD, Manuais, Teses e dissertações, Livros digitais, etc.);
- o Característica física;
- o Título;
- o Subtítulo;
- o Outros títulos (paralelo, equivalente, original, anterior, posterior etc.);

o Número de chamada em quatro níveis composto por classificação local ou padrão CDD/CDU, notação de autor (PHA, Cutter ou local), outras informações e complementos;

- o Indicação de responsabilidade;
- o Designação geral do material (meio físico);
- o Entrada principal com controle de autoridades;
- o Múltiplas entradas secundárias com controle de autoridades e definição de função de autor;
- o Múltiplas entradas de assuntos com controle de vocabulário;
- o Múltiplas entradas de imprenta com editora, local e ano de publicação;
- o País de publicação;
- o Edição e informação complementar de edição;
- o Série e subsérie com as respectivas numerações de parte;
- o ISBN;
- o Descrição física (dimensões, n° de páginas etc.);
- o Idioma;
- o Resumo com capacidade ilimitada;

o Notas gerais, bibliográficas, locais, de acesso restrito, de conteúdo, notas "com", notas de publico alvo, uso de 10 notas locais com possibilidade de alteração do nome, etc.

o Inclusão de assuntos aos registros tanto por uso de vocabulário controlado quanto tesauro poli hierárquico.

• Deve permitir o relacionamento entre registros nos itens de: idioma original, tradução, suplemento ou edição especial, outra edição, formato físico, título anterior e posterior e outra entrada de

relacionamento, visualizado o relacionamento entre os títulos, com navegação entre eles;

- Visualização dos registros no formato ISBD (International Standard Book Description);
- Deve permitir criação de biblioteca virtual ou digital através da associação de múltiplos documentos multimídia (documentos em diversos formatos, planilhas, vídeos, sons, etc.), permitindo a sua visualização em telas de consulta de obras, para cada título ou analítica;
- Deve oferecer recursos para a definição de títulos como materiais sigilosos para que os mesmos não sejam exibidos nas consultas via WEB;

• Deve possibilitar o armazenamento de registros de títulos que não possuem exemplares ou todos os exemplares que desapareceram, sem exibi-los na consulta via WEB;

• Deve permitir a pontuação automática para descrições bibliográficas realizadas através da inclusão de registros na ficha AACR2;

- Deve permitir o cadastro de teses e dissertações, de acordo com as regras do AACR2:
- o Geração de referência bibliográfica específica;
- o Informações de orientadores ou membros da banca;
- Deve permitir o uso de caracteres especiais;
- Deve permitir importação de obras por importação de registros bibliográficos e de autoridade por: o Formato ISO2709;
- o Protocolo z39.50;
- o Formato MARC, com o recurso de copiar e colar;

o Permitir a importação de registros de qualquer biblioteca no mundo que adote o padrão da Library of Congres;

o Deve permitir a importação de registros no formato MARC através do portal de informações e intercâmbio de dados bibliográficos;

o Possibilidade de editar o registro no formato MARC antes de realizar a importação.

• Possibilitar a geração pela WEB, de registros na extensão txt, padrão ISO 2709, de pacotes de registros (vários registros bibliográficos em um único ISO 2709) ou registros individuais (um único registro Bibliográfico por ISO 2709).

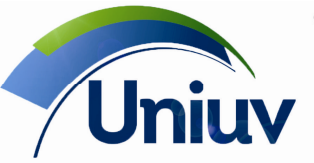

União da Vitória | São Mateus do Sul | Paraná

Telefones.: 42. 3522 1837 | 42. 3532 6154

www.uniuv.edu.br

Folha 31

• Possibilitar o cadastro do registro bibliográfico (obras e periódicos) em planilha com campos, transpondo automaticamente as informações cadastradas para o formato MARC.

• Permitir acesso as tabelas de autoridades no momento da catalogação, a fim de fazer o controle de vocabulário.

• Exportação de registros no formato MARC

• Permitir a alfabetação em lote através da informação do número de caracteres a serem desconsiderados na ordenação de títulos, tanto por registro como em toda a coleção

- Atualização em lote
- Atualização on line

• Aviso de duplicidade na inclusão de registro bibliográfico a partir da comparação do número de chamada

• Possibilidade de inclusão da classificação integrada ao assunto presente nas tabelas de autoridades

• Possibilidade de inclusão de notação de autor (Cutter, PHA ou outra) a partir da Entrada Principal, se presente nas tabelas de autoridade Pessoa e Intituição;

• Deve permitir edição dos registros em tela única (com possibilidade de alterar todas as informações) ou campo a campo com atualização automática em tempo real das informações na base e na WEB;

• Deve oferecer recurso de duplicação de registros de título para caso de novas edições;

• Deve oferecer recurso de unificação de registros de título para caso de cadastramento duplicado de registros, preservando os exemplares e seus históricos de circulação;

• Deve permitir cadastro temporário de materiais externos provenientes de outras bibliotecas definindo a biblioteca de origem, prazo de devolução para biblioteca de origem e biblioteca onde o exemplar está alocado;

• Indicação de áreas do conhecimento nos registros;

• Inclusão de informações acadêmicas para auxiliar na elaboração de relatórios para o MEC;

• Deve permitir cadastro de obras publicadas juntas sob um mesmo registro de título (Publicado Com);

• Deve permitir a criação e armazenamento de levantamentos bibliográficos com envio por e-mail ou impressão;

• Deve oferecer recurso de impressão, a partir de resultados de pesquisas realizadas, com possibilidade de emissão de relatórios gerenciais, estatísticos e técnicos diversos com personalização dos títulos e uso do logotipo da instituição, no mínimo:

- o Conferência;
- o Exemplares informações básicas;
- o Exemplares retidos;
- o Exemplares situação, com possibilidade de ordenação por cód. barras, situação e título;
- o Informações (exportação);
- o Informações básicas;
- o Itens para doação;
- o Lista de reservas;
- o Referência bibliográfica de acordo com a ABNT 6023, com possibilidade de ordenação por título, número de;

o chamada e inclusão de informações complementares como: assuntos, cód. barras, notas de conteúdo, número de;

- o chamada, quantidade de exemplares e resumo;
- o Resumo;
- o Topográfico (CDD);
- o Aquisições por período;
- o Tombos vagos (para permitir a reutilização de tombos);
- o Exemplares tombados por período;
- o Análise de Aplicabilidade;
- Relatório que reúne informações dos títulos por:
- Período de disponibilidade: corridos e úteis;
- Dados de exemplares: disponíveis, de consulta local, retidos;
- Dados de circulação: exemplares ativos e de consulta local, usuários;

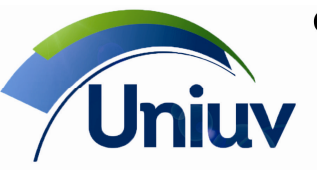

União da Vitória | São Mateus do Sul | Paraná

Telefones.: 42. 3522 1837 | 42. 3532 6154

www.uniuv.edu.br Folha 32

- Média de empréstimos realizados: dia, exemplar, usuário ativo;
- Dados de reserva: realizadas, atendidas, vencidas;
- Média de reservas realizadas: dia, usuário;
- Informações acadêmicas: cursos vinculados e não vinculados ao título;
- Informações dos títulos separados por biblioteca.
- o Fichas no formato ISBD, com uma a três colunas.
- Deve permitir a recuperação das obras que compõem o acervo, no mínimo, por meio dos campos:
- o Palavra-chave (que busca simultaneamente em todos os campos do registro);
- o Título;
- o Assunto;
- o Autores;
- o Tipo de material;
- o Idioma;
- o ISBN;
- o Por classificação ou por intervalo de classificação;
- o Por notação de autor;
- o Local de publicação;
- o Editora;
- o Ano ou intervalo de ano;
- o Notas;
- o Função de autor;
- o Resumo;
- o Por data de cadastro;
- o Por número de tombo ou intervalo de número de tombo;
- o Por cód. barras ou por intervalo de número de cód. de barras.
- Exemplares de obras:
- o Deve permitir a inclusão de exemplares com informações de: Edição;

Ano;

Nº do exemplar;

Suporte;

 Circulação; Motivo de não circulação;

Biblioteca;

Sublocalização;

Anexo de exemplar;

- Forma de aquisição;
- Fornecedor;
- Nota fiscal;

Data de aquisição;

Moeda;

Valor;

Obras raras;

Visualização do histórico de circulações do(s) exemplar(es).

- o Permitir a inclusão de exemplares em lote;
- o Emissão de etiquetas personalizadas, de acordo com a necessidade da instituição;
- o Geração automática do exemplar após cadastramento da obra
- o Deve permitir o controle de múltiplos exemplares, amarrados ao registro de título da obra, com informações sobre:

 Ano; Volume; Edição; Data de tombo (automática); Número de tombo (com possibilidade de numeração automática); Código de barras (com possibilidade de numeração automática); Suporte físico; Inclusão de até 10 notas locais com a possibilidade de alteração dos nomes;

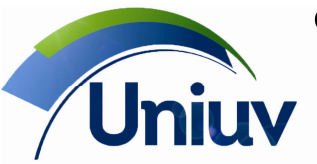

Telefones.: 42. 3522 1837 | 42. 3532 6154

www.uniuv.edu.br Folha 33

 Informações de aquisição (forma, valor, fornecedor, data de aquisição e nota fiscal); Situação dos exemplares (emprestado e com quem, disponível, reservado, retido etc.) dentre

outras;

o Deve permitir definição de sublocalização dos exemplares;

o Deve permitir a divisão do acervo em múltiplas bibliotecas através da definição da biblioteca onde está o exemplar;

o Deve permitir a "baixa" de exemplares, guardando informações de data, motivo, biblioteca e sublocalização em controle específico de descarte;

o Deve permitir o controle de reserva de exemplares, com listas de reserva e histórico de reservas excluídas;

o Deve possibilitar a impressão de etiquetas com código de barras, em impressora laser, matricial ou deskjet, e em etiquetas comuns, com diversas opções de medidas e modelos;

o Possibilitar configuração do sistema para classificação centralizada (uma única classificação para todos os exemplares) ou descentralizada (cada exemplar com sua classificação, com visualização das classificações individuais de cada exemplar pela WEB, no detalhe da obra);

• Realizar preenchimentos automáticos no formato MARC quando a entrada de dados ocorrer pela planilha AACR2:

o Idioma no campo 008 (posições 35 a 37);

o Característica física no campo 007 (posição 00);

- o Data de cadastro no campo 008 (posições 00 a 05);
- o Atualização da data de alteração do registro no campo 005;
- o Criação do campo 00X (líder).
- e. Cadastramento de Periódicos

• O sistema deverá prover o gerenciamento completo dos periódicos que compõem o acervo da biblioteca, em qualquer suporte físico, permitindo o cadastramento em planilha única com interface gráfica das seguintes informações:

o Tipo de material;

- o Título;
- o Subtítulo;
- o Característica física;

o Outros títulos (paralelo, equivalente, original, abreviado, anterior, posterior etc.);

- o Indicação de responsabilidade;
- o Nome da parte ou seção;

o Número de chamada em quatro níveis composto por classificação local ou padrão CDD/CDU, notação de autor;

o (PHA, Cutter ou local), outras informações e complementos;

o Indicação de responsabilidade intelectual com controle de vocabulário e definição de função de autor;

- o Múltiplas entradas de assuntos com controle de vocabulário;
- o Múltiplas entradas de imprenta com editora , local e ano de publicação (ano inicial e ano final);
- o ISSN;
- o País de publicação;
- o Descrição física (tamanho, ilustrada);
- o Idioma;
- o Periodicidade;

o Notas gerais, bibliográficas, locais, de acesso restrito, de conteúdo, notas "com", notas de publico alvo etc;

- o Inclusão de 10 notas locais com possibilidade de alteração do nome, etc;
- o Outras funcionalidades relacionadas com o cadastramento de periódicos.
- Deve permitir edição dos registros em tela única (com possibilidade de alterar todas as

informações) ou campo a campo com atualização automática em tempo real das informações na base e na WEB;

- Deve permitir inclusão de obras por importação de registros bibliográficos e de autoridade por:
- o Formato ISO2709;
- o Protocolo z39.50;
- o Formato MARC, com o recurso de copiar e colar;

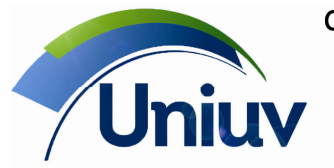

União da Vitória | São Mateus do Sul | Paraná

Telefones.: 42. 3522 1837 | 42. 3532 6154

www.uniuv.edu.br

Folha 34

o Permitir a importação de registros de qualquer biblioteca no mundo que adote o padrão da Library of Congres;

o Deve permitir a importação de registros no formato MARC através do portal de informações e intercâmbio de dados bibliográficos;

- o Possibilidade de editar o registro no formato MARC antes de realizar a importação.
- Exportação de registros no formato MARC

• Deve permitir a cópia do vínculo das analíticas para outros exemplares, sem necessidade de nova digitação

• Deve permitir mover o vínculo das analíticas de um fascículo para outro;

• Deve permitir o relacionamento entre registros nos itens de: idioma original, tradução, suplemento ou edição especial, outra edição, formato físico, título anterior e posterior e outra entrada de

relacionamento, visualizado o relacionamento entre os títulos, com navegação entre eles;

• Deve permitir a recuperação de periódicos que compõem o acervo, no mínimo, por meio dos campos:

- o Palavra-chave (que busca simultaneamente em todos os campos do registro);
- o Título;
- o Assunto;
- o Autores;
- o Idioma;
- o ISSN;
- o Por classificação ou por intervalo de classificação;
- o Por notação de autor;
- o Local de publicação;
- o Editora;
- o Ano ou intervalo de ano;
- o Notas;
- o Por data de cadastro;
- o Por número de tombo ou intervalo de número de tombo;
- o Por cód. barras ou por intervalo de número de cód. de barras.

• Oferecer recurso para definir títulos como materiais sigilosos para que os mesmos não sejam exibidos nas consultas via WEB;

• Deve oferecer recurso de duplicação de registros de título para caso de novas edições;

• Deve oferecer recurso de unificação de registros de título para caso de cadastramento duplicado de registros, preservando os exemplares e seus históricos de circulação;

- Indicação de áreas do conhecimento nos registros;
- Inclusão de informações acadêmicas para auxiliar na elaboração de relatórios para o MEC;

• Deve possibilitar o armazenamento de registros de títulos que não possuem exemplares ou todos os exemplares que desapareceram, sem exibi-los na consulta via WEB;

• Deve permitir cadastro temporário de materiais externos provenientes de outras bibliotecas definindo a biblioteca de origem, prazo de devolução para biblioteca de origem e biblioteca onde o exemplar está alocado;

• Deve oferecer recurso de impressão, a partir de resultados de pesquisas realizadas, com possibilidade de emissão de relatórios gerenciais, estatísticos e técnicos diversos com personalização dos títulos e uso do logotipo da instituição, no mínimo:

o Coleções;

- o Exemplares informações detalhadas;
- o Exemplares informações básicas;
- o Exemplares retidos;
- o Exemplares situação;
- o Informações (exportação);
- o Informações básicas;
- o Itens para doação;
- o Referência bibliográfica de acordo com a ABNT 6023, com possibilidade de ordenação;
- o por título, número de chamada e inclusão de informações complementares como: Assuntos;

Cód. Barras;

Notas de conteúdo;

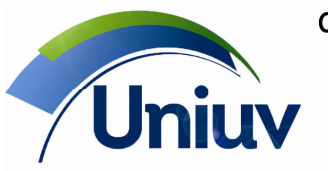

União da Vitória | São Mateus do Sul | Paraná

Telefones.: 42. 3522 1837 | 42. 3532 6154

www.uniuv.edu.br Folha 35

Número de chamada;

Quantidade de exemplares

Resumo.

- o Relatório de periódicos, com possibilidade de optar por relatório completo ou resumido;
- o Análise de Aplicabilidade;
- o Fichas no formato ISBD, com uma a três colunas.
- Emissão de etiquetas personalizadas, de acordo com a necessidade da instituição;
- Fascículos de periódicos
- o Deve permitir a inclusão de fascículos com as informações de:

 Ano; Volume;

 Número; Parte; Páginação; Nº de exemplares; Período de circulação; Suporte; Data de publicação; Notas de exemplares (até 10 notas, com possibilidade de alterar o nome); Dados de aquisição; Anexo de exemplar; Biblioteca; Sublocalização; Projeto.

- o Deve permitir a apresentação dos números de cada fascículo, com a visualização cronológica dos números;
- o Deve permitir a visualização dos fascículos existentes por ano ou de toda a coleção.
- Deve permitir o controle de múltiplos exemplares, por periódico, com informações sobre:
- o Ano;
- o Volume;
- o Número;
- o Parte;
- o Número de tombo (com possibilidade de numeração automática);
- o Código de barras (com possibilidade de numeração automática);
- o Suporte físico;
- o Inclusão de até 10 notas locais com a possibilidade de alteração dos nomes;
- o Informações de aquisição (forma, valor, fornecedor, data de aquisição e nota fiscal);
- o Situação dos exemplares (emprestado e com quem, disponível, reservado, retido etc.);
- o Data de tombo (automática), dentre outras.
- Deve permitir a divisão do acervo em múltiplas bibliotecas através da definição da biblioteca onde está o exemplar;
- Deve permitir definição de sublocalização dos exemplares;
- Geração automática do exemplar após cadastramento de periódico
- Deve permitir a "baixa" de exemplares, guardando informações de data e motivo da baixa através de controle de descarte;
- Deve permitir controle de exemplares encadernados juntos, para fins de consulta e empréstimo;
- Possibilitar configuração do sistema para classificação centralizada (uma única classificação para todos os exemplares) ou descentralizada (cada exemplar com sua classificação, com visualização das classificações individuais de cada exemplar pela WEB, no detalhe da obra);
- Deve permitir a geração automática de coleções de periódicos por ano, volume e número;
- Realizar preenchimentos automáticos no formato MARC quando a entrada de dados ocorrer pela planilha AACR2:
- o Idioma no campo 008 (posições 35 a 37);
- o Característica física no campo 007 (posição 00);
- o Data de cadastro no campo 008 (posições 00 a 05);
- o Atualização da data de alteração do registro no campo 005;
- o Criação do campo 00X (líder).

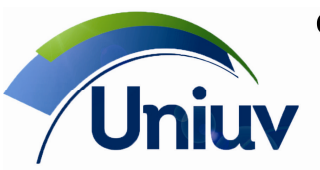

Telefones.: 42. 3522 1837 | 42. 3532 6154

www.uniuv.edu.br Folha 36

f. Cadastro de Analíticas

• O sistema deverá prover o gerenciamento completo das analíticas que compõem o acervo da biblioteca, em qualquer suporte físico, permitindo o cadastramento em planilha única com interface gráfica, das seguintes informações:

- o Tipo de material (analítica de obra e analítica de periódico );
- o Título;
- o Subtítulo;
- o Característica física;
- o Outros títulos (paralelo, equivalente, original, anterior, posterior etc.);

o Número de chamada em quatro níveis composto por classificação local ou padrão CDD/CDU, notação de autor (PHA, Cutter ou local), outras informações e complementos;

- o Indicação de responsabilidade;
- o Entrada principal com controle de autoridades;
- o Múltiplas entradas secundárias com controle de autoridades e definição de função de autor;
- o Múltiplas entradas de assuntos com controle de vocabulário;
- o Idioma;
- o Resumo com capacidade ilimitada;

o Notas gerais, bibliográficas, locais, de acesso restrito, de conteúdo, notas "com", notas de publico alvo, notas locais com possibilidade de alteração do nome, etc.;

- o Cadastro de áreas e subáreas do conhecimento.
- Inclusão de analíticas por importação de registros bibliográficos e de autoridade por:
- o Formato ISO2709;
- o Protocolo z39.50;
- o Formato MARC, com o recurso de copiar e colar;

o Permitir a importação de registros de qualquer biblioteca no mundo que adote o padrão da Library of Congres;

o Deve permitir a importação de registros no formato MARC através do portal de informações e intercâmbio de dados bibliográficos;

o Possibilidade de editar o registro no formato MARC antes de realizar a importação.

• Deve permitir edição dos registros em tela única (com possibilidade de alterar todas as informações) ou campo a campo com atualização automática em tempo real das informações na base e na WEB;

Deve oferecer recurso de duplicação de registros de título;

• Deve permitir o cadastro de fontes ligadas ao acervo (obras e periódicos), com possibilidade de localização da mesma de dentro do cadastro da analítica;

• Deve permitir o cadastro de fontes avulsas, em tela única com possibilidade de preenchimento das seguintes informações:

- o Fonte avulsa de obra:
	- ISBN; Material; Entrada principal; Título; Título uniforme; Edição; Imprenta; Detalhes físicos; Notas.
- o Fonte avulsa de periódicos: ISSN; Material; Título;

Título abreviado;

Imprenta;

Detalhes físicos;

 Informações de relação (volume, número, edição do fascículo, parte; data do fascículo, ano do fascículo e período de circulação);

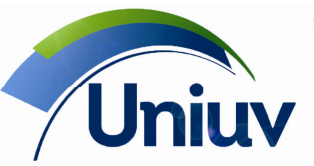

Telefones.: 42. 3522 1837 | 42. 3532 6154

www.uniuv.edu.br Folha 37

- Notas.
- Deve permitir vinculação da analítica a fontes do acervo ou avulsas

• Deve permitir o relacionamento entre registros nos itens de: idioma original, tradução, suplemento ou edição especial, outra edição, formato físico, título anterior e posterior e outra entrada de relacionamento, visualizado o relacionamento entre os títulos, com navegação entre eles;

• Deve permitir a recuperação das analíticas que compõem o acervo, no mínimo, por meio dos campos:

o Palavra-chave (que busca simultaneamente em todos os campos do registro);

- o Título;
- o Assunto;
- o Autores;
- o Tipo de material;
- o Idioma;

o Por classificação ou por intervalo de classificação;

o Por notação de autor;

o Notas gerais e locais, bibliográficas, locais, de acesso restrito, de conteúdo, notas "com", notas de publico alvo, etc.;

- o Paginação;
- o Função de autor;
- o Resumo com capacidade ilimitada;
- o Por data de cadastro;
- o Por número de tombo ou intervalo de número de tombo;
- o Por cód. barras ou por intervalo de número de cód. de barras;
- o Por título da fonte;

o Mídias: arquivos (públicos ou restritos), links e imagem de referência.

• Deve permitir criação de biblioteca virtual ou digital através da associação de múltiplos

documentos multimídia (documentos em diversos formatos, planilhas, vídeos, sons, etc.), permitindo a sua visualização em telas de consulta de analítica;

• Deve possibilitar a impressão de etiquetas com código de barras para analíticas avulsas, em impressora laser, matricial ou deskjet, e em etiquetas comuns, com diversas opções de medidas e modelos;

• Deve permitir a criação e armazenamento de levantamentos bibliográficos com envio por e-mail ou impressão.

• Deve oferecer recursos para a definição de analíticas como materiais sigilosos para que os mesmos não sejam exibidos nas consultas via WEB;

- Deve oferecer recurso de impressão, a partir de resultados de pesquisas realizadas, com possibilidade de emissão de relatórios gerenciais, estatísticos e técnicos diversos com personalização dos títulos e uso do logotipo da instituição, no mínimo:
- o Conferência;
- o Informações básicas;

o Referência bibliográfica de acordo com a ABNT NBR 6023, com possibilidade de ordenação por título e inclusão de informações complementares como: assuntos, número de chamada, resumo e nota de conteúdo;

- o Análise de Aplicabilidade;
- o Fichas no formato ISBD, com uma a três colunas.
- Exemplares de analíticas
- o Deve permitir a inclusão de exemplares para analíticas com fonte avulsa;

o Deve permitir a "baixa" de exemplares de analíticas, guardando informações de data e motivo,

biblioteca e sublocalização em controle específico de descarte;

o Deve permitir geração do exemplar após cadastramento da analítica avulsa.

• Realizar preenchimentos automáticos no formato MARC quando a entrada de dados ocorrer pela planilha AACR2:

- o Idioma no campo 008 (posições 35 a 37);
- o Característica física no campo 007 (posição 00);
- o Data de cadastro no campo 008 (posições 00 a 05);
- o Atualização da data de alteração do registro no campo 005;
- o Criação do campo 00X (líder).

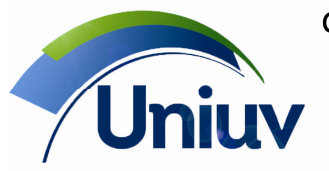

Telefones.: 42. 3522 1837 | 42. 3532 6154

www.uniuv.edu.br Folha 38

g. Tabelas e termos autorizados

• Utilização de campos controlados por tabelas de autoridades, acadêmicas e auxiliares.

• Inclusão de termos nas tabelas autorizadas (autoridades, auxiliares e acadêmicas) a partir da tela de catalogação, sem necessidade de sair da tela ou cancelar a inclusão/edição do registro.

• Correção dos registros bibliográficos associados a um autor ou assunto mediante alteração na lista de autoridades, tesauro ou vocabulário controlado.

• Deve permitir o estabelecimento de remissivas VER e remissivas VER TAMBÉM para todas as tabelas de autoridade e para a tabela auxiliar de Editora.

• Cadastro de tipo de material com padrão de Permitir reserva e marcação de Circula nas inclusões de exemplares.

• Tabelas de autoridades, Controle de Vocabulário e Indexação:

o O software deve permitir a gestão das tabelas de autoridade de:

 Pessoa; Instituição; Evento; Título uniforme; Local geográfico; Termo de gênero e forma; Termo cronológico; Termo tópico; Subdivisão geral; Subdivisão de gênero e forma; Subdivisão cronológica; Subdivisão geográfica.

o Possibilidade de cadastro da classificação (integrada ao assunto)

o Possibilidade de cadastro de notação de autor (Cutter, PHA ou outra)

o O software deve permitir construção ou importação de listas de palavras para uso nos cadastros de obras, periódicos e analíticas.

o Deve permitir construção de vocabulário controlado, com estabelecimento de remissivas VER e remissivas VER TAMBÉM, além de dados complementares para todas as tabelas de autoridade de pessoas, instituições, eventos, títulos uniformes, termos tópicos e locais geográficos.

o Deve permitir configuração do sistema para classificação centralizada (uma única classificação para todos os exemplares) ou descentralizada (cada exemplar com sua classificação, com visualização das classificações individuais de cada exemplar pela Web, no detalhe da obra);

o Criação de templates de autoridades com definição dos campos utilizados por tipo de autoridade

o Possibilidade de preencher dados padrão e pontuação no template para autoridades

o Possibilidade de recarregar o template na edição de autoridades.

o O software deve permitir construção de Thesaurus Poli- Hierárquico: possibilitar construção de estruturas hierárquicas ilimitadas com estabelecimento do termo geral (TG), termos específicos (TE) e termos relacionados (TR) ilimitados. O relacionamento e subordinação entre os termos deverá ser visualmente perceptível, com a disposição dos termos subordinados em cascata ("Tree list").

o Permitir visualização, pela WEB, da indexação da obra em qualquer suporte físico, periódicos e analíticas em forma de estrutura simples ou hierárquica.

o Aplicação de MARC autoridades para o vocabulário controlado, com possibilidade de importação e exportação de registros em ISO 2709.

o Disponibilização de catálogo de autoridades via WEB para pesquisa e consulta a informações sobre os termos registrados nas tabelas de autoridades ou levantamento de registros bibliográficos existentes na base relacionados ao autor.

o Ferramentas de controle de vocabulário com pesquisa pelos termos não-autorizados remetendo ao termo autorizado para o usuário final e auxílio ao indexador sobre uso de termos não autorizados, remetendo ao termo autorizado, no momento da indexação de obras em qualquer suporte físico, periódicos, artigos e analíticas.

o Ferramenta para controle de revisão de termos autorizados com sinalizadores (módulo Recursos avançados);

o Recurso automático para correção, manutenção e alteração em lote de termos do vocabulário tabelado, permitindo corrigir termos acessando um único ponto do sistema com ajuste automático dos registros relacionados.

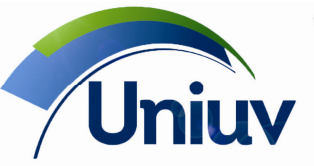

União da Vitória | São Mateus do Sul | Paraná

Telefones.: 42. 3522 1837 | 42. 3532 6154

www.uniuv.edu.br Folha 39

- o Alteração de autoridade feita em tempo real nos registros bibliográficos
- o Gerenciamento de registros de autoridade com opção de substituir (individualmente ou em lote)
- o Gerenciamento de registros de autoridades com opção de transferir entre tabelas
- o Preenchimento do registro bibliográfico integrado à base de autoridades (pessoa, instituição,
- evento, título uniforme, tesauro e vocabulário controlado)
- o Visualização dos registros bibliográficos vinculados aos registros de autoridades
- o Deve permitir a visualização de link para o Curriculum Lattes dos autores;
- o Possibilidade de recuperação das autoridades na WEB com opção "contendo" ou "iniciado com", pelas tabelas de:
- Pessoa;

 Instituição; Evento; Título uniforme; Local geográfico; Termo de gênero e forma; Termo cronológico; Termo tópico; Subdivisão geral; Subdivisão de gênero e forma; Subdivisão cronológica; Subdivisão geográfica.

- o Criação de data de cadastro e data de alteração da autoridade;
- o Busca avançada em autoridades pelos seguintes campos:
	- Remissivas Ver ("exata" ou "contendo")
		- Remissivas Ver Também ("exata" ou "contendo")
		- Código da autoridade
		- Data de cadastro
		- Data de alteração
- Cadastro de informações acadêmicas: sistema deve permitir o controle de registros em tabelas acadêmicas de:
- o Área de concentração;
- o Área de conhecimento;
- o Curso;
- o Disciplina;
- o Grau;
- o Período;
- o Programa;
- o Série;
- o Subárea;
- o 8.7.10 Titulação;
- o 8.7.11 Turma.
- Possibilidade de criar tabela opcional de coordenador de curso
- Utilização de tabelas auxiliares para cadastro de publicações:
- o Editora;
- o Forma de aquisição;
- o Forma de registro;
- o Formato eletrônico;
- o Forma de aquisição;
- o Fornecedor / Doador;
- o Função de autor;
- o Idioma;
- o Local de publicação;
- o Localização do título;
- o Material;
- o Meio físico;
- o Modelo de aquisição;

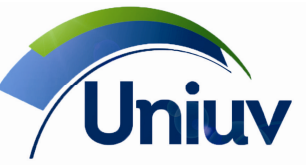

União da Vitória | São Mateus do Sul | Paraná Telefones.: 42. 3522 1837 | 42. 3532 6154

www.uniuv.edu.br Folha 40

- o Moeda;
- o Nível de descrição;
- o País;
- o Periodicidade;
- o Período de circulação;
- o Série;
- o Sublocalização;
- o Subsérie;
- o Suporte;
- o Stop Words;
- o Subsérie.
- Utilização de tabelas auxiliares para cadastro de usuários:
- o Bairro;
- o Cidade;
- o Departamento;
- o Empresa;
- o Estado;
- o Projeto;
- o Tipo de identificação;
- o Tipo de usuário;
- o Unidade.
- Utilização de tabelas auxiliares para gestão de atividades
- o Chave;
- o Motivo de baixa;
- o Motivo de bloqueio;
- o Motivo de não circulação;
- o Motivo de não divulgação;
- o Motivo de retenção;
- o Penalidades alternativas;
- o Servico:
- o Servidor Z39.50;
- o Tipo de chave;
- o Tipo de empréstimo;
- o Tipo de movimentação.
- Pesquisa avançada de autoridades:
- o Descrição da autoridade (iniciado ou contendo);
- o Remissivas ver;
- o Remissivas ver também;
- o Busca por todos os termos, revisados ou não revisados;
- o Recuperação pelo código da autoridade;
- o Busca por data da autoridade: cadastro e alteração.
- h. Cadastro de Usuários
- Realização da inclusão de usuários através de:
- o Importação de registros;
- o Integração com outros bancos de dados da instituição;
- o Cadastro diretamente no sistema, através de layout simples que permite a visualização de todas as informações referentes ao usuário (dados e histórico) em tela única.
- O sistema deverá prover o gerenciamento completo de usuários da biblioteca, permitindo o
- cadastramento de informações pessoais e institucionais tais como:
- o Nome;
- o Tipo de usuário com acesso;
- o Dados de contato residencial completo (endereço, telefones, email);
- o Dados de contato comercial completo (endereço, telefones, email);
- o Sexo;
- o Data de nascimento;
- o Data de cadastro;
- o Data de validade;

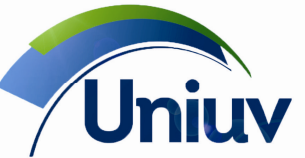

Telefones.: 42. 3522 1837 | 42. 3532 6154

www.uniuv.edu.br Folha 41

- o Documento de identificação;
- o Matrícula;
- o Dados acadêmicos;
- o Biblioteca sede (no caso de estabelecimentos multi-bibliotecas), dentre outras;

• Deverá permitir o armazenamento de históricos com informações relativas a atrasos na devolução de obras, sanções, bloqueios com motivo, financeiro com definição de multas, penalidades alternativas e serviços pagos;

- Uso de senhas criptografadas;
- Deve permitir consulta à ficha de circulação do usuário, com seu histórico de empréstimos,
- devoluções, renovações e reservas;
- Deve permitir vinculação de arquivo digital de foto do usuário;
- Deve permitir a definição e pesquisa de usuários ativos e inativos;
- Deve permitir a emissão de carteirinha de usuário, com código de barras;
- Deve permitir a busca de usuários por nome, tipo de usuário, matrícula, código, com pendências, etc.

• Deve permitir emissão automática de "nada consta" com pendência e sem pendência com possibilidade de configuração do texto de ambos recibos;

- Deve permitir armazenamento de histórico de cartas de cobrança enviadas por e-mail;
- Deve permitir o envio de lembrança de senha para o usuário;
- Deve contemplar, no mínimo, os seguintes relatórios:
- o Ficha de circulação, com possibilidade de ordenação pelo nome;
- o Financeiro devedores;
- o Financeiro dados financeiros;
- o Financeiro dados financeiro de serviços prestados (xérox, COMUT etc.);
- o Informações (para exportação);
- o Listagem de aniversariantes;
- o Listagem de senhas;
- o Listagem completa de usuários;
- o Listagem simples de usuários;
- o Nada consta;
- o Usuários bloqueados.
- Cadastro e recuperação de dados de usuários com:
- o Nome completo;
- o Nome de usuário e senha;
- o Tipo de usuário;
- o Situação (ativo ou inativo);
- o Matrícula;
- o Datas de cadastro, validade, nascimento;
- o Sexo;
- o Dados acadêmicos de curso, série, turma, período;
- o CPF (com validação);
- o RG / Certidão de Nascimento/Passaporte ou outro documento de identificação;
- o Departamento;
- o Endereço (com bairro, cidade e CEP);
- o Telefone (com DDD);
- o E-mail;
- o Grau de instrução;
- o Fotografia;
- o Identificação biométrica;
- o Local de trabalho;
- o Atribuição de código de barra;
- o Pendências como bloqueio, serviços em aberto e circulações em atraso.
- Visualização da ficha de circulação do usuário, com seu histórico de empréstimos, devoluções, renovações por exemplares e chaves e reservas
- Perfil do operador responsável pelas circulações com estabelecimento de parâmetros para:
- o Inclusão, alteração, devolução e cancelamento de reservas e circulações;
- o Alteração da data/hora de devolução e empréstimo;

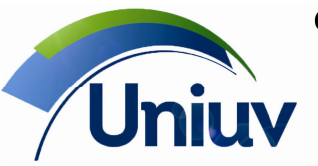

União da Vitória | São Mateus do Sul | Paraná

Telefones.: 42. 3522 1837 | 42. 3532 6154

www.uniuv.edu.br Folha 42

- o Alteração do valor da multa na devolução;
- o Desconsideração de multas e sanções;
- o Empréstimo e renovação para usuários com pendências;
- o Aplicação de bloqueios de usuário por indisciplina ou qualquer outro motivo;
- o Liberação de limite de empréstimo;
- o Exclusão de reservas;
- o Conversão de multas ou bloqueios em penalidades alternativas.
- Auto-atendimento através da interface web por nome de usuário e senha, com possibilidade de:
- o Visualização das publicações emprestadas;
- o Efetuação de renovações;
- o Inclusão e exclusão de reservas;

o Consulta às reservas efetuadas e situação (liberada ou aguardando, com a posição do usuário na fila de reserva);

- o Verificação de pendências;
- o Histórico de empréstimos efetuados;
- o Definição de perfis de interesse (DSI);
- o Visualização de e-mails e demais comunicações com o usuário;
- o Troca de senha;
- o Edição de dados pelo próprio usuário.
- i. Circulação

• Devem permitir operações de circulação tanto para empréstimo, renovação e devolução em tela única com registro de exemplares múltiplos em uma mesma operação;

• Deve permitir a identificação de exemplares como "não circula", disponível, reservado e retido, com aplicação de motivos de retenção;

- Deve permitir inclusão e exclusão de reserva pela Internet;
- Deve realizar a busca de circulações, por período de empréstimo, usuário, título, código de barras, assuntos, tipo de material e tombo;
- Deve permitir filtrar circulações por itens emprestados, em atraso ou todos;
- Deve apresentar, no ato da devolução, o número de dias em atraso e eventuais sanções;
- Deve imprimir recibo de empréstimo, em impressoras do tipo matricial, deskjet ou laser, e em uma ou duas vias.
- Deve realizar coleta automática e estatística de materiais de consulta local;
- Deve permitir uso de senha pessoal para empréstimo e renovação de materiais;

• Deve permitir visualização da foto do usuário no momento do empréstimo, renovação e devolução de materiais;

- Deve exibir mensagem de alerta no caso de devolução de material reservado;
- Deve realizar controle de empréstimo entre bibliotecas, permitindo registrar o empréstimo efetuado entre as bibliotecas e o sub-empréstimo realizado para usuário local;
- Deve permitir envio automático de e-mails aos usuários para:
- o Aprovação de sugestão de aquisição;
- o Recusa de sugestão de aquisição;
- o Aquisição de materiais sugeridos;
- o Aviso de devolução;
- o Cobrança;
- o Disseminação Seletiva da Informação (DSI);
- o Recibo de empréstimo;
- o Recibo de devolução;
- o Recibo de renovação;
- o Reserva liberada;
- o Lembrança de senha;
- Deve contemplar, no mínimo, os seguintes relatórios:
- o Estatísticas de uso do acervo;
- o Circulação de exemplares por situação: (todos, emprestados e atrasados);
- o Cartas de cobrança personalizadas (títulos atrasados, tempo de atraso, etc.);
- o Materiais atrasados;
- o Estatísticas de circulação por tipo de material.

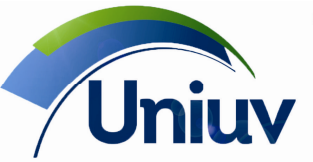

Telefones.: 42. 3522 1837 | 42. 3532 6154 www.uniuv.edu.br

Folha 43

• Deve permitir o envio de mensagens, independentes das mensagens automáticas, para todos os usuários, grupos de usuários ou para um único usuário, mantendo o histórico das mensagens encaminhadas.

- Controle integrado do processo de empréstimo.
- Gestão completa das funções de empréstimo, devolução e renovação de qualquer material do acervo da biblioteca, contemplando prazos e aplicação de sanções, multas ou bloqueio de usuários
- Gestão de empréstimos entre o sistema de bibliotecas (circulações internas).
- Realização de EEB (empréstimo entre bibliotecas).
- Empréstimo, devolução e renovação realizados com leitora de código de barras para obtenção dos dados do usuário e do exemplar ou através de digitação dos códigos em teclado do computador.
- Operações de circulação realizadas em tela única com registro de exemplares múltiplos em uma mesma operação.
- Uso de senhas criptografadas para realização de empréstimos e renovações.
- Realização de empréstimo, renovação e reseva on line através da WEB.
- Visualização da fotografia do usuário no momento do empréstimo, renovação e devolução de materiais.
- Integração com leitor biométrico de impressão digital para aumentar a segurança no momento do empréstimo.
- Possibilidade de solicitação de empréstimo de documento pela WEB.
- Categorização de empréstimo: domiciliar, local, por lista e entre bibliotecas.
- Cadastro de perfis de usuários, com prazos de devolução e quantidade de publicações para empréstimos diferenciados por tipo de documento e biblioteca.

• Identificação de exemplares como "não circula", "disponível", "reservado", "emprestado" e "retido", com possibilidade de informar motivos que serão visualizados ou não na WEB.

- Controle de consulta local (consultados na biblioteca, sem empréstimo).
- Inserção de bloqueio de empréstimo por hora para publicações que não circulam, de forma a impedir a retirada do material (consulta local).
- Empréstimo de exemplar anexo de publicação como um CD-ROM que acompanha um livro, por exemplo.
- Definição de parâmetros para circulação por:
- o Tipo de material;
- o Tipo de usuário;
- o Por unidade da rede;
- o Por exemplar;
- o Prazos para entrega do exemplar;
- o Limite de horário para devolução de exemplar nos empréstimos por hora;
- o Prazos de acordo com tipo de usuário e documento.
- Possibilidade de pesquisar o status do documento (disponível, emprestado, em trânsito, malote

etc.)

- Pesquisa de circulações por:
- o Situação do exemplar: emprestados, atrasados, todos;
- o Período de empréstimo;
- o Usuários;
- o Título da publicação;
- o Código de barras;
- o Assuntos;
- o Tipo de material;
- o Tombo.

• Envio de circulações antigas para arquivo inativo, com possibilidade de restaurar empréstimos antigos sem perder histórico da movimentação do usuário ou do exemplar

• Controle de circulação de exemplares destinados a Projetos com circulação exclusiva entre os participantes.

• Impressão de recibo de empréstimo e devolução em impressora tipo matricial, deskjet ou laser, em uma ou duas vias e opção de emissão de 2ª via.

- Emissão de recibo no ato de empréstimo, devolução e renovação para o usuário:
- o Impresso;
- o Eletrônico (via e-mail);

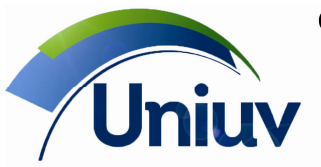

União da Vitória | São Mateus do Sul | Paraná

Telefones.: 42. 3522 1837 | 42. 3532 6154

www.uniuv.edu.br Folha 44

- Envio automático de e-mails aos usuários para:
- o Aviso de vencimento de empréstimo;
- o Recibos de empréstimo, renovação e devolução;
- o Aviso de disponibilidade de obra reservada;
- o Carta de cobrança para circulações em atraso;
- o Armazenamento do histórico de e-mails enviados;
- Controle de e-mails não enviados, permitindo reenvio em caso de falha
- Configurações:

o Definição de política de circulação estabelecendo publicações com empréstimo domiciliar, local (por hora), não circula, entre bibliotecas pertencentes a uma mesma rede (multibiblioteca) e EEB (empréstimo entre bibliotecas) com instituições externas, com aplicação de controle e sanções para cada tipo de movimentação e usuário;

o Definição de número de empréstimos geral para todas as bibliotecas de uma rede, com estabelecimento de quantidade máxima que pode ser retirada, com possibilidade de definir a política por tipo de usuário;

o Configuração descentralizada para bibliotecas participantes de rede (multibibliotecas), estabelecendo política da rede e definições particulares de cada unidade através dos parâmetros:

 Número máximo de exemplares que podem ser retirados e prazo de devolução por tipo de material, dentro de categoria de usuário;

Prazo de devolução por tipo de material, dentro da categoria do usuário;

Prazo de carência;

Definição de políticas de reserva de publicações;

 Definição de calendários (dias corridos ou dias úteis), atendendo feriados e recessos por biblioteca.

o Permitir ou não renovação e o número de renovações possíveis pela interface web por tipo de material;

o Definição de política de circulação por exemplar, para casos específicos, sobrepondo a política definida na configuração local do sistema;

o Definição de quais bibliotecas poderão realizar empréstimos de exemplares de outra unidade da rede;

o Definição de quais bibliotecas poderão receber devoluções de exemplares de outra unidade da rede;

o Definição automática de prazos e condições de empréstimos de acordo com o perfil do usuário;

o Definição do status do exemplar de acordo com a circulação: disponível, emprestado, em trânsito (publicações devolvidas e que ainda não chegaram a sua unidade de origem), malote etc.;

- o Controle de exemplares em trânsito;
- o Solicitações de empréstimos de outras unidades pela WEB, de acordo com perfil do usuário.
- Reservas:
- o Definição de parâmetro para reserva de livros;
	- Limitação no número de reservas;

Tempo disponível em que a obra fica reservada;

Aviso por e-mail da disponibilidade da obra solicitada;

- Outras restrições.
- Multas e sanções
- o Utilização de bloqueio de empréstimo;

o Aviso e emissão automática de cartas cobrança ou correio eletrônico para usuários em atraso; o Aplicação de multas e suspensões com bloqueio automático de empréstimos, renovações e

- reservas quando expirar o prazo de validade do cadastro do usuário;
- o Prazo de carência;
- o Aplicação de penalidades ou multas impostas aos usuários:

 Bloqueio automático de empréstimos, renovações e reservas, sempre que o usuário estiver em atraso;

Multas não pagas;

 Bloqueios por indisciplina ou qualquer outro motivo, independente de atrasos em empréstimos; Apresentação, no ato da devolução, do número de dias em atraso e eventuais sanções aplicáveis; Cálculo da multa por atraso na devolução de materiais exemplares de acordo com os valores

lançados na política de empréstimo;

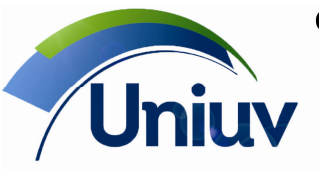

União da Vitória | São Mateus do Sul | Paraná

Telefones.: 42. 3522 1837 | 42. 3532 6154

www.uniuv.edu.br Folha 45

 Definição de sanções e valores de multa por tipo de material, dentro da categoria de usuário; Limite máximo de dias de bloqueio ao usuário;

Valores diferenciados de multa e bloqueio para exemplares reservados.

- Criação e aplicação de penalidades alternativas, convertendo bloqueios e multas.
- Possibilidade de visualizar os dados dos usuários durante o processo de circulação

• Possibilidade de acessar e editar os dados dos usuários durante o processo de circulação j. Serviços aos usuários

• O sistema deverá prover o gerenciamento de funções avançadas de empréstimo, devolução e renovação de qualquer material do acervo da biblioteca, contemplando ainda o controle de prazos (atraso) e a aplicação de sanções como, por exemplo, o bloqueio do usuário infrator ou multa.

• Deve permitir a identificação e validação do usuário no empréstimo por Biometria

• Envio de e-mails de alerta de devolução

• Envio de e-mail de Carta de Cobrança, com definição de perfis de usuários que podem receber cobranças (automático ou por demanda)

• Envio de E–mails de Sugestões aprovadas

• Enquetes (Estudo do usuário):

o Permitir aplicar pesquisas de opinião junto aos usuários da biblioteca através do Terminal Web com opções de:

 Elaboração de pesquisas com questões abertas ou fechadas, onde as questões fechadas podem ser de múltipla escolha ou escolha simples;

 Nas questões fechadas com múltiplas possibilidades, permitir que o usuário selecione mais de uma alternativa como resposta;

 Cadastro da data de início e de término para aplicação da pesquisa, de maneira que a mesma seja retirada do ar automaticamente;

Configuração para identificação obrigatória, opcional ou anônima;

Disponibilização da pesquisa a um determinado grupo ou para usuários específicos;

 Visualização, após o login no Terminal Web, de uma mensagem configurada informando que o usuário tem uma pesquisa para responder;

 Controle de acesso à pesquisa apenas ao usuário que estiver cadastrado na biblioteca, mediante login e senha do usuário;

 Controle para que cada usuário participe apenas uma vez, não sendo permitida a resposta da mesma pesquisa diversas vezes pelo mesmo usuário;

 Emissão de relatórios com informações estatísticas, com opção de gráfico com porcentagem ou valores absolutos;

 Emissão de relatórios de respostas individuais e de usuários que ainda não responderam às pesquisas;

Possibilidade de duplicar uma pesquisa existente para aplica-la novamente.

- Sugestões de aquisição Bloquear cadastro de sugestões, por tipo de usuário
- Envio de e-mail personalizado aos usuários
- DSI Disseminação Seletiva da Informação
- o O sistema dever permitir o cadastramento do perfil de cada usuário da biblioteca, de modo a possibilitar a disseminação seletiva de informações relativas à catalogação de novas obras, periódicos e analíticas;

o Deve oferecer cadastro pela WEB, mediante senha e login de usuário para que o mesmo cadastre assuntos, autores instituições, áreas do conhecimento e tipo de material de interesse;

o O sistema dever ser capaz de identificar quais usuários tem interesse em uma obra recém catalogada, avisando-os que a obra já está disponível na biblioteca, de forma automática, por meio de correio eletrônico;

- o O envio de alerta por e-mail dever ser automático ou sob demanda.
- Recurso de avaliação no Terminal Web (ranking)
- Atualização de informações pessoais pelos próprios usuários (telefone, e-mails, facebook)
- k. Processo Gerencial Relatórios e estatísticas
- Gerenciamento de diversos tipos de relatórios
- o Impressão e exportação de relatórios, no mínimo, para os formatos Word, Excel, PDF, texto, etc.;
- o Envio de relatórios por e-mail, sem necessidade de salvar localmente no computador;

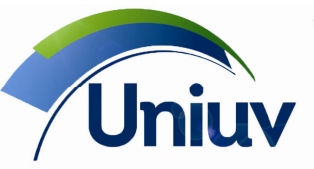

União da Vitória | São Mateus do Sul | Paraná

Telefones.: 42. 3522 1837 | 42. 3532 6154

www.uniuv.edu.br Folha 46

o Impressão de relatórios gerenciais, estatísticos e técnicos diversos com personalização de título e inclusão do logotipo da instituição, a partir de resultados de pesquisas realizadas, com possibilidades de ordenação e inclusão de informações complementares;

o Elaboração de relatórios personalizados através de ferramenta para edição e formatação de textos integrada ao sistema;

o Relatórios acadêmicos, com agrupamento por área do conhecimento, forma de aquisição, tipo de material, área do conhecimento por semestre, além da bibliografia por curso e estatísticas do número de empréstimos, com filtro por biblioteca e período;

o Impressão de etiquetas com código de barras, em impressora laser, matricial ou deskjet, em etiquetas, de acordo com a necessidade da biblioteca;

- o Opção para desconsiderar etiquetas já utilizadas, para a impressão;
- o Recurso para realização de análise de aplicabilidade por título, com filtro por ano, volume,

intervalo de período de empréstimo, biblioteca e emissão de relatório com totais e médias de circulações e reservas realizadas para o título.

- Relatórios do desenvolvimento de coleções:
- o Seleção;
- o Estatísticas por forma de aquisição (doação, compra, permuta, assinatura);

o Por período de aquisição, com ordenação por data de aquisição, formas de aquisição ou título e filtro por biblioteca e intervalo de datas;

- o Autorização de compra;
- o Comparação entre valores estimados e valores reais;
- o Distribuição de materiais recebidos;
- o Estatísticas por tipo de material;
- o Recebimento de itens (total e parcial);
- o Itens pendentes;
- o Recursos gastos por ano;
- o Autorização de assinatura de periódicos;
- o Listagem de periódicos assinados;
- o Envio de duplicatas para lista de publicações para doação, com controle de estoque do material disponível;
- o Endereçamento de editoras cadastradas;
- o Endereçamento de fornecedores cadastrados;
- o Endereçamento de doadores cadastrados.
- Relatórios de circulação (empréstimo, renovação e reserva):
- o Estatísticas de circulação, reservas e dados acadêmicos por obra, com filtro por ano, volume,

intervalo de período de empréstimo, biblioteca e emissão de relatório com totais e médias de circulações e reservas realizadas para o título;

- o Estatísticas de circulação de obras que não possuem exemplares (livros digitais);
- o Listas de usuários, por perfil;
- o Tipos de empréstimos (domiciliar, local, entre bibliotecas, por lista);
- o Consultas locais;
- o Período de circulação;
- o Circulações por biblioteca;
- o Tipo de material ou coleção;
- o Assuntos mais consultados;
- o Títulos mais consultados;
- o Classificação / área do conhecimento;
- o Publicações atrasadas;
- o Usuários que mais fizeram empréstimos;
- o Usuários bloqueados;
- o Lista de aniversariantes;
- o Quantidade de acessos na interface web;
- o Quantidade e termos pesquisados na interface web;
- o Uso do acervo por:
	- Tipo de material;
		- Tipo de uso (anual, diário ou mensal);
		- Tipo de usuário.

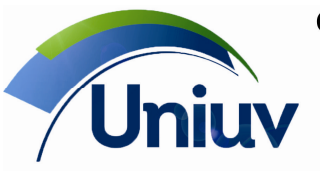

União da Vitória | São Mateus do Sul | Paraná

Telefones.: 42. 3522 1837 | 42. 3532 6154

www.uniuv.edu.br Folha 47

- o Reservas (disponíveis, efetuadas, ativas, excluídas);
- o Local da renovação (web ou presencial).
- o Relatório com a movimentação financeira dos valores recebidos por pagamento de multas (atrasos em circulação) e serviços prestados (reprodução de documentos etc.).
- o Totalização de recebimentos financeiros (multas, serviços etc.).
- o Pendências dos usuários (nada consta).
- o Materiais em atraso.
- o Usuários bloqueados.
- Relatórios de processamento técnico:
- o Assuntos;
- o Autoridades;
- o Topográfico (ordem de nº de classificação);
- o Tipo de documentos;
- o Tombos vagos;
- o Registros bibliográficos;
- o Exemplares tombados;
- o Operações efetuadas;
- o Operadores do sistema;
- o Itens cadastrados na tabela de autoridades e não vinculados a nenhum registro bibliográfico;
- o Estrutura completa de tesauro cadastrado;
- o Termos tópicos cadastrados com remissivas VER e VER TAMBÉM;
- o Autoridades cadastradas com remissivas VER e VER TAMBÉM;
- o Registro de exemplares baixados, com data e motivo em controle específico de descarte;

o Armazenamento de registros de títulos que não possuem exemplares ou todos os exemplares extraviados, sem exibi-los na consulta via web;

o Sinalização de material não divulgado, informando o motivo e data da restrição, excluindo o item no resultado de pesquisas na web;

o Sinalização de títulos como materiais sigilosos, sem exibição dos itens em resultado de pesquisa na Web;

o Sinalização de material suspenso informando a data de suspensão, tornando o item restrito a pesquisas na Web;

o Criação de estatísticas consolidadas com dados por período, intervalo de classificação e forma de aquisição;

- Levantamentos bibliográficos:
- o Elaboração e impressão de bibliografias em formato ABNT.
- l. Recursos Avançados
- O sistema deve possuir uma série de recursos avançados, contemplando circulações, cadastro de obras e periódicos, autoridades e Terminal Web, conforme descrito abaixo:
- Circulação:
- o Apresentação da observação do usuário no empréstimo/devolução;
- o Reimpressão de recibos;
- o Controle de exemplares "Em trânsito";
- o Empréstimo entre Bibliotecas (EEB);
- o Reserva Configuração para exigir o preenchimento da biblioteca para realização da reserva
- o Configuração do número de empréstimos geral para todas as bibliotecas;
- o Permite reserva de exemplar de biblioteca diferente da biblioteca de origem do usuário;
- o Inclusão de políticas de circulação por exemplar;
- o Cadastro de grupos de usuários e grupos de exemplares, permitindo o uso exclusivo do acervo (projeto);

o Controle de penalidades alternativas (conversão das multas ou bloqueios em outras espécies, como doação de livros);

- o Solicitações de empréstimo;
- o Controle de malote;
- o Portaria Controle de portaria.
- Cadastro de Obras:
- o Filtro padrão pela biblioteca logada;
- o Inclusão de exemplares em lote;

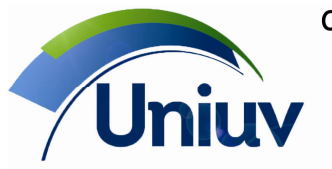

União da Vitória | São Mateus do Sul | Paraná

Telefones.: 42. 3522 1837 | 42. 3532 6154

www.uniuv.edu.br

Folha 48

o Materiais suspensos – Recurso para identificação de materiais que não devem aparecer nos terminais de consulta, via WEB ou via Intranet, para o usuário final;

- o Classificação descentralizada dos exemplares e apresentação no Terminal Web;
- o Utilização de Tesauro polihierárquico;
- o Exportação de grades para planilha;
- o Exportação de Sitemap;
- o Definição de motivo de não circulação para exemplares;
- Periódicos:
- o Controle de periódicos encadernados;
- o Definição de motivo de não circulação para exemplares;
- o Gerador de coleção.
- Relatórios e estatísticas:
- o Análise de aplicabilidade para obras e periódicos;
- o Estatísticas consolidadas;
- o Número de acessos aos terminais de consultas;
- o Relatório com termos pesquisados no Terminal Web (ordenação por termo e por quantidade pesquisada).
- Tabelas:
- o Cadastro de tesauro na tabela de Termo Tópico;
- o Tipo de material Default em novas inclusões: circula marcado ou desmarcado;
- o Tipo de Material Permite reserva;
- o Revisão para as tabelas de autoridades, editoras, séries, subséries, remissivas;
- o Políticas de segurança da senha.
- Terminal Web:
- o Configuração das notas que devem ser apresentadas;
- o Integração com Google Analytics;
- o Controle de itens mais acessados (configuração por detalhe ou mídias);
- Configuração para identificar IPs internos e externos da instituição
- Definir se o TWeb da(s) biblioteca(s) tem sua consulta restrita aos IPs cadastrados;
- Restringir a busca de uma biblioteca da rede em ambiente interno (IPs internos ou Intranet);
- Visualização dos resultados da pesquisa por facetas, agrupando os dados por:
- o Tipo de material;
- o Data de publicação;
- o Idioma;
- o Edição.
- m. Impressão de etiquetas
- Confecção de etiquetas personalizadas de identificação de obras, periódicos, analíticas avulsas e usuários através da definição dos dados que deverão constar nas etiquetas (código de barras,

classificação, número de tombo, notação de autor, número de seqüência, edição, volume, título), modelo de impressão e o tamanho da etiqueta.

• Impressão de etiqueta em exemplar específico, de todos os exemplares de uma obra ou optar por imprimir a etiqueta de todas as obras filtradas previamente, de uma só vez, em lote.

- Deve haver recurso para desconsiderar etiquetas já utilizadas, para a impressão.
- Deve gerar automaticamente código de barras.
- Deve permitir a exportação da(s) folha(a) de etiquetas geradas para um arquivo externo.
- n. Controle de Operadores e Acesso
- O sistema deverá prover o gerenciamento completo dos funcionários autorizados a operar o sistema.
- Possibilidade de definição de perfil de acesso individualizado.
- Geração de LOG (registro) de todas as operações efetuadas pelos usuários do sistema.
- Relatórios de operações realizadas: descritivo e estatístico, com foco no operador e na função realizada.

• Detalhamento de funções contempladas para que o supervisor de sistema possa definir de forma flexível cada perfil de acesso.

- Histórico das mudanças ocorridas em registro:
- o Com data e hora;
- o Nome do operador responsável;

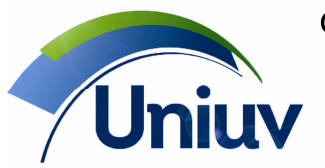

União da Vitória | São Mateus do Sul | Paraná

Telefones.: 42. 3522 1837 | 42. 3532 6154

www.uniuv.edu.br Folha 49

- o Operação realizada.
- o. Recuperação de informação

• O software deve permitir pesquisa livre através de palavra chave ou através de campos específicos.

- Interfaces
- o Única de pesquisa (busca em todo o sistema);
- o Gráfica de pesquisa;
- o Busca avançada;
- o Busca on line.
- Salientar/iluminar na tela as palavras pesquisadas (highlight)
- Possibilidade de escolha entre pesquisa simples ou avançada
- Deve permitir o uso de operadores booleanos "E", "OU" e "NÃO" para combinar solicitações de
- pesquisa.
- Utilização do operador booleano "e" como default de pesquisa
- Possibilidade de selecionar os campos a serem pesquisados por caixas de seleção
- Possibilidade de selecionar o mesmo campo mais de uma vez
- Pesquisar sem levar em conta a acentuação
- Filtro de pesquisa por bibliotecas (ou por todas as bibliotecas)
- Filtro de pesquisa por sublocalização de bibliotecas (ou por todas as sublocalizações)
- Filtro por tipo de material, com opção de múltipla seleção
- Possibilidade de realizar um filtro a partir dos resultados
- Deve permitir a construção livre de estruturas de pesquisa com seleção de campo a ser

pesquisado e operador booleano.

• Deve permitir a recuperação de termos presentes nos registros de título de obras, periódicos e analíticas tanto na interface de trabalho, como na interface de consulta do usuário.

- Pesquisa, no mínimo, nos seguintes campos:
- o Autor;
- o Título;
- o Assunto;
- o Editor;
- o Local de publicação;
- o Classificação ou intervalo de classificação;
- o Notação de autor;
- o ISBN;
- o ISSN;
- o Série;
- o DGM;
- o Tipo de documento;
- o Data de publicação / edição (específica ou por intervalo);
- o Idioma;
- o Resumo;
- o Palavra chave;
- o Data de cadastro;
- o Número de tombo ou intervalo de número de tombo;
- o Código barras ou por intervalo de número de código de barras;
- o Todos os campos;
- o Campos e subcampos MARC.
- Busca em índices de autoridades
- Visualização do resultado da pesquisa:
- o Ficha resumida, de acordo com o AACR2;
- o Ficha completa, de acordo com o AACR2;
- o Em forma de referência bibliográfica breve ou completa (com resumo), de acordo com a ABNT NBR 6023;
- o Visualização de todos os registros recuperados;
- o Número total de registros recuperados;
- o Registros numerados (ex: 1/2, 2/2);
- o Imagem de referência (quando inserida na catalogação);

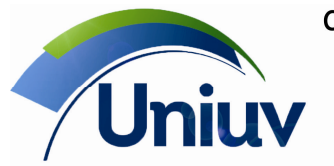

Telefones.: 42. 3522 1837 | 42. 3532 6154

www.uniuv.edu.br Folha 50

o Mídias (arquivos, links etc.) relacionadas ao registro;

o Bibliografia do curso e série do usuário, com indicação das disciplinas, bibliografia básica e complementar;

• Deve disponibilizar contadores automáticos dos resultados de pesquisa em termos de títulos e exemplares recuperados.

• Deve permitir impressão dos resultados de pesquisa tanto no módulo de trabalho, quanto no módulo de pesquisa via WEB.

• O software deve permitir construção de lista de "stop words", palavras a serem desconsideradas na pesquisa.

• Pesquisa no começo, meio, no final ou com parte de palavras

- Recuperação pelos termos não-autorizados, remetendo aos termos autorizados.
- Recuperação de frases exatas, com o uso de aspas

• Capacidade de ordenar e classificar (em ordem crescente ou decrescente) os documentos pesquisados por:

- o Autor;
- o Título;
- o Assunto.

• Login inteligente trabalhando de forma integrada (single sign-on) com outros portais ou aplicações externas, fazendo identificação automática do usuário habilitado, sem necessidade de informar novamente a senha

- Possibilidade de limpar o formulário para nova pesquisa
- Possibilidade de selecionar a quantidade de registros a serem exibidos em cada página

• Envio direto, pelo software, de resultados de pesquisa por correio eletrônico, sem necessidade de salvar em arquivo

• Uso integrado de base de autoridades no momento da pesquisa, possibilitando que a pesquisa por um termo proibido (remissiva) seja remetida ao termo autorizado

• Indicação do status do documento pesquisado (emprestado, em tratamento ou disponível)

p. Funções Gerais

• O sistema deve controlar cadastros auxiliares, por meio de tabelas, configuráveis pelo usuário responsável (bibliotecário). As tabelas do sistema devem padronizar as informações do acervo, evitando duplicidade e erros de digitação e diminuindo o tempo de cadastramento de obras, periódicos e usuários.

• Devem existir, no mínimo, tabelas de Autoridades: Pessoas, Instituições, Eventos, Termos Tópicos, Locais Geográfico e Auxiliares: Editoras, Tipos de Usuários, Função de Autor, Idiomas, Periodicidade, Período de Circulação, Motivos de Baixa, Formas de Aquisição, Fornecedores e Tipos de Documento.

• O sistema deve possibilitar o controle da numeração de tombos, códigos de barras e códigos de usuários.

• O sistema deve possuir um controle de emails não enviados, permitindo o reenvio em caso de falha.

• O sistema deve armazenar o histórico dos e-mails enviados aos usuários, com as situações de Enviado ou Não enviado.

• O sistema deve permitir cadastro temporário de materiais externos, provenientes de empréstimo entre bibliotecas, sinalizando na base tais materiais, permitindo o levantamento fácil.

• O sistema deve oferecer cadastro de instituições externas com cadastro de no mínimo: sigla, nome, endereço, telefone, email, cidade, país etc.

• Recurso para totalização automática de pagamentos efetuados no dia.

• Cadastro e controle de sugestões de usuários.

• Definição de dados padrão que sejam sugeridos automaticamente em todos os registros, sem a necessidade de redigitação.

• Deve permitir impressão e exportação de relatórios, no mínimo, para os formatos xls, doc, html e pdf.

• Deve permitir a definição de calendários de circulação, reservas e sanções.

q. Chaves

• Realizar o controle total de circulação de todo tipo de chaves (guarda-volumes, salas de estudo em grupo, equipamentos, etc.);

• Permitir o controle de diversos tipos de chaves: guarda-volume, sala de estudos (individual e em grupo), equipamentos (computadores, tablets etc.)

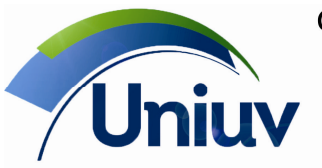

União da Vitória | São Mateus do Sul | Paraná

Telefones.: 42. 3522 1837 | 42. 3532 6154

www.uniuv.edu.br Folha 51

Permitir o registro do histórico de circulação de chaves.

• Permitir o empréstimo de chaves independente da circulação da biblioteca, não interferindo no acesso do usuário na biblioteca caso tenha obras em atraso.

• Registrar o horário de empréstimo e devolução das chaves, permitindo identificar qual usuário utilizou qual equipamento em horário específico;

Permitir o controle de empréstimo de chaves por hora;

• Aplicar sanções diante do atraso na entrega ou perda de chave;

• Geração de relatórios e estatísticas diversos por tempo de utilização dos recursos, período de utilização, tipo de usuários etc.

• Gerar relatório de chaves em atraso;

• Geração de etiquetas de código de barras para chaves;

• Configuração, geração e envio de carta de cobrança por e-mail de atrasos de chaves.

r. Cliente Z30.50

• O sistema deverá permitir o uso do protocolo Z39.50, de forma integrada ao próprio sistema e através de interface amigável, sem necessidade de uso de linha de comando, para importação de registros bibliográficos no formato MARC.

• O acesso ao Cliente Z39.50 deverá ser integrado ao sistema e não poderá ser um aplicativo acessado á parte do software de gestão em questão.

• O sistema deverá permitir a inclusão e configuração de endereços de servidores Z39.50 ilimitados, sem a necessidade de contato com a empresa fornecedora.

• A busca deve ser feira por: título, ISBN, Editora e autor.

• Deve permitir configuração de número máximo de registros retornados.

• Os registros recuperados pelo Z39.50 devem poder ser importados diretamente à base da biblioteca ou salvos em registros ISO2709, em arquivo txt.

• Deve atender as requisições de clientes através do protocolo Z39.50 e realizar exportações de dados no formato ISO2709;

• Importação de registros obedece ao padrão UTF-8 ou ANSI (Windows-1252).

• Possibilidade de editar os registros antes da importação na base.

s. Inventário

• Deve permitir o registro dos exemplares existentes na biblioteca através da leitura por código de barras em dispositivo fora da rede e depois exportar essas informações para o módulo gerenciador.

• Possibilitar emissão de relatórios do inventário do sistema, com listagem de todos os exemplares existentes na biblioteca, mas não cadastrados no sistema e de todos os exemplares cadastrados no sistema, mas não localizados na biblioteca e estatísticas de inventário.

• Possibilitar a emissão de relatório de seqüência de leitura de dados para o inventário, afim de localizar materiais guardados erroneamente ou desaparecidos.

• Possibilitar a alterações do status de um exemplar de um inventário já processado.

• Possibilitar a geração de inventário por tipo de material, por biblioteca e por localização (estante, corredor etc.).

• Permitir o armazenamento de múltiplos inventários.

t. Terminal de consulta via Web (Intranet e Internet)

• O sistema deve permitir a busca das informações do acervo, tanto pela rede de computadores da Instituição, quanto pela Internet, dispositivos móveis (smartphones, tablets).

• Deve permitir pesquisa livre no acervo através de palavra chave ou através de campos específicos, tais como: título, autores, assuntos, assuntos e autores de artigos de periódicos e analíticas, editora, biblioteca e sublocalização da biblioteca.

• Deve permitir o uso de operadores booleanos "E", "OU" e "NÃO" para combinar solicitações de pesquisa ao acervo.

• A tela de consulta deve apresentar ao usuário o número de itens retornados pela busca, bem como as informações gerais da obra, tais como: título, notação de autor, classificação, assunto, autor e o número de exemplares disponíveis.

• Deve permitir a consulta multiseleção para bibliotecas, sublocalizações e tipo de material.

• A tela de consulta deve permitir, ainda, selecionar uma das obras e apresentar os demais campos da obra e de seus exemplares (ex.: tombo, assuntos, autores, resumo da obra, dentre vários outros). Deve também permitir a visualização das imagens e outros arquivos eletrônicos associados ao registro.

• Possibilitar customização da interface WEB, em relação a cores, estampas e fontes utilizadas.

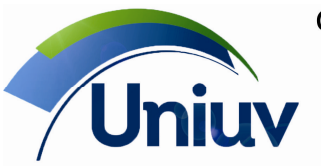

União da Vitória | São Mateus do Sul | Paraná Telefones.: 42. 3522 1837 | 42. 3532 6154

www.uniuv.edu.br

Folha 52

• Possibilitar mensagens para o usuário ao efetuar login, posicionando-o sobre sua situação cadastral, reservas liberadas, empréstimos em atraso, empréstimos com vencimento para o dia atual e multas pendentes.

- Oferecer ao usuário serviços de auto-atendimento, configurados pelo bibliotecário:
- o Renovação;

o Inclusão e exclusão de reserva;

o Consulta ao histórico e circulações em aberto;

o Consulta às reservas efetuadas e situação: liberada ou aguardando, com a posição do usuário na fila de reserva;

- o Definição de perfis de interesse para recebimento de e-mails de novas aquisições;
- o Sugestão de aquisição;
- o Troca de senha.

• Possibilitar construção de biblioteca virtual com acesso à arquivos eletrônicos associados aos registros de obras, periódicos e analíticas.

• Possibilitar construção de biblioteca digital (com uso de repositórios) franqueando acesso aos arquivos vinculados com registros de obras, periódicos e analíticas.

• Apresentar das últimas aquisições na página inicial do Terminal Web.

• Deve possibilitar a criação de redes compostas por distintas instituições parceiras em uma página web exclusiva, mantendo a integridade de cada base, sem unificação de registros ou autoridades entre as bibliotecas, porém permitindo a pesquisa unificada aos acervos dos participantes desta rede.

• Deve fazer a integração com redes sociais, tendo;

- o Opção "curtir" do Facebook;
- o Opção "twittar" do Twitter.

• Deve permitir a exportação de Sitemap (Exportação MARC XML), permitindo através desse arquivo que os mecanismos de busca, como Google e Yahoo, realizem a indexação do conteúdo do site.

• Deve apresentar uma capa fantasia com dados do título e autor para os títulos que não possuem a imagem de referência cadastrada, em substituição da imagem fixa de "Imagem não disponível".

• Deve permitir que aos usuários realizem avaliações dos títulos atribuindo uma nota de 1 a 5. Para todo título avaliado é possível visualizar a quantidade de votos de cada nota e a média geral, no próprio Terminal Web. Além dessa visualização, é possível emitir relatórios estatísticos gerenciais, através do Módulo Gerenciador.

• Deve permitir a busca por materiais com mídias vinculadas.

- Deve permitir a integração com o Google Analytics.
- Deve permitir a visualização de link para o Curriculum Lattes dos autores;

• Possibilidade de pesquisar autoridades por tipo: pessoa, entidade, evento, título uniforme, termo tópico, local geográfico, termo de gênero e forma, termo cronológico e subdivisões (geral, forma, cronológica e geográfica), com opção "contendo" ou "iniciado com".

• Atualização de informações pessoais pelos próprios usuários (telefone, e-mail, facebook).

• Integração com redes sociais, em especial Facebook e Twitter:

o Possibilidade de receber avisos de reserva liberada e previsão de devolução de obras pelo Facebook, de forma integrada, isto é, o usuário ter a possibilidade de indicar que quer receber os avisos;

o Possibilidade do usuário indicar que "curtiu" um título no OPAC Web, integrado ao Facebook;

- o Possibilidade do usuário "twittar" um título no OPAC Web, integrado ao Twitter.
- Registro de log de operações para troca de senhas no Terminal Web
- u. Unidade (base) centralizada de acervo Multi-Bibliotecas

• Deve permitir cadastro de acervos em uma base única de 2 ou mais unidades de bibliotecas.

• Deve diferenciar o acervo que está divido fisicamente em unidades distintas de bibliotecas.

• As demais bibliotecas devem ter os mesmos módulos e licenças da primeira biblioteca.

• Deve permitir que os exemplares fiquem vinculados fisicamente a uma unidade de biblioteca e tal informação deve ser disponibilizada para os usuários finais nos terminais de consulta e Web, permitindo que ele se dirija à biblioteca onde o livro se encontra.

• Os perfis de acesso (permissões de trabalho no sistema) devem ser configurados por biblioteca, permitindo vincular um usuário do sistema a uma unidade da rede de bibliotecas.

• Os relatórios e consultas ao acervo devem ser realizados considerando toda a rede de bibliotecas ou pelo filtro de uma unidade da rede.

• O cadastro do usuário deve ser vinculado a uma biblioteca de origem para validação de reservas e empréstimos.

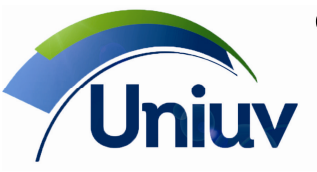

Telefones.: 42. 3522 1837 | 42. 3532 6154

www.uniuv.edu.br Folha 53

• Deve ser possível configurar o sistema com políticas de empréstimo, sanções, multas, bloqueios, reservas e etc., localmente por unidade de biblioteca, permitindo que cada biblioteca da rede mantenha características particulares.

• Deve permitir a configuração número de chamada centralizado ou descentralizado às unidades, respeitando a organização do acervo de cada biblioteca.

Descrição dos serviços

Instalação

• A Contratada ficará obrigada a executar os serviços de instalação em até 15 (quinze) dias, contados da data de assinatura do contrato.

• Executar os serviços de instalação do software no(s) computador(es) servidor(es) da Instituição, de forma presencial.

• Executar os serviços de instalação do sistemas nas estações utilizadas no setor da biblioteca, de forma presencial.

• O local de entrega e instalação será na Uniuv – Centro Universitário de União da Vitória, localizada na Av. Bento Munhoz da Rocha Neto, 3856, - 84600-000 – União da Vitória - PR. Migração de Dados

• A Contratada ficará obrigada a executar os serviços de migração dos dados em até 90 (noventa) dias, contados da data de assinatura do contrato.

- Executar os serviços de migração de dados do software atual:
- Sistema de gestão acadêmica.
- Sistema de gestão de biblioteca.
- Os dados a serem migrados são:

• Sistema de gestão acadêmica: Todos os dados cadastrais dos alunos, cursos, disciplinas, e disciplinas cursadas pelo aluno.

• Sistema de gestão de biblioteca: registros bibliográficos. Base de dados com aproximadamente 35000 (trinta e cinco mil) registros bibliográficos.

• Etapas de execução da migração de dados:

• Envio da base origem (primitiva) pela Contratante para desenvolvimento do programa de conversão pela Contratada no prazo de até 20 (vinte) dias, contados da data de assinatura do contrato.

• A Contratada deverá entregar a base preliminar migrada em até 30 (trinta) dias, contados da data do recebimento da base origem (primitiva).

• A Contratante deverá validar os dados da base preliminar migrada em até 30 (trinta) dias, contados da data de entrega pela Contratada.

• Eventual ajuste no programa de conversão por parte da Contratada deverá acontecer em até 20 (vinte) dias, contados da data de validação da base preliminar pela Contratante.

• A Contratante deverá realizar nova validação a base preliminar migrada e corrigida em até 20 (vinte) dias, contados da data de entrega pela Contratada.

• A Contratante deverá enviar base origem mais recente a Contratada para execução da migração definitiva no prazo de até 10 (dez) dias, contatados da data de validação da base preliminar migrada e corrigida.

• A Contratada deverá realizar a migração definitiva em até 5 dias, contados da data de recebimento da base origem mais recente enviada pela Contratante. **Treinamento** 

• A Contratada ficará obrigada a executar os serviços de treinamento em até 20 (vinte) dias, em um local a ser definido em conjunto, para um pessoa responsável pelo TI da Uniuv.

• A Contratada ficará obrigada a executar os serviços de treinamento em até 10 (dez) dias, contados da data de entrega da base preliminar migrada da migração de dados.

• Os treinamentos são presenciais com realização nas dependências da Uniuv – Centro Universitário de União da Vitória, localizada na Av. Bento Munhoz da Rocha Neto, 3856, - 84600-000 – União da Vitória - PR.

• Os treinamentos terão as seguintes cargas horárias mínimas:

• Sistema de gestão acadêmica: Realização em 3 (três) capacitação em ocasiões e tempos distintos, sendo:

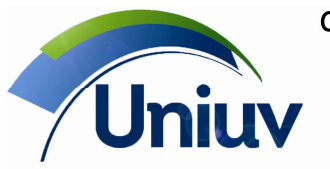

União da Vitória | São Mateus do Sul | Paraná

Telefones.: 42. 3522 1837 | 42. 3532 6154

www.uniuv.edu.br Folha 54

o Capacitação inicial aos operadores e Equipe de TI, com carga horária de 24 horas (8 horas x 3 dias consecutivos).

o Capacitação complementar aos operadores e Equipe de TI, com carga horária de 24 horas (8 horas x 3 dias consecutivos).

o Capacitação ferramenta de geração de relatórios em todos os seus recursos a Equipe de TI, com carga horária de 08 horas (8 horas x 1 dia).

• Módulo de biblioteca: Capacitação em todas as funcionalidades exigidas ao Bibliotecário as e Equipe de TI, com carga horária de 16 horas (8 horas x 2 dias consecutivos)

• Participação prevista de 8 operadores e 3 colaboradores de TI

• A data de realização do treinamento, será definida entre as partes.

Manutenção (Atualização do sistema e Suporte técnico)

• A Contratada ficará obrigada pelo período de 12 (doze) meses, contados da data de assinatura do contrato, à prestar o serviço manutenção, suporte técnico e atualização de versões.

• O serviço de suporte técnico deverá ser realizado no horário comercial através de telefone e Internet.

• No serviço de suporte técnico deverá estar incluída a atualização de versões do software.

• A manutenção será:

• Corretiva, quando forem feitas alterações para correção de defeitos ou comportamentos

inadequados que causem problemas de uso ou funcionamento, sem inserção de novas funcionalidades; • Adaptativa, adaptações por mudanças externas (negócio, legislação, ambiente operacional) sem inserção de novas funcionalidades;

• Evolutiva, evolução com a inclusão de novas características e/ou funcionalidades, identificadas e definidas por iniciativa da Contratada.

• No caso de prorrogação do contrato, a Contratada deverá prestar suporte técnico enquanto durar a prorrogação;

• A manutenção será realizada nos dias úteis:

• A contratada deverá estar disponível para prestação do serviço durante 05 (cinco) dias por semana, 08 (oito) horas por dia, em horário comercial.

• Registre-se que não haverá dedicação exclusiva de mão de obra.

• Os serviços de manutenção deverão ser prestados pelo próprio fabricante ou pelo representante, autorizado por ele mediante declaração expressa, comprovando a aptidão da mesma para realizar os servicos.

• O início do atendimento não poderá ultrapassar o prazo máximo de 8 horas corridas, contadas a partir da comunicação do problema à Contratada.

• A empresa Contratada deverá trabalhar, ininterruptamente, na solução dos problemas críticos até que a solução esteja novamente operando em regime normal de produção.

• A empresa Contratada deverá informar o número do telefone para fins de esclarecimento de dúvidas relativas ao uso, instalação ou configuração do software que compõe a solução.

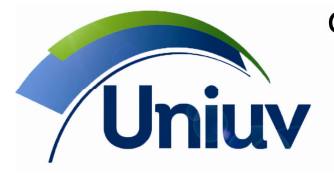

Telefones.: 42. 3522 1837 | 42. 3532 6154

www.uniuv.edu.br<br>Folha 55

#### **ANEXO II VALOR MÁXIMO ESTIMADO DOS ITENS DA LICITAÇÃO**  (MODELO DE PROPOSTA DE PREÇOS)

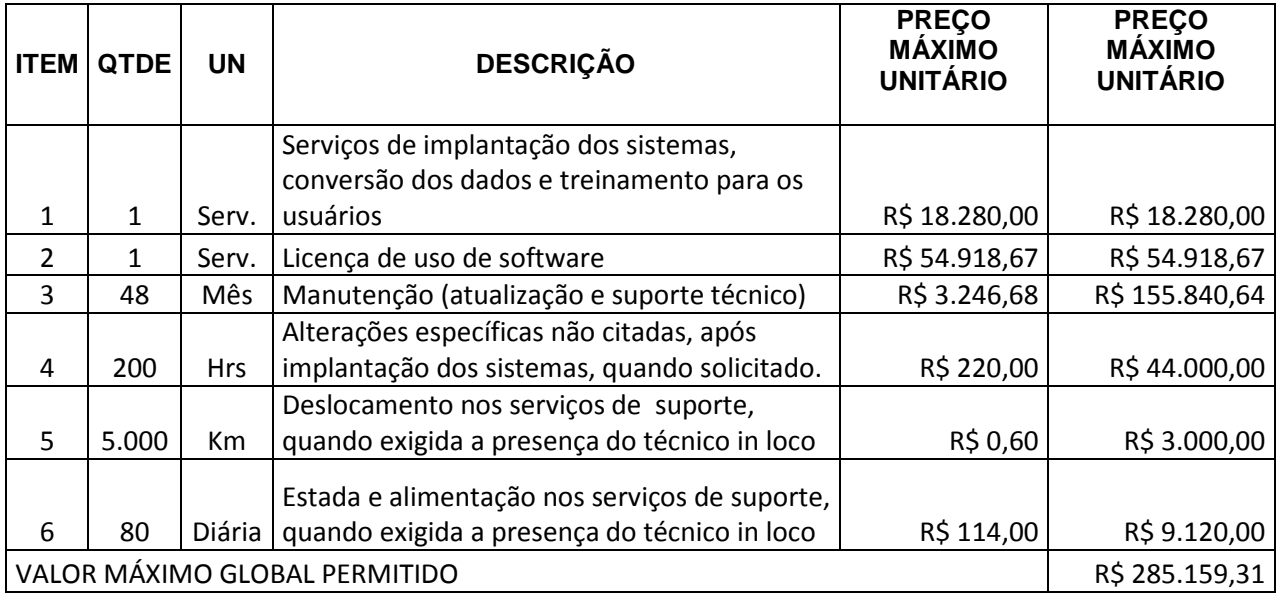

Valor da proposta por extenso:

Validade da proposta (mínimo 90 dias):

(DATAR ASSINAR E CARIMBAR)

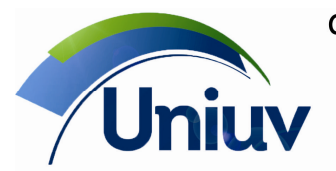

Folha 56

**ANEXO III** 

### **CONTRATO DE PRESTAÇÃO DE SERVIÇOS Nº ......../.....**

## **MODALIDADE LOCAÇÃO DE SOFTWARES**

#### CONTRATANTE:

#### CONTRATADA:

Com fundamento na Lei Federal nº 8.666/93, suas alterações posteriores e demais normas jurídicas aplicáveis à espécie, as partes contratantes resolvem deliberadamente pactuar o presente contrato de locação de softwares e prestação de serviços correlatos, o que fazem mediante as cláusulas e condições abaixo estabelecidas:

#### **CLÁUSULA PRIMEIRA - DO OBJETO**

1.1 Constitui objeto do presente contrato a CONTRATAÇÃO DE SERVIÇOS DE IMPLANTAÇÃO E LOCAÇÃO DE SOFTWARE DE GESTÃO ACADÊMICA E DE BIBLIOTECA PARA A UNIUV.

1.2 O licenciamento compreende a manutenção legal, corretiva e evolutiva durante o período contratual, esta última definida de acordo com critérios de viabilidade técnica, conveniência e adequação mercadológica aferidos exclusivamente pela CONTRATADA.

1.3. De acordo com a proposta de preços vencedora, também farão parte do objeto a prestação dos seguintes serviços especializados:

a) Configuração e parametrização conforme procedimentos do CONTRATANTE.

b) Treinamento para os servidores responsáveis pela utilização dos sistemas contratados.

c) Suporte técnico operacional, exclusivamente nos sistemas contratados, com possibilidade de estabelecimento de técnico residente onerosamente cedido.

d) Serviços de alterações específicas do CONTRATANTE, quando solicitado.

e) Conversão dos dados existentes para funcionamento nos novos sistemas a serem implantados.

#### **CLÁUSULA SEGUNDA - DA VIGÊNCIA**

2.1 O presente instrumento terá duração de 48 meses, contados a partir da data de implantação do(s) sistema(s), nos termos do disposto no artigo 57, inciso IV da Lei 8.666/93 e normas complementares.

2.2. Fluído o prazo de vigência, os aplicativos licenciados poderão ser automaticamente bloqueados para alterações na base de dados, sendo garantido a este consultas irrestritas a telas, relatórios e documentos, bem como a obtenção gratuita de cópia da base de dados produzida, em formato ".txt".

#### **CLÁUSULA TERCEIRA - DOS VALORES E CONDIÇÕES DE PAGAMENTO**

3.1 Pela locação dos SISTEMAS, objeto deste contrato, o CONTRATANTE pagará à CONTRATADA os valores disposto no Anexo II do presente contrato.

3.2 Os serviços de implantação, a critério do CONTRATANTE, serão faturados em parcela única após a implantação completa dos sistemas, atestado pelo servidor responsável, designado pela Administração da Uniuv.

3.3 Os valores contratados serão corrigidos anualmente, de acordo com o IGP-M acumulado no período.

3.4 Em caso de atraso nos pagamentos, será cabível correção monetária, durante o período de inadimplência, de acordo com o IGP-M acumulado no período.

3.5 Os pagamentos obedecerão ao disposto no Edital de Licitação quanto a prazos e condições de pagamento, sendo que, em caso de eventuais omissões, fica estabelecido o pagamento de qualquer serviço contratado em até quinze dias após sua regular execução e liquidação, desde que emitida e recebida no órgão licitante a competente nota fiscal de prestação de serviços.

#### **CLÁUSULA QUARTA - DA DOTAÇÃO ORÇAMENTÁRIA E VINCULAÇÃO**

4.1 As despesas decorrentes da locação do Sistema objeto do presente contrato, correrão por conta da seguinte dotação orçamentária:

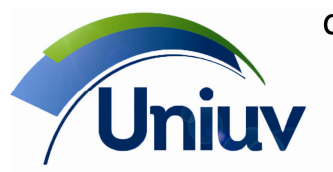

União da Vitória | São Mateus do Sul | Paraná Telefones.: 42. 3522 1837 | 42. 3532 6154

www.uniuv.edu.br Folha 57

2.048.3390.39 - 1076 2.048.3390.39 - 1076 - 13/2015 - MANUT. ENSINO SUPERIOR EM UNIÃO DA  $-13/2015 -$ MANUT. ENSINO SUPERIOR EM UNIÃO DA VITÓRIA VITÓRIA

4.2 O Presente contrato está vinculado ao Pregão Presencial nº8/2015, cujos termos desde logo fazem parte integrante da presente avença.

## **CLÁUSULA QUINTA - DA LICENÇA DE USO DO SISTEMA**

5.1 A contratada é a desenvolvedora e/ou licenciadora dos softwares licenciados, concedendo ao contratante as licenças de uso temporárias e não exclusivas estabelecidas no presente contrato. 5.2 Fica vedado ao CONTRATANTE realizar a sublocação, empréstimo, arrendamento ou transferência dos softwares licenciados, assim como a engenharia reversa, a decompilação ou a decomposição do(s) referido(s) sistema(s).

### **CLÁUSULA SEXTA - DAS OBRIGAÇÕES DO CONTRATANTE**

6.1 Caberá ao CONTRATANTE:

6.1.1 Efetuar os pagamentos decorrentes da locação objeto deste contrato no quinto dia útil do mês subsequente, e, nos demais casos, em até dez dias após a sua efetiva entrega.

6.1.2 Facultar o acesso irrestrito dos técnicos da CONTRATADA às áreas de trabalho, registros, documentação e demais informações necessárias à fiel execução do presente contrato.

6.1.3 Manter, na operacionalização dos sistemas, apenas pessoal devidamente treinado pela CONTRATADA.

6.1.4 Conceder à CONTRATADA acesso remoto às suas estruturas virtuais, ambiente de rede ou intranet.

6.1.5 Buscar manter alto padrão de clareza nas solicitações de alteração enviadas à CONTRATADA, indicando um responsável que acompanhará as tramitações desta pela internet, respondendo-as diariamente.

6.1.6 Assegurar a configuração adequada da máquina e instalação dos sistemas, manter backup adequado para satisfazer as necessidades de segurança e recuperação no caso de falha da máquina, dando prioridade aos técnicos da CONTRATADA na utilização de qualquer recurso necessário à fiel execução do presente contrato.

6.1.7 Responsabilizar-se pela completa e correta inserção de dados nos sistemas.

#### **CLÁUSULA SÉTIMA** - **DAS OBRIGAÇÕES DA CONTRATADA**

7.1 Caberá a CONTRATADA:

7.1.1 Quando contratados, conforme valores disposto no Anexo II, converter dados para uso pelos softwares, instalar os sistemas objeto deste contrato, treinar os servidores indicados na sua utilização, prestar suporte apenas aos servidores devidamente certificados pela CONTRATADA no uso dos softwares.

7.1.2 Manter operacionais todas as funcionalidades descritas no Anexo I.

7.1.3 Tratar como confidenciais, informações e dados do CONTRATANTE, guardando total sigilo em face de terceiros.

7.1.4 Manter, durante a execução do contrato, todas as condições de habilitação previstas no Edital e em compatibilidade com as obrigações assumidas.

7.1.5 Avaliar, em prazo razoável, a viabilidade técnica e jurídica das solicitações de alteração específicas encaminhadas eletronicamente pelo CONTRATANTE, e repassar orçamento acompanhado de cronograma para execução dos serviços.

7.1.6 Garantir o atendimento de técnico presencial, quando requisitado, em até quatro dias úteis contados da outorga de autorização expressa para execução de serviços de atendimento in loco.

#### **CLÁUSULA OITAVA - DO TREINAMENTO**

8.1 O treinamento na operacionalização do sistema será realizado na forma constante no Anexo I.

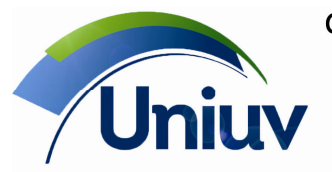

Telefones.: 42. 3522 1837 | 42. 3532 6154

www.uniuv.edu.br

Folha 58

## **CLÁUSULA NONA – DA EVOLUÇÃO, MANUTENÇÃO E ALTERAÇÃO NOS SISTEMAS**

9.1 As melhorias/modificações nos sistemas poderão ser legais, corretivas ou evolutivas.

9.1.1 As melhorias/modificações evolutivas serão classificadas em específicas ou gerais, conforme sua iniciativa tenha partido da **CONTRATANTE** ou da **CONTRATADA**, respectivamente.

9.1.2 As modificações evolutivas de caráter geral serão periodicamente disponibilizadas pela CONTRATADA, com seu custo incluído no preço mensal da locação/licenciamento dos sistemas.

9.1.3 As modificações evolutivas específicas - incluindo aquelas necessárias à adequação dos sistemas à legislação municipal - serão objeto de análise por parte da CONTRATADA, que declarará a sua viabilidade técnica e formalizará orçamento para prévia aprovação por parte da CONTRATANTE, desenvolvendo-as e disponibilizando no prazo que indicar.

9.1.4 As modificações de natureza legal para atendimento da legislação federal ou estadual serão introduzidas nos sistemas durante a vigência do contrato, sem qualquer ônus para a **CONTRATANTE**, e, caso não haja tempo hábil para implementá-las até o início das respectivas vigências, a **CONTRATADA** procurará indicar soluções alternativas para atender as determinações legais até a atualização dos sistemas.

9.1.5 As atualizações de cunho corretivo, originadas a partir da verificação de erros de processamento, serão fornecidas sem custo para a CONTRATANTE.

9.1.6 As modificações/melhorias evolutivas ou de natureza legal serão introduzidas nos sistemas originalmente licenciados e distribuídas toda vez que a CONTRATADA as concluir, cabendo à CONTRATANTE implantar cada nova versão no prazo de até 30 (trinta) dias de seu recebimento, findos os quais a CONTRATADA deixará de fornecer suporte a versão antiga.

## **CLÁUSULA DÉCIMA - DO SUPORTE TÉCNICO**

10.1. O suporte técnico pós-implantação deverá ser sempre efetuado por técnico habilitado em favor de usuário devidamente treinado, e compreenderá:

10.1.1 Esclarecimento de dúvidas que possam surgir durante a operação e utilização dos sistemas.

10.1.2 Realização de quaisquer atividades técnicas relacionadas a erros derivados de falha dos usuários.

10.1.3 Auxiliar na recuperação da base de dados por problemas originados em erros de operação, queda de energia ou falha de equipamentos caso não haja backup de segurança.

10.1.4 Auxiliar o usuário, em caso de dúvidas, na elaboração de quaisquer atividades técnicas relacionadas à utilização dos sistemas.

10.1.5 Desenvolver relatórios específicos.

 10.2. Este atendimento será realizado por qualquer meio de comunicação convencional ou eletrônico, e, em último caso, mediante visita in loco de técnico habilitado.

10.3 Em nenhuma hipótese a CONTRATADA se responsabilizará por qualquer alteração ou modificação dos softwares realizada por pessoas não credenciadas.

#### **CLÁUSULA DÉCIMA PRIMEIRA - DA ALTERAÇÃO CONTRATUAL**

11.1 A alteração de quaisquer das disposições estabelecidas neste contrato somente se reputará válida se tornadas conhecidas expressamente em Instrumento Aditivo, que ao presente se aderirá, passando a fazer parte dele.

#### **CLÁUSULA DÉCIMA SEGUNDA - DA RESCISÃO**

12.1 A ocorrência de quaisquer das hipóteses previstas no art. 78 da Lei nº 8.666/93 ensejará a rescisão do contrato:

a) Os casos de rescisão contratual serão formalmente motivados nos autos do processo, assegurados o contraditório e a ampla defesa.

b) Os casos de rescisão administrativa ou amigável serão precedidos de comunicação por escrito, com antecedência mínima de 30 (trinta) dias.

c) Em caso de inadimplemento superior a noventa dias, a execução do presente contrato poderá ser suspensa.

d) Rescindido ou distratado o contrato, a empresa contratada deverá disponibilizar cópia de toda a base de dados produzida e armazenada durante o período de vigência contratual.

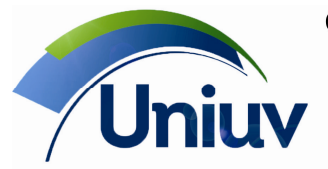

# **CLÁUSULA DÉCIMA TERCEIRA – DAS PENALIDADES**

13.1 Em caso de inexecução, total ou parcial do presente contrato, serão aplicadas as penalidades dispostas no Edital, as quais se tornam parte integrante da presente minuta contratual.

### **CLÁUSULA DÉCIMA QUARTA - DO FORO**

14.1 As partes de comum e recíproco acordo, elegem o foro da comarca de União da Vitória para dirimir qualquer dúvida, ação ou questão oriunda deste presente contrato.

E por estarem justos e contratados, assinam o presente, por si e seus sucessores, em 02 (duas) vias iguais e rubricadas para todos os fins de direito, na presença de 2 (duas) testemunhas.